# **وزارة التعليم العالي و البحث العلمي**

**BADJI MOKHTAR UNIVERSITY OF ANNABA عنابت مختار باجي جامعت UNIVERSITE BADJI MOKHTAR-ANNABA**

**Année : 2012** 

**FACULTE DES SCIENCES DE L'INGENIEUR DEPARTEMENT DE GENIE MECANIQUE**

# **MEMOIRE**

**PRESENTE EN VUE DE L'OBTENTION DU DIPLOME DE MASTER** 

# **INTITULE**

 Simulation du transfert thermique lors d'un refroidissement sous buse d'injection d'une plaque hautement chauffée

**DOMAINE : SCIENCES ET TECHNIQUE**

**FILIERE : GENIE MECANIQUE**

**SPECIALITE : ENERGETIQUE ET ENVIRONNEMENT** 

**PRESENTE PAR : ACHOURI BILLEL**

**DIRECTEUR DU MEMOIRE : Pr H. MZAD**

**DEVANT LE JURY**

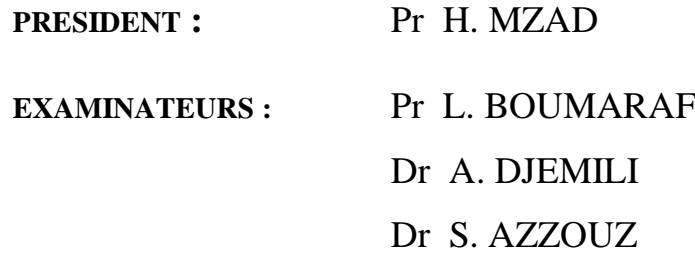

# Table des matières

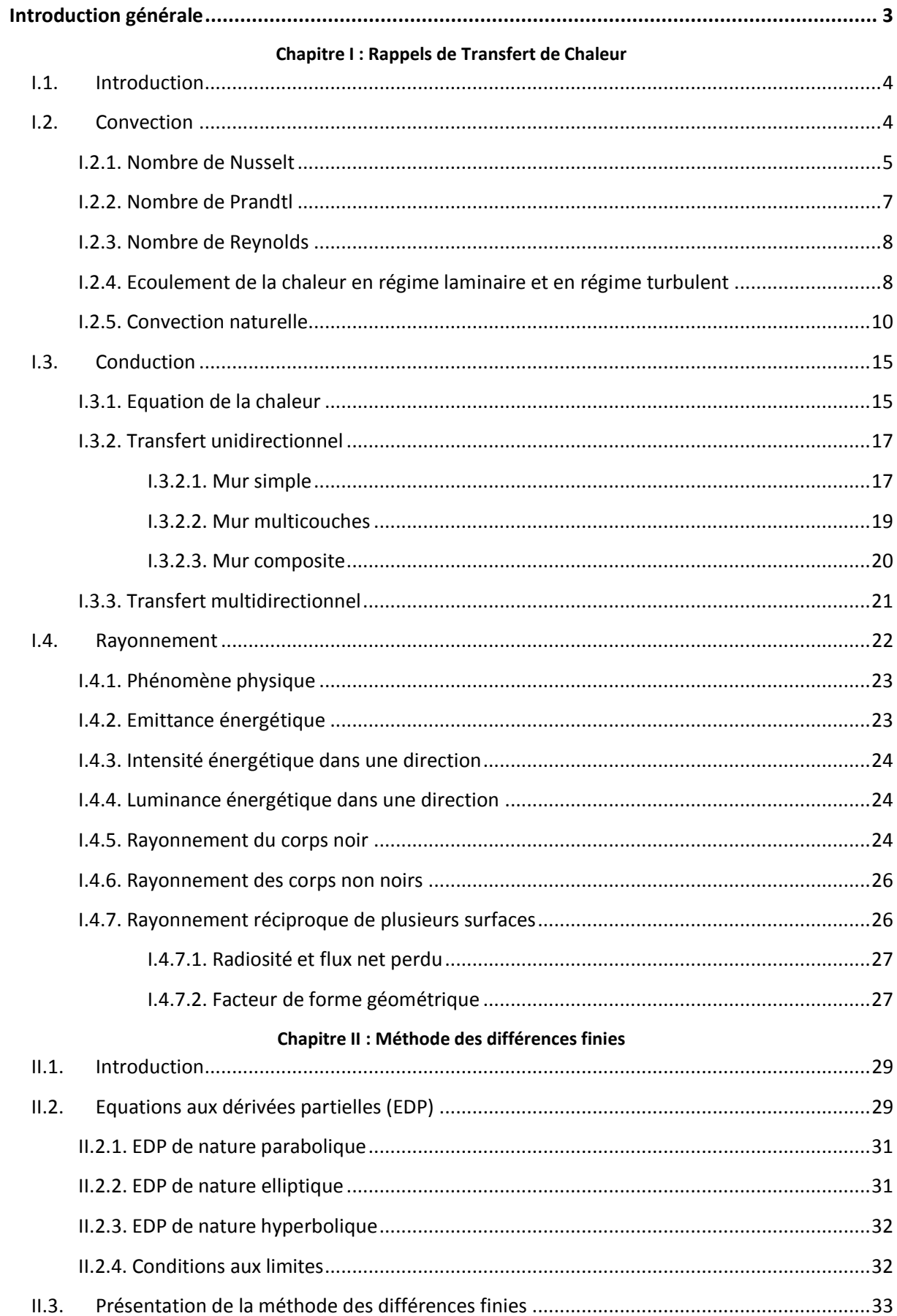

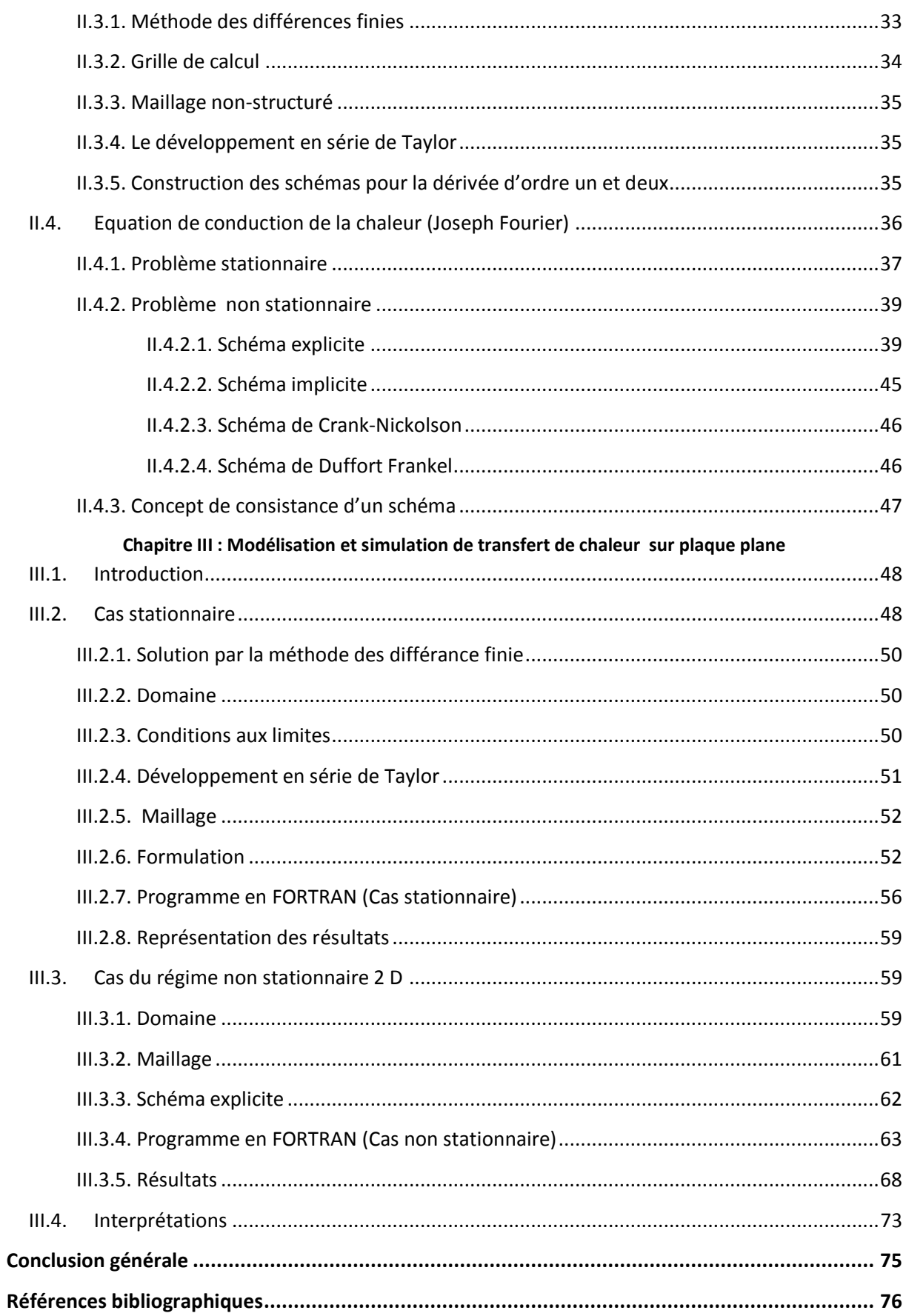

# *Introduction générale*

<span id="page-3-0"></span>L'objectif de la science du *transfert thermique (transfert de chaleur***)** est l'analyse du taux de transfert thermique ayant lieu dans un système.

L'énergie transférée pendant le transfert de chaleur n'est pas directement mesurable mais elle peut être appréciée par une quantité mesurable appelée *la température*.

On a constaté par des observations expérimentales que lorsque, dans un système, il y a une différence de température, un *flux de chaleur* (flux thermique) apparaît et il est orienté de la région à haute température vers la région à basse température. Lorsqu'il y a un flux thermique dans un système, un gradient de température est également présent.

La connaissance de la distribution de la température dans un système est nécessaire dans l'étude du transfert thermique, mais dans beaucoup de cas pratiques, la géométrie des corps ainsi que les conditions aux limites sont très complexes pour permettre une solution analytique de ce problème. C'est pour cela, on a recours aux méthodes numériques. Ces dernières sont des méthodes approximatives basées sur une technique appelée les déférences finies.

Afin d'appliquer une méthode numérique quelconque à un problème de transfert de chaleur, certaines mesures doivent être prises, le but étant d'approximer l'équation différentielle et les conditions aux limites par un groupe d'équations algébriques, ceci est généralement accompli en subdivisant le domaine continue étudié en une série d'éléments finis.

Dans chaque élément, on assume que la température est constante et correspond à celle de son centre et on remplace le système par un réseau de tiges joignant les centres des différents nœuds.

Dans notre travail on s'intéresse à faire intervenir la résolution de l'équation de la chaleur par l'une des méthodes numériques itératives, et on a choisi la méthode de Gauss-Seidel qui convienne ou qui peut être appliquée par l'utilisation du principe de résistances thermiques.

Ce travail contient trois chapitres. Le premier commence par des généralités sur le transfert de chaleur. Le second, traite le théorème des différences finies. Le troisième chapitre entame la modélisation du problème de refroidissement de la plaque hautement chauffée. Finalement, on arrive à une conclusion générale qui couronne ce modeste travail.

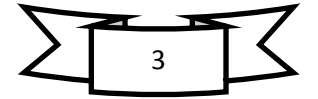

## <span id="page-4-0"></span>**I.1.Introduction**

La science qui permet de prédire le transfert d'énergie entre des corps à différentes températures porte le nom «transfert de chaleur», la thermodynamique classique l'appelle science de la « chaleur ».

La théorie du transfert de chaleur s'intéresse non seulement au mécanisme de transfert d'énergie mais aussi à la vitesse à laquelle ce transfert a lieu.

La thermodynamique permet de déterminer l'énergie nécessaire pour passer d'un état d'équilibre a un autre, mais pas à quelle vitesse il se fait, c'est pourquoi à la thermodynamique sont ajoutées des règles empiriques établies par la théorie de transfert de chaleur.

Prenons un exemple d'une barre de fer chaud plongée dans une bassine d'eau, la thermodynamique permettra de déterminer la température finale de la barre et de l'eau à l'équilibre mais pas à tout instant par contre le transfert de chaleur permettra de trouver la température de la barre a tout instant.

## <span id="page-4-1"></span>**I.2.Convection**

La convection est un mode de transport d'énergie par l'action combinée de la conduction, de l'accumulation de l'énergie et du mouvement du milieu [ ]. La convection est le mécanisme le plus important de transfert d'énergie entre une surface solide et un liquide ou un gaz. Le transfert d'énergie par convection d'une surface dont la température est supérieure à celle du fluide qui l'entoure s'effectue en plusieurs étapes.

D'abord la chaleur s'écoule par conduction de la surface aux molécules du fluide adiacentes. L'énergie ainsi transmise sert à augmenter la température et l'énergie interne de ces molécules du fluide. Ensuite les molécules vont se mélanger avec d'autres molécules situées dans une région à basse température et transférer une partie de leur énergie. Dans ce cas l'écoulement transporte le fluide et l'énergie est emmagasinée dans les molécules du fluide et elle est transportée sous l'effet de leur mouvement.

La transmission de chaleur par convection est désignée, selon le mode d'écoulement du fluide, par **convection libre** et **convection forcée**. Lorsqu'il se produit au sein du fluide des courants dus simplement aux différences de température, on dit que la convection est naturelle ou libre. Par contre si le mouvement du fluide est provoqué par une action externe, telle une pompe ou un ventilateur, le processus est appelé convection forcée.

On peut exprimer la quantité de chaleur transmise par convection entre une paroi solide et un fluide au moyen de l'équation :

$$
P = h \cdot S \cdot (T_1 - T_2) \tag{I.1}
$$

Comme le transfert d'énergie par convection est très intimement lié au mouvement du fluide, il est nécessaire de connaître le mécanisme de l'écoulement du fluide avant d'examiner celui de l'écoulement de la chaleur. Un des plus importants aspects de

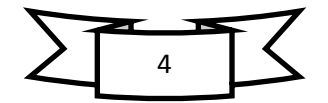

l'étude hydrodynamique est d'établir si le mouvement du fluide est laminaire ou turbulent. Lorsqu'un fluide s'écoule en mouvement laminaire le long d'une surface dont la température est différente de celle du fluide, la chaleur est transmise seulement par conduction aussi bien à l'intérieur du fluide qu'à l'interface entre le fluide et la surface. Par contre dans un écoulement turbulent, le mécanisme de conduction est modifié et favorisé par d'innombrables tourbillons. Les petits volumes de fluide en se mélangeant avec d'autres jouent le rôle de porteur d'énergie. Par conséquent un accroissement de turbulence amène une augmentation de la quantité de chaleur s'écoulant par convection.

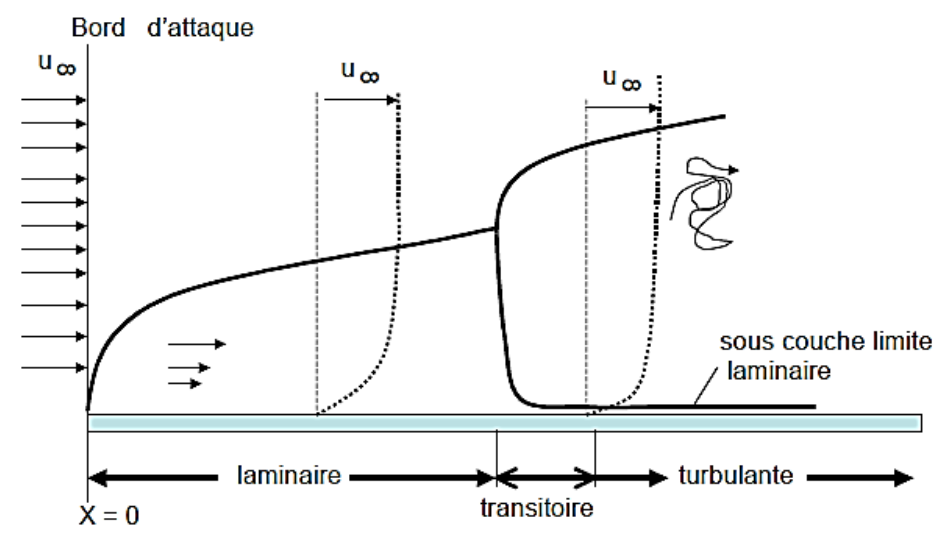

*Figure I.1 : Profils des vitesses pour les couches limites laminaire et turbulente dans un écoulement sur une plaque plane.*

## <span id="page-5-0"></span>**I.2.1. Nombre de Nusselt**

Lorsque la vitesse du fluide et la turbulence sont faibles, le transport d'énergie n'est que faiblement aidé par les courants de mélange à une échelle macroscopique. Par contre, si la vitesse est grande et si le mélange entre le fluide chaud et le fluide froid contribue notablement au transfert d'énergie, le mécanisme de conduction devient moins important. En conséquence, pour transporter par convection à travers un fluide une quantité de chaleur donnée, il est nécessaire que le gradient de température soit plus grand dans la région à faible vitesse que dans celle où la vitesse est élevée. Au voisinage immédiat de la paroi la chaleur se meut par conduction pure, les molécules du fluide étant stationnaires par rapport à la frontière de la couche limite. On compte naturellement sur un grand gradient de la température dans cette couche. A mesure que l'on s'éloigne de la paroi, le mouvement du fluide favorise le transport d'énergie et le gradient de température diminue de moins en moins vite pour atteindre finalement celui du courant principal. La répartition des températures pour l'écoulement turbulent de l'air le long d'une plaque plane, représentée sur la **figure I.1**, illustre qualitativement ce comportement. La répartition des températures dans une couche limite turbulente pour un fluide s'écoulant sur une plaque chauffée comme à l'interface.

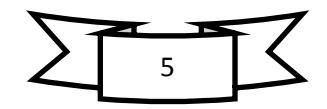

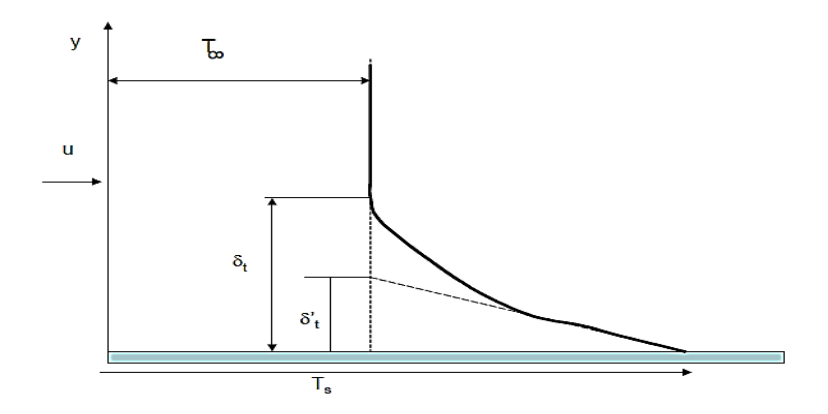

*Figure I.2 : Répartition des températures dans une couche limite turbulente pour un fluide s'écoulant sur une plaque chauffée.*

Quand (y=0) la chaleur s'écoule seulement par conduction, la densité du flux de chaleur peut être calculée à partir de l'équation :

$$
Q_{s-f} = -k_f \cdot \frac{\partial T}{\partial y}\Big|_{y=0}
$$
 (I.2)

**k<sup>f</sup>** = conductivité thermique du fluide.

On peut établir une relation entre le coefficient d'échange de chaleur h, défini par l'équation (I.1), et le gradient de température à la paroi. En égalisant les équations (I.1) et (I.2) on obtient :

$$
P_{s-f} = Q_{s-f} \cdot S = S \cdot k_f \cdot \frac{\partial T}{\partial y} = \bar{h}_c \cdot (T_s - T_\infty)
$$
 (I.3)

 $\bar{h}_c$  = coefficient de conductance moyenne de convection par unité de surface, [W/m<sup>2o</sup>C]. La valeur du gradient de température dans le fluide étant la même indépendamment de la température de référence on peut écrire  $\partial T = \partial (T - T_s)$ . En introduisant une longueur L caractéristique du corps à partir duquel la chaleur se transmet, l'équation (I.3) se met sous la forme adimensionnelle

$$
\frac{\overline{h}_c S}{k_f S} = \frac{-\frac{\partial T}{\partial y}\Big|_{y=0}}{T_s - T_\infty} \Rightarrow \frac{\overline{h}_c L}{k_f L} = \frac{-\frac{\partial T}{\partial y}\Big|_{y=0}}{T_s - T_\infty} \Rightarrow \frac{\overline{h}_c L}{k_f} = \frac{-\frac{\partial T}{\partial y}\Big|_{y=0}}{\frac{T_s - T_\infty}{L}} = N_u \tag{I.4}
$$

La combinaison du coefficient d'échange de chaleur par convection  $\bar{h}_c$ , de la longueur caractéristique L, de la conductivité thermique du fluide kf, sous la forme  $\bar{h}_c$  L/kf est appelée le Nombre de Nusselt, Nu. Ce nombre est une quantité adimensionnelle. Le nombre de Nusselt peut être interprété physiquement comme étant le rapport du gradient de température dans le fluide en contact immédiat avec la surface sur le gradient de température de référence( $T_s - T_{\infty}$ )/L. Le nombre de Nusselt est une mesure commode du coefficient d'échange de chaleur par convection car, une fois sa valeur connue, on peut calculer le coefficient d'échange de chaleur par convection d'après la relation :

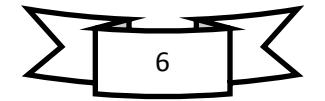

$$
\bar{h}_c = N_u \cdot \frac{k_f}{L} \tag{I.5}
$$

## <span id="page-7-0"></span>*I.2.2. Nombre de Prandtl*

Ce nombre est entièrement caractéristique du fluide considéré<sup>[2]</sup>.

$$
Pr = \frac{\mu C_P}{K_f} \tag{I.6}
$$

L'inverse du nombre de Prandtl est appelé par les « thermiciens » français : le nombre de Stanton (S) [2]. Dans le cas des gaz, Pr est sensiblement constant avec la pression et la température et ne varie qu'avec les changements thermiques de  $C_p(T)$ .

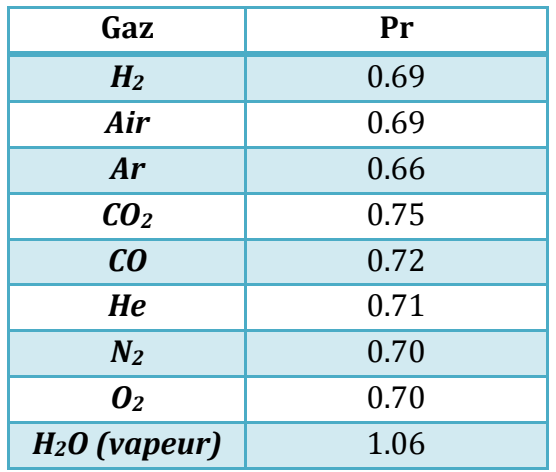

*Tableau I.1 : des* exemples du nombre de Prandtl à 100°C pour des gaz courants.

Dans le cas des liquides, le nombre de Prandtl est beaucoup plus variable :

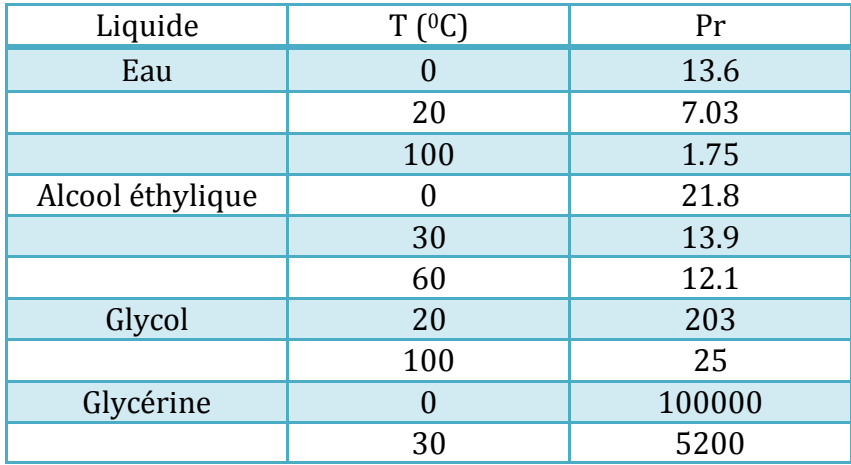

*Tableau I.2 : Exemples du nombre de Prandtl pour des gaz liquide.*

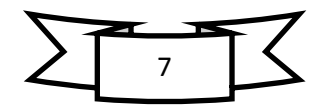

## <span id="page-8-0"></span>*I.2.3. Nombre de Reynolds*

Le nombre de Reynolds est défini par l'équation suivante :

$$
Re = \frac{u_m d \rho}{\mu} \tag{I.7}
$$

Si on introduit la viscosité cinématique ν = μ /ρ

$$
Re = \frac{u_m \ d}{v} \tag{I.8}
$$

Ce nombre joue un rôle fondamental dans la caractérisation de l'écoulement :

- Si Re < 2400 on est en régime laminaire.
- <span id="page-8-1"></span>• Pour des vitesses plus élevées, Re > 2400, le régime turbulent apparaît (Figure I.1).

## *I.2.4. Ecoulement de la chaleur en régime laminaire et en régime turbulent (convection forcée)*

#### *a) Cas d'une plaque plane parallèle à l'écoulement laminaire*

Le nombre de Nusselt en un point situé à une distance x du bord de la plaque est

$$
Nu(x)=0.322[Re(x)]^{1/2}[Pr]^{1/3}
$$
 (1.9)

Où la fonctionnalité de x indique que dans le calcul de Nu et de Re la dimension d est à remplacer par x. Le nombre de Nusselt moyen sur une plaque de largeur **L.**

$$
Nu(L)=0.664[Re(L)]^{1/2}[Pr]^{1/3}
$$
 (1.10)

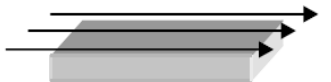

# *b) Cas d'un écoulement laminaire dans un tube*

Pratiquement on considère deux domaines :

1) Le régime est établi :

$$
Nu = 3.7 \tag{I.11}
$$

Ceci correspond à la région où

$$
\frac{x}{r \cdot Re \cdot Pr} > 0.1\tag{I.12}
$$

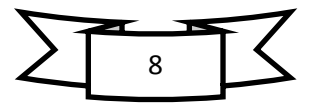

Avec  $x :$  distance à partir de l'entrée du tube,  $r :$  rayon du tube (Remarque : le produit Re Pr = Pe, nombre de Péclet).

Cette condition correspond à

- Pour l'air :  $x/r > 80$
- Pour l'eau :  $x/r > 600$
- Pour l'huile :  $x/r > 10000$

Donc dans un tuyau d'un mètre de rayon, il faut 600m avant que l'eau entre en régime établi.

2) Le régime n'est pas établi :

Nu = 
$$
1.06 \left( \frac{x}{r \cdot Re \cdot Pr} \right)^{1/3}
$$
 (I.13)

*c) Cas d'un tube perpendiculaire à écoulement laminaire*

$$
Nu = 0.82 \text{Re}^{0.4} \text{Pr}^{0.3} \tag{I.14}
$$

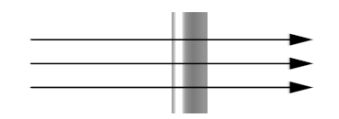

*d) Cas d'une plaque parallèle à écoulement turbulent*

$$
Nu(x) = 0.0298 \text{Pr}^{1/3}[\text{Re}(x)]^{0.8} \tag{I.15}
$$

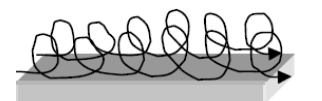

## **e)** *Cas d'un tube lisse à écoulement turbulent*

Dans le cas des gaz la formule adoptée en pratique est :

$$
Nu = 0.026 \text{ (Re} \cdot \text{Pr)}^{-3/4} \tag{I.16}
$$

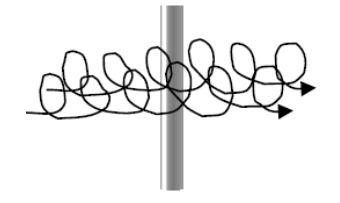

Pour les liquides, on utilise surtout l'équation suivante :

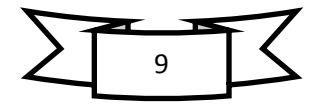

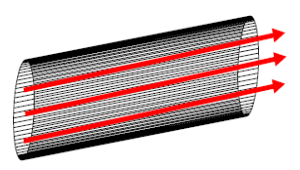

$$
Nu = 0.023 \text{Re}^{0.8} \text{Pr}^{0.4} \tag{I.17}
$$

#### <span id="page-10-0"></span>*I.2.5. Convection naturelle*

Lorsqu'un fluide se trouve en contact avec un corps chaud, sa température augmente et sa masse volumique diminue, et il se déplace (il monte) par rapport au corps chaud [ ]. Cet écoulement de fluide le long de ce corps chaud entraîne un phénomène de convection que l'on appelle naturelle ou libre. Si le fluide est plus chaud que le corps, l'écoulement se fera vers le bas mais il y aura toujours de la convection.

Pour les applications pratiques on utilise généralement l'équation :

$$
\delta P = h_c \cdot \delta A \cdot (T_s - T_\infty) \tag{I.18}
$$

La raison pour laquelle on rapporte cette équation à une surface infiniment petite δ*A* est que le coefficient d'échange de chaleur, h<sub>c</sub>, par convection naturelle n'est pas uniforme sur une surface. De même qu'en convection forcée sur une plaque plane, on fera la distinction entre une valeur locale de  $h_c$  et une valeur moyenne  $\bar{h}_c$  obtenue en prenant la moyenne de  $h_c$  sur la surface entière.

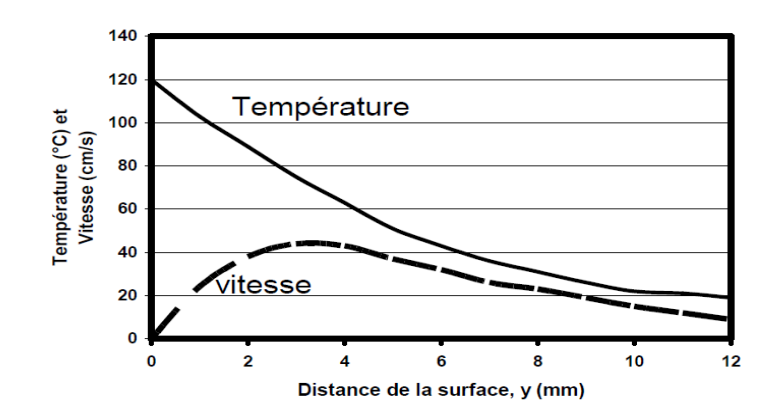

*Figure I.3 : Variation de la vitesse d'écoulement et de la température perpendiculairement à une plaque chaude.*

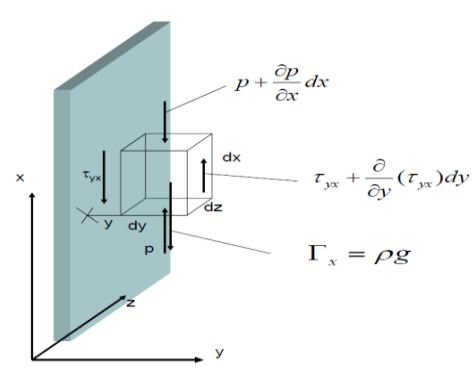

*Figure I.4: Schéma montrant les forces qui agissent sur un élément de fluide un écoulement en convection naturelle.*

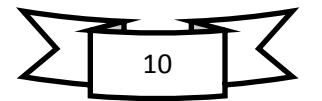

Supposons une paroi verticale à température sensiblement uniforme  $T_p$  et un fluide  $\dot{a}$  température  $T_f$ . Au voisinage de cette paroi, la température du fluide évolue lentement de  $T_f$  à  $T_p$  créant ainsi une couche limite. Soit un élément de volume infiniment petit du fluide situé tout près de la paroi de dimensions dx, dy et dz. Lorsqu'il se trouve très près de la paroi, sa température est  $T_p$ . Lorsque la température du fluide est différente de celle de la paroi, par exemple  $T_f$  >  $T_p$  la densité du fluide se diminue. Par suite la force de gravité (définie comme étant la force par unité de masse) agissant sur une unité de volume dans la partie chauffée du fluide est plus faible que dans le fluide non chauffé. Ce déséquilibre est à l'origine de la montée du fluide chaud.

Lorsque l'air est en mouvement, des forces de pression et de frottement viennent s'ajouter à la force ascensionnelle. Une fois que le régime permanent est établi, la force totale sur un élément de volume dx dy dz agit dans la direction positive de l'axe x :

1. La force due au gradient de pression :

$$
P \, dy \, dz - (p + \frac{\partial p}{\partial x} dx) \, dy \, dz = -\frac{\partial p}{\partial x} (dx \, dy \, dz) \tag{I.19}
$$

2. La force de gravité :

$$
\Gamma_{\rm x} = g \rho \, dx \, dy \, dz \tag{I.20}
$$

Où g est l'accélération de la gravité.

3. Les forces de cisaillement dues au gradient de vitesse :

$$
(-\tau_{yx})dx dz + \left(\tau_{yx} + \frac{\partial \tau_{yx}}{\partial_y} dy\right) dxdz
$$
 (I.21)

Puisque en écoulement laminaire τ*yx* =μ (∂*u/*∂*y*), la force de frottement résultant est:

$$
\left(\mu \frac{\partial^2 u}{\partial y^2}\right) dx \, dy \, dz \tag{I.22}
$$

avec v = vitesse moyenne dans le temps suivant la direction y.

En appliquant, au volume élémentaire, la seconde loi de Newton on obtient :

$$
\rho \left( u \frac{\partial u}{\partial x} + v \frac{\partial u}{\partial y} \right) = -\frac{\partial p}{\partial x} - \rho g + \mu \frac{\partial^2 u}{\partial y^2}
$$
 (I.23)

Le fluide non chauffé, loin de la plaque, est en équilibre hydrostatique, soit ∂*p e /*∂*x e* = −ρ*g*, où l'indice e indique les conditions d'équilibre. A n'importe quel niveau la pression est uniforme et par conséquent ∂*p /* ∂*x* = ∂*p e /* ∂*x*. Donc l'équation (I.23) devient :

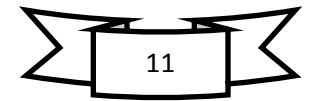

$$
\rho \left( u \frac{\partial u}{\partial x} + v \frac{\partial u}{\partial y} \right) = \left( \rho_e - \rho \right) g + \mu \frac{\partial^2 u}{\partial y^2}
$$
 (I.24)

Une autre simplification peut être introduite en supposant que la densité ρ dépend seulement de la température et non de la pression. Ceci est évident pour un fluide incompressible, mais pour un gaz cela implique que la dimension verticale du corps est suffisamment petite pour que la densité hydrostatique  $\rho_e$  soit constante. Avec ces hypothèses le terme ascensionnel peut s'écrire :

$$
g\left(\rho_e - \rho\right) = g\left(\rho_\infty - \rho\right) = -\rho g\beta \left(T_\infty - T\right)
$$
 (1.25)

où β est le coefficient de dilatation thermique défini par :  $\beta = \frac{(\rho_{\infty} - \rho)}{2(\pi - \pi)^2}$  $\frac{\left(P\infty P\right)}{\rho(T-T_{\infty})}$ .

Dans le cas d'un gaz parfait :

$$
\beta = \frac{1}{T} \tag{I.26}
$$

L'équation du mouvement pour la convection naturelle est obtenue finalement en substituant le terme ascensionnel exprimé par l'Éq. (I.26) dans l'Éq. (I.25), ce qui donne :

$$
\rho \left( u \frac{\partial u}{\partial x} + v \frac{\partial u}{\partial y} \right) = \rho g \beta \left( T - T_{\infty} \right) + \mu \frac{\partial^2}{\partial y^2}
$$
 (I.27)

Le problème consiste, maintenant, à déterminer les conditions pour lesquelles le champ de vitesse dans un système en convection naturelle est semblable au champ de vitesse dans un autre système. Les conditions aux limites sont identiques pour tous les systèmes en convection naturelle, c'est-à-dire que la vitesse est nulle à la fois sur la surface de la plaque et à une distance assez éloignée de la plaque. Il est alors possible de supposer  $u = u_m f(y)$  de sorte que :

$$
\frac{du}{dy} = u_m \frac{df}{dy} \tag{I.28}
$$

on peut montrer, en utilisant la méthode d'analyse dimensionnelle, que :

$$
u_m = \frac{\beta \rho \theta g D^2}{\mu} \tag{I.29}
$$

avec θ = (*T*− *T*∞*)*.

Par conséquent, dans le nombre sans dimensions qu'avait fourni l'analyse dimensionnelle (le nombre de Reynolds), il convient de remplacer u<sub>m</sub> par  $\frac{\beta \rho \theta g D^2}{r}$  $\frac{\partial \mathcal{L}}{\partial \mu}$ , la quantité restante étant sans dimensions.

On définit un nouveau nombre sans dimensions, le nombre de Grashof :

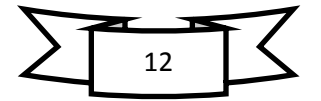

$$
Gr = \frac{\rho D}{\mu} \frac{\beta \rho \theta g D^2}{\mu} = \frac{\rho^2 \beta \theta g D^3}{\mu^2}
$$
 (I.30)

Ainsi, la loi de la convection naturelle serait de la forme :

$$
Nu = f\big(Gr, Pr, r_{1,\dots}r_q\big) \tag{I.31}
$$

Les équations de la convection naturelle : En prenant :

$$
Tm = 1/2(T_p - T_{\infty})
$$
\n(1.32)

on obtient la loi générale suivante :

$$
Nu = a\left(Gr \cdot Pr\right)^{n} = a \cdot Ra^{n}
$$
 (I.33)

avec  $Ra = Gr \cdot Pr$ .

Ra étant le nombre de Rayleigh avec :

| Gr•Pr                                        |       |     |
|----------------------------------------------|-------|-----|
| $\hat{a}$ 5 *10 <sup>2</sup><br>de $10^{-3}$ | 1.18  | 1/8 |
| de 5* 10 <sup>2</sup> à 2* 10 <sup>7</sup>   | 0.45  |     |
| $10^{13}$<br>de 2 *10 <sup>7</sup> à         | 0.135 | 1/3 |

*Tableau I.3 : les* nombre de Rayleigh.

Pour des tubes horizontaux, on obtient une formule plus précise pour 0.7 < Pr < 30000 :

$$
Nu_{T_f} = \frac{1}{2} Gr \frac{1}{4} Pr \frac{1}{4} \frac{1}{2} \left( \frac{Pr \frac{T_f}{T_f}}{Pr \frac{T_f}{T_P}} \right)^{1/4}
$$
 (I.34)

Dans le cas de gaz cette dernière équation se réduit en pratique à :

$$
N_{u_{T_f}} = 0.46 \text{Gr} \, \frac{1/4}{T_f} \tag{I.35}
$$

 $\overline{a}$ 

Ces formules sont valables pour  $1 < \mathrm{Pr} \cdot \mathrm{Gr} < 10^8$ 

Dans le cas d'une plaque verticale de hauteur H :

$$
h = 1.4 \left(\frac{\theta}{H}\right)^{1/4} \left[W/(m^{2} {}^{\circ}C^{1})\right]
$$
 (I.36)

Pour un cylindre horizontal de diamètre D :

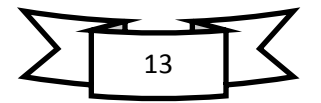

a) Pour l'air ambiant :

$$
h = 1.3 \left(\frac{\theta}{H}\right)^{1/4} \left[W/(m^{2} {}^{\circ}C^{1})\right]
$$
 (I.37)

b) Pour l'air à température T (en Kelvin) :

$$
h = 5.6 \left(\frac{\theta}{D \cdot H}\right)^{1/4} \left[W/(m^{2} {}^{\circ}C^{1})\right]
$$
 (I.38)

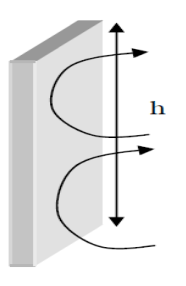

 Cas des plaques horizontales dans l'air : a) Pour un flux descendant  $\quad Nu \ = \ 0.27 \ (Gr \ Pr)^{\ 1}$ (I.39)

Valable si  $3 \cdot 10^5 < Gr \cdot Pr < 3 \cdot 10^{10}$ 

b) Pour un flux ascendant  $Nu~=~0.54~(Gr~\cdot Pr)^{-1}$  (I.40) Valable si  $3 \cdot 10^5 < Gr \cdot Pr < 3 \cdot 10^7$  $Nu = 0.14 (Gr \cdot Pr)^{1/3}$ (I.41)

Valable si  $2 \cdot 10^{7} < Gr \cdot Pr < 3 \cdot 10^{10}$ 

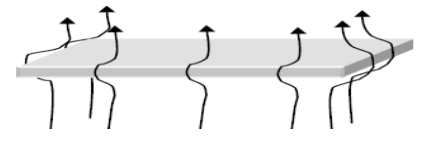

Où les propriétés sont calculées à la température moyenne  $T_m$ .

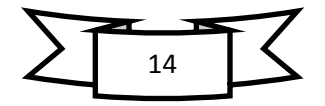

## <span id="page-15-0"></span>*I.3. Conduction*

Le transfert de la chaleur par conduction est un transport de chaleur dans un milieu immobile ou mobile sans remous turbulent [4]. Ce mode de transport de la chaleur est le seul à exister au sein d'un solide opaque, aussi la conduction concerne essentiellement les solides. Dans les liquides et les gaz de transport de la chaleur par conduction est très souvent négligeable devant les deux autres types de transport de la chaleur.

Le flux de chaleur (dimension  $W/m^2$ ) transféré par conduction dans une direction donnée est proportionnel au gradient de température dans cette direction. Cette loi, dite de Fourier, est donc telle que la composante sur l'axe Ox du flux est égale à :

$$
\varphi_x = -\lambda \frac{\partial T}{\partial x} \tag{I.42}
$$

 $\varphi_x$  est la composante du flux sur l'axe  $0_x$  et T la température au point considéré. Dans cette loi, postulée dès 1822 par Fourier, le coefficient de proportionnalité  $\lambda$  est une caractéristique physico-chimique du point matériel désignée sous le nom de conductivité ou conductibilité thermique. Dans le système international, elle s'exprime en  $W/$  (m $\cdot$ K).

Dans le tableau suivant sont reportées les conductivités de quelques corps solides, liquides et gazeux, d'une façon générale.

| <b>Matériau</b>   | $\lambda$ (W m <sup>-1</sup> K <sup>-1</sup> ) | <b>Matériau</b> | $\lambda$ (W m <sup>-1</sup> K <sup>-1</sup> ) |
|-------------------|------------------------------------------------|-----------------|------------------------------------------------|
| <b>Chrome</b>     | 449                                            | Ardoise         | 2.2                                            |
| Argent            | 419                                            | Grès            | 1.8                                            |
| <b>Cuivre</b>     | 386                                            | Verre           | 0.78                                           |
| <b>Aluminium</b>  | 204                                            | Papier          | 0.48                                           |
| <b>Zinc</b>       | 112                                            | Chêne           | 0.17                                           |
| Fer (pur)         | 73                                             | Laine de verre  | 0.038                                          |
| <b>Acier Inox</b> | 16                                             | Eau             | 0.556                                          |
| <b>Mercure</b>    | 8.2                                            | Air             | 0.0262                                         |

*Tableau I.4 : les conductivités thermique des quelque métaux*

#### <span id="page-15-1"></span>*I.3.1. Equation de la chaleur*

Dans sa forme monodimensionnelle, l'équation de la chaleur décrit le transfert de chaleur unidirectionnel au travers d'un mur plan [5]:

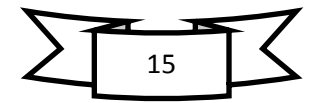

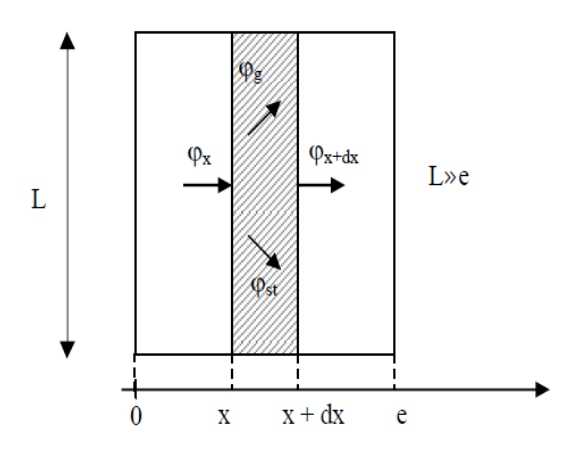

*Figure I.5 : Bilan thermique sur un système élémentaire.*

Considérons un système d'épaisseur dx dans la direction *x* et de section *S* normalement  $\lambda$  la direction  $O_x$ .

Le bilan d'énergie sur ce système s'écrit :

$$
\varphi_x + \varphi_g = \varphi_{x+dx} + \varphi_{st}
$$

Avec :  $\varphi_x = \left( -\lambda S \frac{\partial T}{\partial x} \right)_x$ et  $\varphi_{x+dx} = \left( -\lambda S \frac{\partial T}{\partial x} \right)_x$  $\varphi_a = \dot{q} s dx$  $\varphi$  $\partial$  $\partial$ 

En reportant dans le bilan d'énergie et en divisant par dx, nous obtenons :

$$
\frac{\left(\lambda s \frac{\partial T}{\partial x}\right) x + dx - \left(\lambda s \frac{\partial T}{\partial x}\right) x}{dx} + \dot{q}s = \rho c s \frac{\partial T}{\partial t}
$$

$$
\frac{\partial}{\partial x} \left(\lambda s \frac{\partial T}{\partial x}\right) + \dot{q}s = \rho c s \frac{\partial T}{\partial t}
$$

Soit :

Et dans le cas tridimensionnel, nous obtenons l'équation de la chaleur dans le cas le plus général :

$$
\frac{\partial}{\partial x}\left(\lambda_x \frac{\partial T}{\partial x}\right) + \frac{\partial}{\partial y}\left(\lambda_y \frac{\partial T}{\partial y}\right) + \frac{\partial}{\partial z}\left(\lambda_z \frac{\partial T}{\partial z}\right) + \dot{q} = \rho c \frac{\partial T}{\partial t}
$$
(1.43)

Cette équation peut se simplifier dans un certain nombre de cas :

a) Si le milieu est isotrope :  $\lambda_x = \lambda_y = \lambda_z = \lambda$ ,

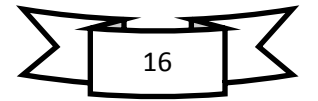

- b) S'il n'y a pas de génération d'énergie à l'intérieur du système :  $\dot{q} = 0$ ,
- c) Si le milieu est homogène,  $\lambda$  n'est fonction que de T. Les hypothèses a) + b) +c) permettent d'écrire :

$$
\lambda \left( \frac{\partial^2 T}{\partial x^2} + \frac{\partial^2 T}{\partial y^2} + \frac{\partial^2 T}{\partial z^2} \right) + \frac{d\lambda}{dt} \left[ \left( \frac{dT}{dx} \right)^2 + \left( \frac{dT}{dy} \right)^2 + \left( \frac{dT}{dz} \right)^2 \right] = \rho c \frac{\partial T}{\partial t}
$$

d) Si de plus  $\lambda$  est constant (écart modéré de température), nous obtenons l'équation de Poisson :

$$
a\nabla^2 T = \frac{\partial T}{\partial t} \tag{I.44}
$$

Le rapport  $a = \frac{\lambda}{\alpha}$  $\frac{\pi}{\rho c}$  est appelé la diffusivité thermique (m<sup>2</sup>/s) qui caractérise la vitesse de propagation d'un flux de chaleur à travers un matériau :

e) En régime permanent, nous obtenons l'équation de Laplace :

$$
\nabla^2 T = 0 \tag{I.45}
$$

Par ailleurs, les hypothèses a), c) et d) permettent d'écrire :

- Equation de la chaleur en coordonnées cylindriques :

$$
\frac{\partial^2 T}{\partial \dot{r}^2} + \frac{1}{r} \frac{\partial T}{\partial r} + \frac{1}{r^2} \frac{\partial^2 T}{\partial \theta^2} + \frac{\partial^2 T}{\partial z^2} + \frac{\dot{q}}{\lambda} = \frac{1}{a} \frac{\partial T}{\partial t}
$$
 (I.46)

Dans le cas d'un problème à symétrie cylindrique où la température ne dépend que de r et de t, l'équation (I.46) peut s'écrire sous forme simplifiée :  $\frac{1}{r}$  $\frac{\partial T}{\partial r}\left(r\frac{\partial T}{\partial r}\right) + \frac{\dot{q}}{\lambda}$  $\frac{\dot{q}}{\lambda} = \frac{1}{a}$  $\alpha$  $\partial$  $\partial$ - Equation de la chaleur en coordonnées sphériques :

$$
\frac{1}{r}\frac{\partial^2 (rT)}{\partial \dot{r}^2} + \frac{1}{r^2 \sin \theta} \frac{\partial}{\partial \theta} \left( \sin \theta \frac{\partial T}{\partial \theta} \right) + \frac{1}{r^2 \sin^2 \theta} \frac{\partial^2 T}{\partial \varphi^2} + \frac{\dot{q}}{\lambda} = \frac{1}{a} \frac{\partial T}{\partial t}
$$
 (I.47)

#### <span id="page-17-1"></span><span id="page-17-0"></span>*I.3.2. Transfert unidirectionnel*

#### *I.3.2.1. Mur simple*

On se placera dans le cas où le transfert de chaleur est unidirectionnel et où il n'y a pas de génération ni de stockage d'énergie  $[6]$ .

On considère un mur d'épaisseur e, de conductivité thermique  $\lambda$  et de grandes dimensions transversales dont les faces extrêmes sont à des températures  $T_1$  et  $T_2$ :

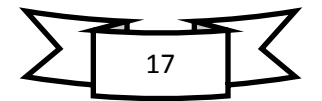

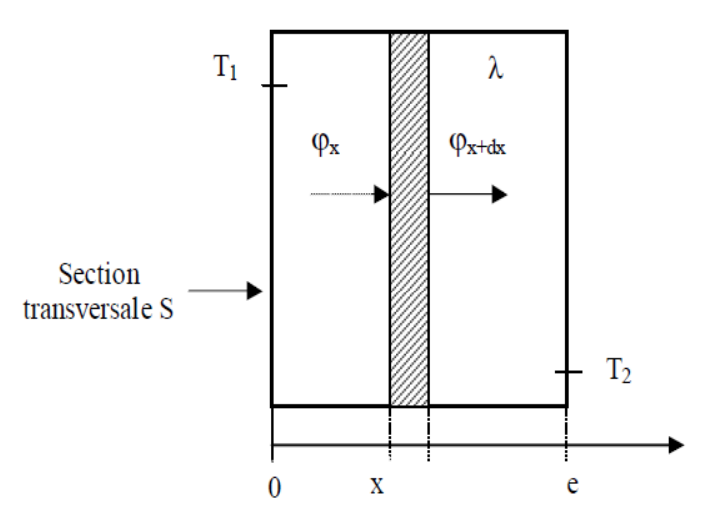

*Figure I.6 : Bilan thermique élémentaire sur un mur simple.*

En effectuant un bilan thermique sur le système (S) constitué par la tranche de mur comprise entre les abscisses x et x + dx, il vient :

$$
\varphi_x = \varphi_{x+dx} \to \left(-\lambda S \frac{\partial T}{\partial x}\right)_x = \left(-\lambda S \frac{\partial T}{\partial x}\right)_{x+dx}
$$
  
D'où  

$$
\frac{dT}{dx} = A \text{ et } T(x) = Ax + B
$$

Avec les conditions aux limites :  $T(x = 0) = T_1$  et  $T(x = e) = T_2$ 

D'où: 
$$
T = T_1 \frac{x}{e} (T_1 - T_2)
$$
 (I.48)

Le profil de température est donc linéaire. La densité de flux de chaleur traversant le mur s'en déduit par la relation :

$$
\Phi = -\lambda \frac{dT}{dx}, d' \text{ où : } \Phi = -\lambda \frac{T_1 - T_2}{e} \tag{I.49}
$$

$$
\varphi = \varphi/s \tag{I.50}
$$

La relation(I.50) peut également se mettre sous la forme :  $\phi~= \frac{T}{\tau}$ e λ , cette relation est analogue à la loi d'Ohm en électricité qui définit l'intensité du courant comme le rapport de la différence de potentiel électrique sur la résistance électrique. La température apparaît ainsi comme un potentiel thermique et le terme $\frac{e}{\sqrt{2}}$  $\frac{c}{\lambda s}$  apparaît comme la résistance thermique d'un mur plan d'épaisseur *e*, de conductivité thermique  $\lambda$  et de surface latérale *S*. On se ramène donc au schéma équivalent représenté sur la figure I.7.

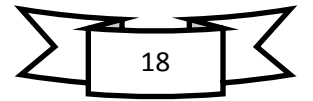

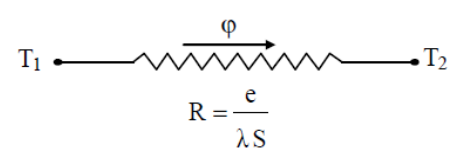

*Figure I.7: Schéma électrique équivalent d'un mur simple*

#### <span id="page-19-0"></span>*I.3.2.2. Mur multicouches*

C'est le cas des murs réels (schématisé sur la figure I.8) constitués de plusieurs couches de matériaux différents et où on ne connaît que les températures  $T_{f1}$  et  $T_{f2}$ des fluides en contact avec les deux faces du mur de surface latérale S.

En régime permanent, le flux de chaleur se conserve lors de la traversée du mur et s'écrit :

$$
\varphi = h S(T_{f1} - T_{f2}) = \frac{T_2 - T_3}{\frac{e_B}{\lambda_B S}} = \frac{T_3 - T_4}{\frac{e_C}{\lambda_C S}} = \frac{T_1 - T_2}{\frac{e_A}{\lambda_A S}} = h S (T_4 - T_{f2})
$$

D'o ù :

$$
\varphi = \frac{T_{f1} - T_{f2}}{\frac{1}{h_1 S} + \frac{e_A}{\lambda_A S} + \frac{e_B}{\lambda_B S} + \frac{e_C}{\lambda_C S +} + \frac{1}{h_2 S}}
$$
(1.51)

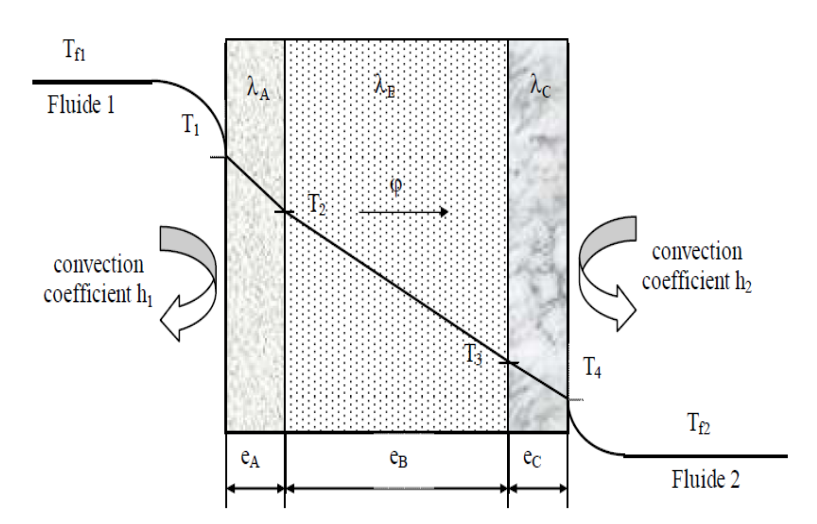

*Figure I.8 : Schématisation des flux et des températures dans un mur multicouches*

On a considéré que les contacts entre les couches des différentes nature étaient parfaits et qu'il n'existait pas de discontinuité de température aux interfaces. En réalité, compte-tenu de la rugosité des surfaces, une microcouche d'air existe entre les creux des surfaces en regard qui contribue à la création d'une résistance thermique (l'air est un isolant) appelée résistance thermique de contact. La formule précédente s'écrit alors :

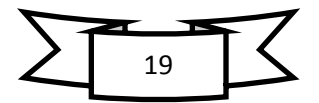

$$
\varphi = \frac{T_{f1} - T_{f2}}{\frac{1}{h_1 S} + \frac{e_A}{\lambda_A S} + R_{AB} + \frac{e_B}{\lambda_B S} + R_{BC} + \frac{e_C}{\lambda_C S} + \frac{1}{h_2 S}}
$$
(I.51)

Le schéma électrique équivalent est représenté sur la figure I.10.

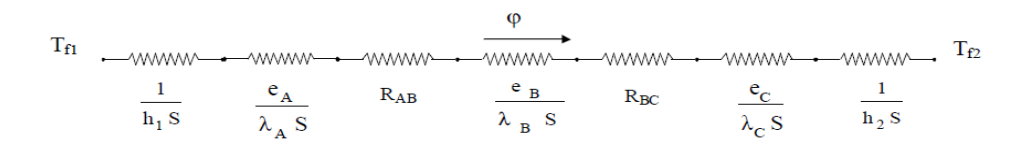

*Figure I.9: Schéma électrique équivalent d'un mur multicouche*

#### **Remarque**

- Une résistance thermique ne peut être définie en l'absence de sources que sur un tube de flux.

- Cette résistance thermique de contact est négligée si le mur comporte une paroi isolante ou si les parois sont jointes par soudure.

#### <span id="page-20-0"></span>*I.3.2.3. Mur composite*

C'est le cas le plus couramment rencontré dans la réalité où les parois ne sont pas homogènes. Considérons { titre d'exemple un mur de largeur L constitué d'agglomérés creux (figure I.10).

En supposant le transfert unidirectionnel et en tenant compte des axes de symétrie, on peut se ramener au calcul du flux à travers l'élément isolé sur la droite de la figure et calculer la résistance thermique R équivalente d'une portion de mur de largeur L et de hauteur  $\ell = \ell_1 + \ell_2 + \ell_3$  en utilisant les lois d'association des résistances en série et en parallèle par la relation :

$$
R = R_1 + R_2 + \frac{1}{\frac{1}{R_3} + \frac{1}{R_4} + \frac{1}{R_5}} + R_6 + R_7
$$

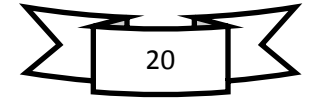

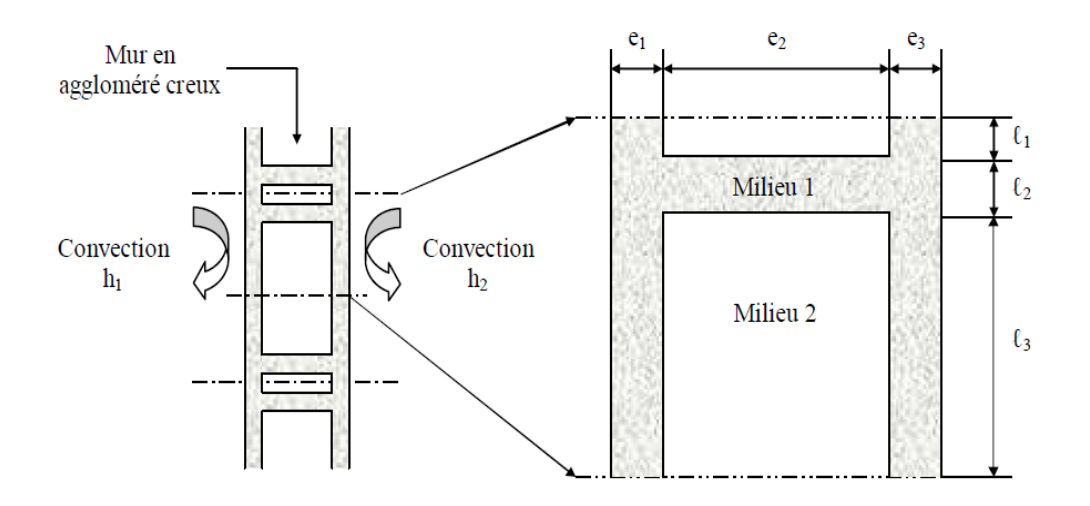

*Figure I.10: Schématisation d'un mur composite*

$$
R_1 = \frac{1}{h_1 \ell L}; R_2 = \frac{e_1}{\lambda_1 \ell L}; R_3 = \frac{e_2}{\lambda_2 \ell_1 L}; R_4 = \frac{e_2}{\lambda_1 \ell_2 L}; R_5 = \frac{e_2}{\lambda_2 \ell_3 L}; R_6 = \frac{e_3}{\lambda_1 \ell L}; R_7 = \frac{1}{h_2 \ell L}
$$

Ce qui peut être schématisé par le schéma électrique équivalent représenté sur la figureI.11.

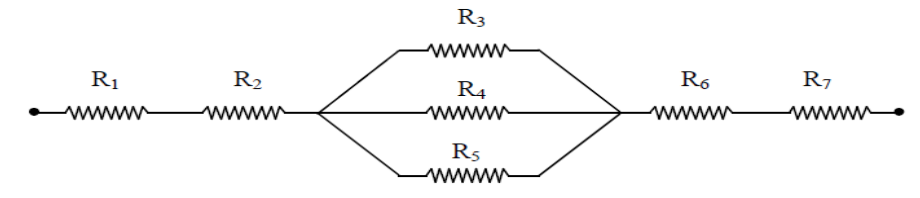

*Figure I.11 : Schéma électrique équivalent du mur composite*

#### <span id="page-21-0"></span>*I.3.3. Transfert multidirectionnel*

Dans les systèmes bidimensionnels ou tridimensionnels où n'interviennent que deux températures limites  $T_1$  et  $T_2$ , on montre que le flux de chaleur peut se mettre sous la forme :

$$
\varphi = \lambda \cdot F \cdot (T_1 - T_2) \tag{1.53}
$$

Avec :

 $\lambda$  Conductivité thermique du milieu séparant les surfaces S<sub>1</sub> et S<sub>2</sub> (W m<sup>1 o</sup>C<sup>-1</sup>)

- T<sub>1</sub> Température de la surface S<sub>1</sub> (°C).
- $T_2$  Température de la surface S<sub>2</sub> (°C).

F Coefficient de forme (m).

Le coefficient de forme F ne dépend que de la forme, des dimensions et de la position relative des deux surfaces  $S_1$  et  $S_2$ .

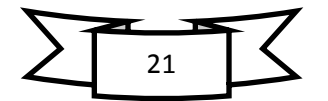

Cas particulier : Enceinte tridimensionnelle (four, chambre froide, pièce climatisée...).

Méthode : on découpe l'enceinte en différents éléments et on calcule le flux traversant chacun d'eux selon la représentation de la figure (I.12).

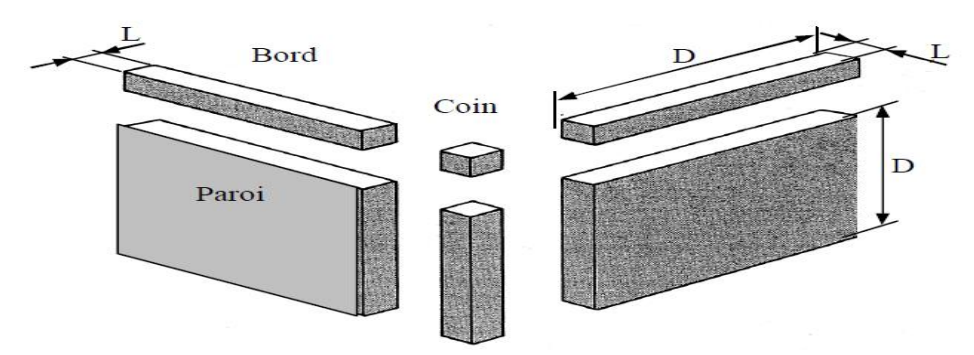

*Figure I.12: Méthode de découpe d'une enceinte tridimensionnelle*

Si les dimensions longitudinales sont grandes devant l'épaisseur *e* des parois (supposée constante), les coefficients de forme des différents éléments ont pour valeur :

$$
F_{paroi\,i} = Si/L_i
$$
\n
$$
F_{bord\,i} = 0.54 D_i
$$
\n
$$
F_{coin\,i} = 0.15 L_i
$$

Avec : Si: Aire de la paroi i

D<sup>i</sup> : Longueur de la paroi ou du bord i

L<sup>i</sup> : Epaisseur des parois

Le flux de chaleur traversant l'enceinte s'écrit alors :

$$
\varphi = \sum_{i=1}^{6} \lambda_i F_{\text{paroi} \, i} \Delta T_i + \sum_{i=1}^{12} \lambda_i F_{\text{bord} \, i} \Delta T_i + \sum_{i=1}^{8} \lambda_i F_{\text{coin} \, i} \Delta T_i
$$

Avec :

 $\lambda_i$ : Conductivité thermique (équivalente si paroi multicouche) de la paroi i (W m<sup>-1</sup>  $^{\circ}$ C<sup>-1</sup>)

 $\Delta T_i$ : Différence de température entre les faces intérieure et extérieure de la paroi i  $(^{\circ}C)$ 

# <span id="page-22-0"></span>*I.4. Rayonnement*

Dans le transfert d'énergie par rayonnement, contrairement aux deux types de transferts précédents, le transport se fait par des ondes électromagnétiques. Le corps chaud émet des photons, donc une onde qui est absorbée par le corps froid et transformée en chaleur.

Un exemple typique de ce mode de transfert est le chauffage de la Terre par la lumière solaire.

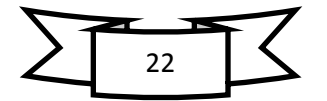

## <span id="page-23-0"></span>*I.4.1. Phénomène physique*

Le rayonnement thermique dont les ondes varient entre  $0.1 < \lambda < 100$ um n'occupe qu'une partie du spectre électromagnétique [7]. On trouvera représenté sur la figure I.13 les différents types d'ondes électromagnétiques et leurs longueurs d'ondes correspondantes. On retiendra que le rayonnement thermique émis par les corps se situe entre 0.1 et 100 µm.

- Par l'œil :  $0.38 < \lambda < 0.78$  µm rayonnement visible.

- Par la peau : 0.78 < λ< 314 µm rayonnement IR.

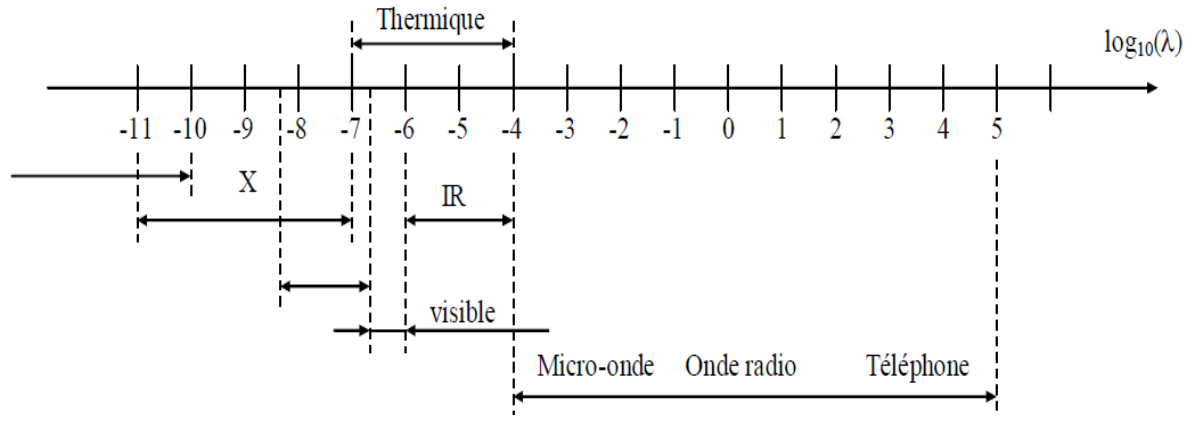

*Figure I.13 : Spectre des ondes électromagnétiques (λ en μm)*

## <span id="page-23-1"></span>*I.4.2. Emittance énergétique*

#### *Monochromatique*

Un élément de surface dS émet un certain flux d'énergie par rayonnement dans toutes les directions du  $\frac{1}{2}$  espace [8]. Ce flux est réparti sur un intervalle de longueurs d'ondes. Si l'on considère le flux d'énergie  $d\varphi_{\lambda}^{\lambda+d\lambda}$ émis entre les deux longueurs d'ondes  $\lambda$  et  $\lambda$ +d $\lambda$ , on définit l'émittance monochromatique d'une source à la température T par :

$$
M_{\lambda T} = \frac{d\varphi_{\lambda}^{\lambda + d\lambda}}{dS d\lambda} \tag{I.54}
$$

#### **Totale**

C'est la densité de flux de chaleur émise par rayonnement par dS sur tout le spectre des longueurs d'ondes. Elle n'est plus fonction que de la température T et de la nature de la source :

$$
M_T = \int_{\lambda=0}^{\lambda=\infty} M_{\lambda T} d\lambda = \frac{d\varphi}{dS}
$$
 (I.55)

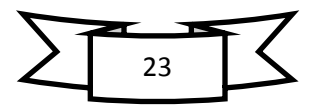

### <span id="page-24-0"></span>*I.4.3. Intensité énergétique dans une direction*

On appelle intensité énergétique  $I_x$  le flux par unité d'angle solide émis par une surface dS dans un angle solide d $\Omega$  entourant la direction  $O_x$ :

$$
I_X = \frac{d\varphi_X}{d\Omega} \tag{I.56}
$$

#### <span id="page-24-1"></span>*I.4.4. Luminance énergétique dans une direction*

Soit α l'angle fait par la normale  $\vec{n}$  à la surface émettrice S avec la direction  $O_x$  [9]. La projection de dS sur le plan perpendiculaire à  $O_x$  définit la surface émettrice apparente dS<sub>x</sub> = dS cos  $\alpha$ . L'intensité énergétique élémentaire dI<sub>x</sub> dans la direction O<sub>x</sub> par unité de surface émettrice apparente  $dS_x$  s 'appelle la luminance énergétique  $L_x$ . En partant de la relation (I.56) :

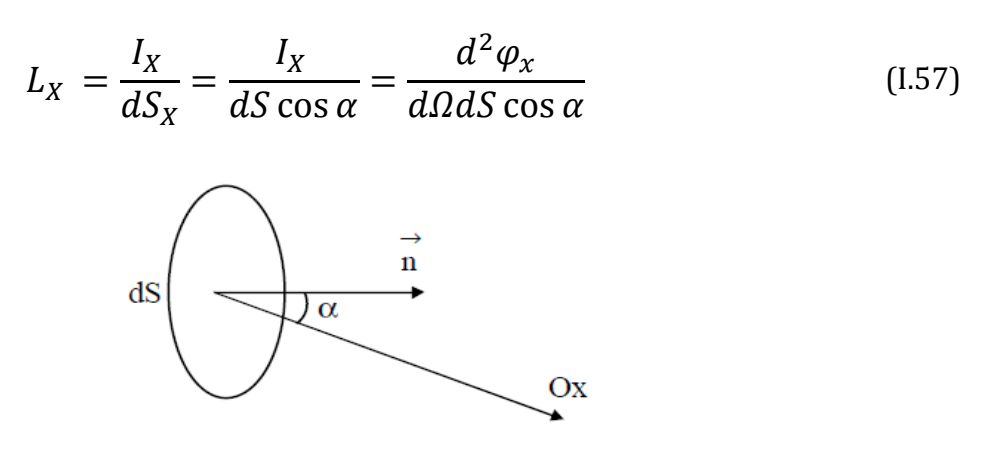

*Figure I.14 : Schéma de définition des angles*

#### <span id="page-24-2"></span>*I.4.5. Rayonnement du corps noir*

Emittance monochromatique :

$$
M_{o\lambda T} = \frac{C_1 \lambda^{-5}}{exp\left(\frac{C_2}{\lambda T}\right) - 1}
$$
 (I.58)

Elle est donnée par la loi de Planck :

Avec :  $C_1 = 3.742 \cdot 10^{-16} (W/m^2)$ 

 $C_2 = 1.4385 \cdot 10^{-2}$  (m  $\cdot$  K)

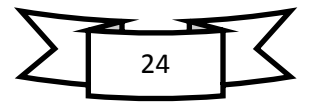

La loi de Planck permet de tracer les courbes isothermes représentant les variations de  $M_{o \lambda T}$  en fonction de la longueur d'onde pour diverses températures :

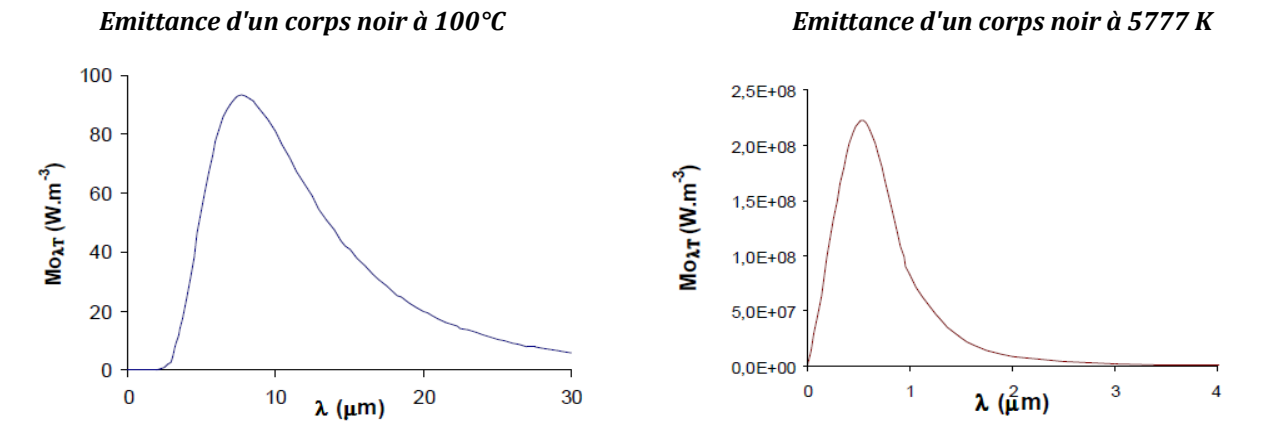

*Figure I.15 : Emittance monochromatique d'un corps noir à deux températures différentes*

**Remarques :** La longueur d'onde λM pour laquelle l'émission est maximale varie avec la température de la source :

$$
\lambda_M = \frac{2.897 \cdot 10^{-3}}{T} \tag{I.59}
$$

$$
M_{0\lambda_M T} = 0.410 \cdot \left(\frac{T}{10}\right)^5 \tag{I.60}
$$

Avec T : Température (K)

Pour le Soleil ( $T \approx 5777$  K), 90% de l'énergie est émise entre 0.31 et 2.5 µm, le maximum étant situé dans le spectre visible. Par contre, un corps noir à 373 K (100°C) a son émission maximale vers  $\lambda = 8$  µm dans l'IR.

#### **Emittance totale M<sub>oT</sub>**

L'intégration de la formule de Planck pour toutes les longueurs d'onde donne l'émittance totale  $M<sub>oT</sub>$  du corps noir qui n'est plus fonction que de la température T, on obtient la loi de Stefan-Boltzmann :

$$
M_{0T} = \sigma \cdot T^4 \tag{I.61}
$$

$$
\sigma = 5.675 \cdot 10^{-8} \, \text{W} / \, \text{(m}^2 \cdot \text{K}^4)
$$

Dans les calculs on écrira souvent :

$$
M_{0T} = 5.675 \left(\frac{T}{100}\right)^4
$$

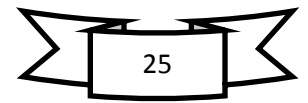

C'est la fraction du flux émis par l'unité de surface du corps noir à la température T entre les longueurs d'ondes  $\lambda_1$  et  $\lambda_2$ :

$$
F_{\lambda_{1T-\lambda_{2T}}} = \frac{\int_{\lambda_1}^{\lambda_2} M o_{\lambda T} d\lambda}{\int_0^{\infty} M o_{\lambda T} d\lambda} = \frac{\int_{\lambda_1}^{\lambda_2} M o_{\lambda T} d\lambda}{\sigma T^4} = \frac{\int_0^{\lambda_2} M o_{\lambda T} d\lambda - \int_0^{\lambda_1} M o_{\lambda T} d\lambda}{\sigma T^4}
$$

$$
= \frac{\int_0^{\lambda_2} M o_{\lambda T} d\lambda}{\sigma T^4} - \frac{\int_0^{\lambda_1} M o_{\lambda T} d\lambda}{\sigma T^4}
$$

Ce qui peut également s'écrire  $F_{\lambda_1T-\lambda_2T} = F_{0-\lambda_2T} - F_{0-\lambda_1T}$  Calculons  $F_{0-\lambda T}$  à T constant:  $\lambda$   $(1)^{-5}$   $(1)^{\lambda}$   $(1)^{-1}$ 

$$
F_{0\to\lambda T} = 1/\sigma T^4 \int_0^{\lambda} \frac{C_1 \lambda^{-5}}{exp\left(\frac{C_2}{\lambda T}\right) - 1} d\lambda = \frac{1}{\sigma} \int_0^{\lambda} \frac{C_1 \lambda^{-5}}{exp\left(\frac{C_2}{\lambda T}\right) - 1} T d\lambda
$$

$$
= \frac{1}{\sigma} \int_0^{\lambda} \frac{C_1 \lambda^{-5}}{exp\left(\frac{C_2}{\lambda T}\right) - 1} d(T \lambda) =
$$

Nous constatons que  $F_0$ -  $\lambda_T$  ne dépend que du produit  $\lambda_T$ . Il suffit donc de dresser une fois pour toutes une table à une entrée unique  $\lambda_T$  donnant  $F_0$ -  $\lambda_T$  et de l'utiliser pour le calcul de  $F_{\lambda_1 T - \lambda_2 T} = F_{0-\lambda_2 T} - F_{0-\lambda_1 T}$ .

#### <span id="page-26-0"></span>*I.4.6. Rayonnement des corps non noirs*

On définit les propriétés émissives des corps réels par rapport aux propriétés émissives du corps noir dans les mêmes conditions de température et de longueur d'onde et on les caractérise à l'aide de coefficients appelés facteurs d'émission ou émissivités. Ces coefficients monochromatiques ou totaux sont définis par :

$$
\varepsilon_{\lambda T} = \frac{M_{\lambda T}}{M_{0\lambda T}} \text{ et } \varepsilon_{T} = \frac{M_{T}}{M_{0T}} \tag{I.62}
$$

D'après la loi de Kirchoff, on montre que :

$$
\alpha_{\lambda T} = \varepsilon_{\lambda T} \tag{I.63}
$$

Ils sont caractérisés par  $\alpha_{\lambda T} = \alpha_T$  soit d'après ce qui précède :  $\epsilon_{\lambda T} = \epsilon_T$ 

Or :  $M_T = \varepsilon_T M_{oT}$ , nous en déduisons l'émittance du corps gris à la température T :

$$
M_T = \varepsilon_T \sigma T^4 \tag{I.64}
$$

#### <span id="page-26-1"></span>*I.4.7. Rayonnement réciproque de plusieurs surfaces*

Les surfaces considérées sont supposées homogènes, opaques, isothermes et grises. Les éclairements sont supposés homogènes et les réflexions diffuses.

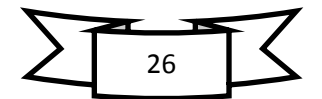

## <span id="page-27-0"></span>*I.4.7.1. Radiosité et flux net perdu*

Le rayonnement qui quitte une surface  $S_i$  est la somme de son émission propre et de la réflexion d'une partie du rayonnement incident sur cette surface. On appelle radiosité, que l'on note J<sub>i</sub>, l'émittance apparente de la surface S<sub>i</sub> donc :

$$
J_i = \varepsilon_i \sigma T_i^4 + (1 - \varepsilon_i) E_i
$$
 (I.65)

Avec  $E_i$ : Eclairement de la surface  $S_i$  (W/m<sup>2</sup>)

Considérons maintenant la surface Si choisie parmi n surfaces isothermes et homogènes qui délimitent un volume :

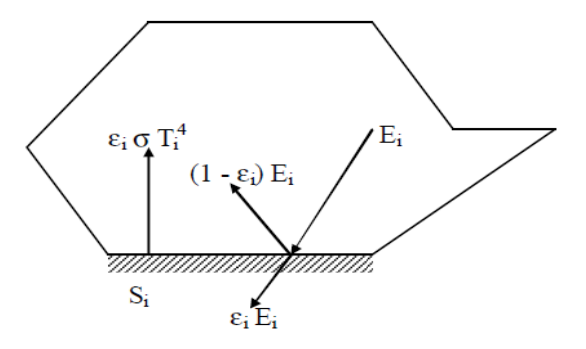

*Figure I.16 : Schématisation des flux de rayonnement sur une surface*

La densité d'énergie nette perdue par rayonnement par S<sub>i</sub> s'écrit :

$$
\varphi_{i\;net}=\!\epsilon_i\,\sigma\;T_i^{\,4}\!\!+\!\!E_i
$$

En introduisant, d'après (I.65), la radiosité J<sub>i</sub> par : E<sub>i</sub>= $\frac{1}{4}$  $\frac{1}{1-\varepsilon_i}$ (J<sub>i</sub> -**ε**<sub>i</sub>σ $\mathrm{T_i}^4$ ), nous obtenons :

$$
\phi_{i \text{ net}} = \frac{\varepsilon_i}{1 - \varepsilon_i} (\sigma T_i^4 - J_i) \varepsilon_i = (\sigma T_i^4 - E_i) = J_i - E_i
$$
 (I.68)

## <span id="page-27-1"></span>*I.4.7.2. Facteur de forme géométrique*

On considère une surface  $S_i$  qui sur toute son étendue à une émission apparente  $[10]$ :  $\varphi_i = S_i J_i$ .

La surface  $S_i$  est environnée par un nombre n de surfaces et  $\varphi_i$  est envoyé sur toutes ces surfaces (la surface S<sup>i</sup> peut également rayonner vers elle-même si elle est concave). Le flux apparent j<sup>i</sup> peut donc se décomposer de la manière suivante :

$$
\varphi_i = \varphi_{i \to 1} + \varphi_{i \to 2} + \dots + \varphi_{i \to i} + \dots + \varphi_{i \to n}
$$
Calculons  $\varphi_{i \to k}$  qui est la part du flux quittant  $S_i$  qui atteint  $S_k$ :

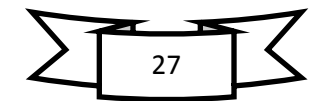

D'après la formule de Bougouer, le flux d $^2\phi$  <sub>i →k</sub> envoyé par la surface élémentaire dS<sub>i</sub> vers la surface élémentaire  $dS_k$  s'écrit :

$$
d^2 \varphi_{i \to k} = L_i = \frac{dS_i \cos \alpha_i \, dS_K \cos \alpha_K}{r^2}
$$

Avec L<sub>i</sub>= $\frac{J_i}{2}$ comme la surface grise S<sub>i</sub> suit la loi de Lambert.  $\pi$ 

Nous en déduisons :  $\varphi_{i\to k} = \int_i \int_{\mathcal{S}} \int_{\mathcal{S}}^{\mathcal{S}}$  $rac{i}{\pi r^2} \frac{\cos u_k}{ds_i} ds_i$  d Le facteur de forme géométrique  $f_{ik}$  de la surface  $S_i$  par rapport à la surface  $S_k$  est alors défini par la relation :

$$
S_i f_{ik} = \int_{s_i} \int_{s_k} \frac{\cos \alpha_i \cos \alpha_k}{\pi r^2} ds_i ds_K \qquad (1.69)
$$

Il ne dépend que de la géométrie et de la disposition relative des surfaces  $S_i$  et  $S_k$ . Le flux  $\varphi$ i $\rightarrow$ k peut alors s'écrire simplement :  $\varphi_{i\rightarrow k} = J_i f_{ik} S_i$ 

Le facteur de forme géométrique fik s'interprète simplement comme la fraction du flux total émis en apparence par  $S_i$  ( $\varphi_i = J_i S_i$ ) qui atteint la surface  $S_i$ .

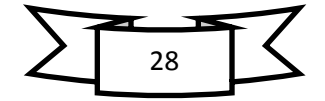

## <span id="page-29-0"></span>*II.1. Introduction*

Dans ce chapitre on a représenté classification des équations aux driver partielle (EDP) et le théorème de la méthode des différences finies, avec un exemple uni dimensionnelle.

La méthode différence finie est une des plus anciennes méthodes de simulation numériques qui est encore utilisée pour certaines applications, comme la propagation d'ondes (simple ou électromagnétiques) ou la mécanique des fluides compressibles. Pour d'autre application, comme la mécanique du soleil ou celle des fluides incompressibles, on lui préfère souvent la méthode des éléments finis. Néanmoins, de nombreux concepts en différences finies se retrouvent dans les autres méthodes numériques.

La méthode d'approximation de la solution d'une EDP par différences finies consiste à approcher la valeur de la solution en un nombre fini de points, appelles points de discrétisation du maillage. Nous allons d'abord d'écrire la méthode dans un cas simple en dimension 1 avant de nous intéresser aux schémas explicites et implicites pour l'équation de la chaleur.

## <span id="page-29-1"></span>*II.2. Equations aux dérivées partielles (EDP)*

Dans cette partie un classement des équations aux dérivées partielles et des conditions aux limites est présenté [11].

#### **Classification**

Considérons la forme générale d'une Equation aux Dérivées Partielles (EDP) de second ordre suivant les deux variables indépendantes (x et y) :

$$
A\frac{\partial^2 \Phi}{\partial x^2} + B\frac{\partial^2 \Phi}{\partial x \partial y} + C\frac{\partial^2 \Phi}{\partial y^2} + D\frac{\partial \Phi}{\partial x} + E\frac{\partial \Phi}{\partial y} + F\Phi + G = 0
$$
 (II.1)

Une classification assez simple de cette équation peut être faite sur la base des coefficients associés aux dérivées d'ordre le plus élevé A, B et C. On calcule le déterminant définit par :

$$
\Delta = B^2 - 4AC
$$

L'équation est dite de type :

- Elliptique si  $\Delta < 0$ ,
- Parabolique si  $\Delta = 0$ ,
- Hyperbolique si  $\Delta > 0$ .

Dans le cas d'un système d'EDP, il faut écrire l'équation caractéristique du système pour trouver sa nature. La marche à suivre est illustrée par l'exemple suivant :

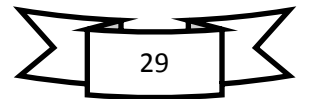

$$
A_1 \frac{\partial U}{\partial x} + B_1 \frac{\partial U}{\partial y} + C_1 \frac{\partial V}{\partial x} + D_1 \frac{\partial V}{\partial y} = E_1
$$
 (II.2)

$$
A_2 \frac{\partial U}{\partial x} + B_2 \frac{\partial U}{\partial y} + C_2 \frac{\partial V}{\partial x} + D_2 \frac{\partial V}{\partial y} = E_2
$$
 (II.3)

On écrit les déplacements :

$$
dU = \frac{\partial U}{\partial x} dx + \frac{\partial U}{\partial y} dy
$$
 (II.4)

$$
dV = \frac{\partial V}{\partial x} dx + \frac{\partial V}{\partial x} dy
$$
 (II.5)

Les équations précédentes s'écrivent sous la forme compacte suivante :

$$
\begin{bmatrix}\nA_1 & B_1 & C_1 & D_1 \\
A_2 & B_2 & C_2 & D_2 \\
dx & dy & 0 & 0 \\
0 & 0 & dy & dy\n\end{bmatrix} * \begin{bmatrix}\n\frac{\partial v}{\partial x} \\
\frac{\partial v}{\partial y} \\
\frac{\partial v}{\partial x} \\
\frac{\partial v}{\partial y}\n\end{bmatrix} = \begin{bmatrix}\nE_1 \\
E_2 \\
dU \\
dV\n\end{bmatrix}
$$
\n(II.6)

 $\sim$ 

Le déterminant :

$$
(A_1C_2-A_2C_1) dy^2-(A_1D_2-A_2D_1+B_1C_2-B_2C_1) dx dy+(B_1D_2-B_2D_1) dx^2=0
$$
 (II.7)

On divise l'équation précédente par dx2, et on définit  $\frac{d}{2}$  $\boldsymbol{d}$ 

$$
af'^2 - bf' + c = 0 \tag{II.8}
$$

$$
\Delta = b^2 - 4 a c \tag{II.9}
$$

L'équation est dite de type **elliptique** si  $\Delta < 0$ , elle est **parabolique** si  $\Delta = 0$ , et **hyperbolique** si  $\Delta > 0$ .

Une des utilités de cette classification est de prévoir le comportement de l'équation vis-à-vis des conditions aux limites. Si nous imaginons un écoulement de fluide de gauche vers la droite, une perturbation en un point donné n'a pas d'influence amont si l'équation est de type parabolique. Si par contre l'équation est de type elliptique une perturbation quelconque en un point quelconque aura une influence dans toutes les directions de l'espace. Une conséquence directe de cette caractéristique est qu'un problème de type parabolique peut être résolu par une marche avant, alors qu'une

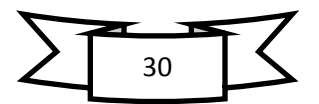

équation de type elliptique nécessite la prise en considération des conditions aux limites imposées sur toutes les frontières du domaine de calcul.

## **Exemple**

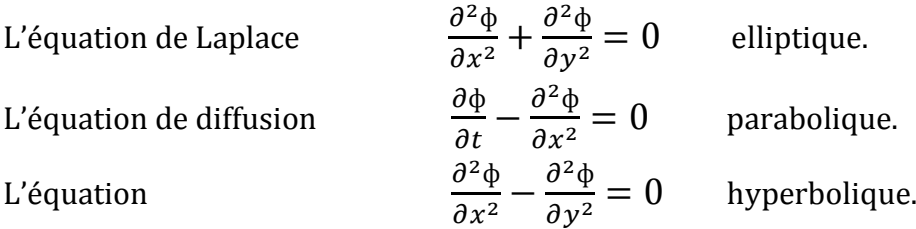

# <span id="page-31-0"></span>*II.2.1. EDP de nature parabolique*

C'est le cas d'un problème de propagation associé à un mécanisme de dissipation tel que la conduction thermique non stationnaire.

L'équation  $\frac{3}{\partial}$  $\partial^2$  $\frac{\partial^2 \psi}{\partial x^2}$  liée aux conditions initiales :  $\phi = \sin \pi x$  et aux conditions aux limites :  $\phi(0, t) = \phi(1, t) = 0$  accepte la solution exacte suivante :

$$
\phi(x,t) = \sin(\pi x) \exp(-\pi^2 t)
$$

C'est une équation linéaire d'ordre 2, parabolique par rapport à la variable du temps t. La propagation en avant dans le temps et la diffusion dans l'espace, font que la solution en un point P peut influencer n'importe qu'elle point pour  $\geq t_i$ . Cependant les points se situant dans la zone  $t < t_i$  ne sont pas influencés par la solution au point P. En d'autres termes on dira que le passé influe sur le futur alors que l'inverse n'est pas vrai.

La dissipation dans l'espace, fait que même si la distribution initiale pour  $t = t_i$  est discontinue, la solution devient continue pour  $t > t_i$ .

# <span id="page-31-1"></span>*II.2.2. EDP de nature elliptique*

Cette catégorie d'EDP est associée aux problèmes de nature stationnaire ou d'équilibre tels que l'écoulement stationnaire d'un fluide visqueux, la répartition stationnaire du champ de température ou la distribution d'un potentiel.

L'équation de Laplace du type  $\overline{\mathbf{c}}$  $\partial x^2$  $\partial^2$  $\frac{\partial \phi}{\partial y^2} = 0$ , associée aux conditions aux limites suivantes :

$$
\phi(x,0) = \sin(\pi x), \phi(x,1) = \sin(\pi x) \exp(-\pi) \text{ et } \phi(0,y) = \phi(1,y) = 0
$$

Accepte la solution exacte suivante :  $\phi(x, y) = \sin(\pi x) \exp(-\pi y)$ .

La principale caractéristique de ce type d'équation elliptique est qu'une perturbation introduite en un point quelconque à l'intérieur du domaine de calcul influe sur la totalité du domaine. Ceci implique que pour résoudre un problème de type elliptique il est impératif de poser les conditions aux limites sur toutes les frontières du domaine.

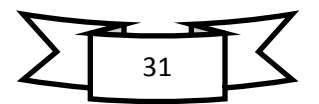

Ici aussi une discontinuité dans les conditions aux limites est rapidement effacer (lisser) à l'intérieur du domaine de calcul.

## <span id="page-32-0"></span>*II.2.3. EDP de nature hyperbolique*

Cette catégorie d'EDP peut être considérée comme extension des équations elliptiques pour lesquels certaines valeurs critiques des paramètres doivent être déterminées en même temps que la distribution d'équilibre correspondante. La résonance de circuit électrique ou d'enceintes acoustiques ainsi que la détermination des fréquences propres des structures élastiques constituent des exemples de ce type d'équations.

L'équation de propagation d'une onde suivante  $\overline{\mathbf{c}}$  $\partial t^2$  $\partial^2$  $rac{\partial \phi}{\partial x^2}$  représente un très bon exemple pour l'équation de type hyperbolique. Cette équation associée aux conditions initiales.

 $\phi(x, 0) = \sin(\pi x) \frac{\partial \phi}{\partial t}$  (x, 0) = 0 et aux conditions aux limites  $\phi(0, t) = \phi(1, t) = 0$ accepte la solution suivante :  $\phi(x, t) = \sin(\pi x) \cos(\pi t)$ .

Enfin, la **figure II.1** représente schématiquement l'influence d'une perturbation au point P sur l'ensemble du domaine de calcul pour les trois types d'équations.

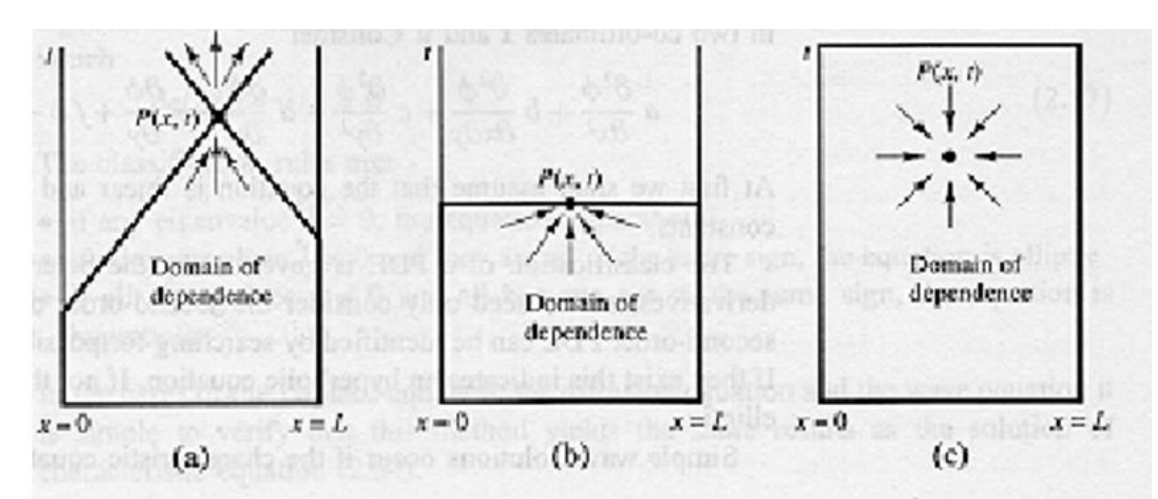

*Figure II.1 : Nature des équations et conditions aux limites, (a) Hyperbolique, (b) Parabolique et (c) Elliptique.*

#### <span id="page-32-1"></span>*II.2.4. Conditions aux limites*

Soit un problème définit dans un domaine R, limité par la frontière  $\partial R$ . Les conditions aux limites peuvent être de trois natures :

**Dirichlet :** Dans ce type de conditions la valeur de la variable dépendante est imposée sur la frontière du domaine de calcul :

$$
\Phi = f \quad sur \quad \partial R \tag{II.10}
$$

**Newman :** La variable dépendante n'est pas connue sur la frontière mais sa dérivée est bien définit :

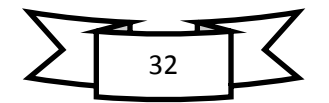

$$
\frac{\partial \phi}{\partial n} = f \quad \text{Ou} \quad \frac{\partial \phi}{\partial s} = q \quad \text{sur } \partial R \tag{II.11}
$$

**Mixte :** Une combinaison linéaire des deux premières conditions est imposée sur la frontière :

$$
\frac{\partial \Phi}{\partial n} + k\Phi = f, k > 0 \qquad \text{sur} \qquad \partial R \qquad (II.12)
$$

Un problème de transfert de chaleur ou d'écoulement est dit bien posé si en résolvant les équations du problème liées aux conditions aux limites et initiales :

- La solution numérique existe.
- La solution numérique est unique.
- La solution numérique dépend de façon continue de la variation des conditions aux limites.

# <span id="page-33-0"></span>*II.3. Présentation de la méthode des différences finies*

#### <span id="page-33-1"></span>*II.3.1. Méthode des différences finies*

Cette méthode est basée sur la technique du développement en séries de Taylor qui permet d'approximer la valeur d'une fonction en un point donné si on connaît la valeur de la dite fonction ainsi que toute ces dérivées en un point voisin en espace ou en temps [12]. Cette technique permet de développer des schémas pour remplacer les dérivées premières et secondes des EDP pour pouvoir envisager une solution numérique par calculateur.

Pour obtenir une solution numérique il faut tout d'abord définir un domaine numérique constitué par un ensemble de points discrets appelé grille de calcul. Les valeurs instantanées et locales des variables dépendantes du problème sont définit sur l'ensemble des points de la grille de calcul. La différence entre cette vue numérique à travers un certain nombre de points et la distribution continue exacte représente l'erreur commise par la méthode numérique. Il est tout à fait logique de penser que plus le nombre de points est important plus la visualisation est claire, un peu comme les pixels d'une photo numérique. La **figure II.1** représente des exemples de grilles de calcul.

L'étape suivante consiste à approximer ou remplacer toutes les dérivées partielles par des schémas discrets (différence finies). L'EDP sera transformée en équation algébrique. Cette équation algébrique est ensuite appliquée sur l'ensemble des nœuds de la grille de calcul. Le résultat sera un système d'équation comportant autant d'équations que d'inconnues (nœuds). Ce système sera ensuite résolu par une méthode appropriée. Le résultat sera une distribution discrète de la solution sur l'ensemble des points du domaine de calcul.

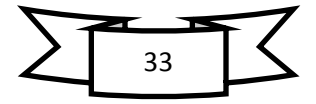

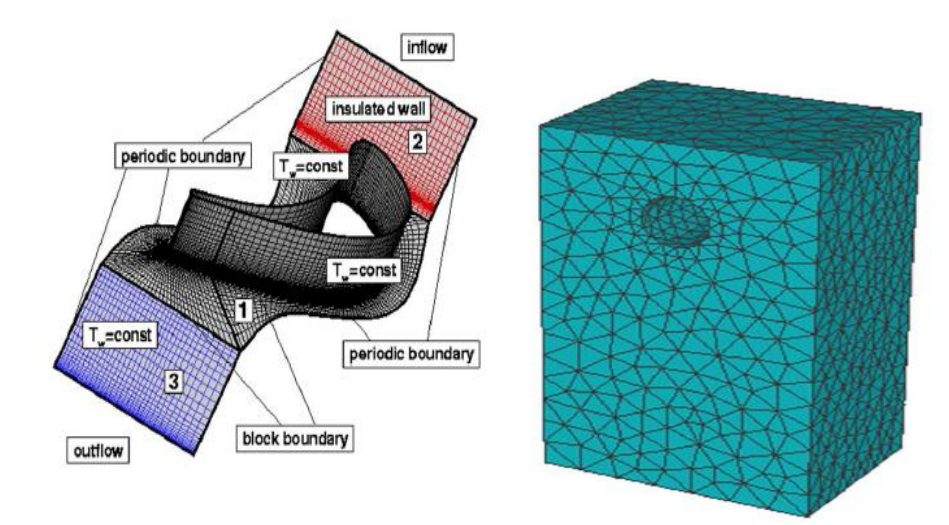

*Figure II.2 : Exemples de grilles de calcul*

## <span id="page-34-0"></span>*II.3.2. Grille de calcul*

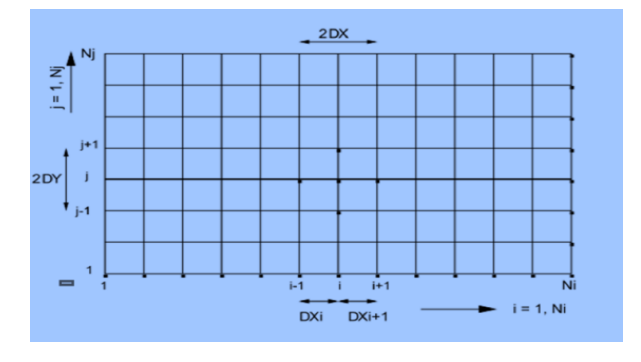

*Figure II.3 : Grille de calcul structurée 2D*

Avant de commencer, il faut trouver un moyen qui nous permettra de localiser spatialement et temporellement tous les points de la solution numérique. C'est ce qu'on va appeler création de la grille de calcul. Dans la suite, on va résonner sur un espace plan (2D) et l'extension pour le 3D sera faite de manière intuitive. La figure II.3 représente la manière la plus directe pour repérer les points suivant la procédure structurée. C'est un peu comme une matrice, chaque point sera affecté de deux indexes (i, j) qui le positionneront par rapport à ces voisins. Soit U, la variable à calculer. Sa valeur aux différents points de la grille s'écrit de la manière suivante :

$$
U_{i+1,i} = U(x_0 + \Delta x, y_0) \tag{II.13}
$$

$$
U_{i-1,j} = U(x_0 - \Delta x, y_0) \tag{II.14}
$$

$$
U_{i,j+1} = U(x_0 + y_0 + \Delta y) \tag{II.15}
$$

$$
U_{i,j-1} = U(x_0 + y_0 - \Delta y) \tag{II.16}
$$

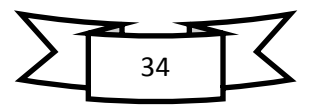

#### *II.3.3. Maillage non-structuré*

<span id="page-35-0"></span>L'autre façon de mailler un domaine de calcul est de définir un nuage de points, pas nécessairement structuré. Dans ce cas-là, il faudra numéroter les points de calcul un par un. Chaque point aura ces coordonnées x et y. En plus il faudra relier ces points entre eux de façon à créer des éléments (généralement des triangles, voir *Figure II.2*).

<span id="page-35-1"></span>Le fichier de la grille de calcul sera compléter par une liste des éléments (euxmêmes numéroter) et les points composants chaque élément.

#### *II.3.4. Le développement en série de Taylor*

$$
U(x_0 + \Delta x, y_0) = U(x_0, y_0) + \frac{\partial U}{\partial x}\Big|_0 \Delta x + \frac{\partial^2 U}{\partial x^2}\Big|_0 \frac{\Delta x^2}{2!} + \dots + \frac{\partial^n U}{\partial x^n}\Big|_0 \frac{\Delta x^n}{n!} + R_n \tag{II.17}
$$

$$
U(x_0 - \Delta x, y_0) = U(x_0, y_0) - \frac{\partial U}{\partial x}\Big|_0 \Delta x + \frac{\partial^2 U}{\partial x^2}\Big|_0 \frac{\Delta x^2}{2!} - \dots + \frac{\partial^n U}{\partial x^n}\Big|_0 \frac{\Delta x^n}{n!} + R_n \tag{II.18}
$$

Une autre écriture de l'équation (II.17), on oubli temporairement la deuxième dimension.

$$
U(x_{i+1}) = U(x_i) + U'(x_i)(x_{i+1} - x_i) + \frac{U''(x_i)}{2!}(x_{i+1} - x_i)^2 + \dots + \frac{U^n(x_i)}{n!}(x_{i+1} - x_i)^n + R_n
$$

Le terme Rn, représente les termes omis d'ordre (n+1 à l'infini). Théoriquement, on aura besoin d'un nombre infini de termes pour pouvoir calculer la valeur de U (xi+1). En pratique, on se limite à un nombre fini de terme et tout le reste sera considéré en tant que l'erreur de l'approximation (erreur de troncature).

#### <span id="page-35-2"></span>*II.3.5. Construction des schémas pour la dérivée d'ordre un et deux*

En arrangeant l'équation (II.17), on obtient le schéma aux différences avant:

$$
\frac{\partial U}{\partial x}\Big|_{0} = \frac{U(x_0 - \Delta x, y_0) - U(x_0, y_0)}{\Delta x} + \partial (\Delta x)
$$
 (II.19)

L'équation (II.18), donne le schéma aux différences arrière :

$$
\frac{\partial U}{\partial x}\Big|_{0} = \frac{U(x_0, y_0) - U(x_0 - \Delta x, y_0)}{\Delta x} + \partial(\Delta x)
$$
 (II.20)

Le schéma aux différences centrées s'obtient en sous trayant l'équation (II.18) de l'équation (II.17) :

$$
\frac{\partial U}{\partial x}\Big|_{0} = \frac{U(x_0 + \Delta x, y_0) - U(x_0 - \Delta x, y_0)}{2\Delta x} + \partial (\Delta x^2)
$$
 (II.21)

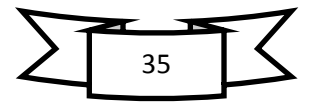
La dérivée seconde est obtenue en additionnant l'équation (II.17) à l'équation (II.18) :

$$
\frac{\partial^2 U}{\partial x^2}\Big|_0 = \frac{U(x_0 + \Delta x, y_0) - 2U(x_0, y_0) + U(x_0 - \Delta x, y_0)}{\Delta x^2} + \partial (\Delta x^2) \quad \text{(II.22)}
$$

Les schémas ci-dessus s'écrivent sous forme indicielle :

$$
\frac{\partial U}{\partial x}\Big)_{i,j} = \frac{U_{i+1,j} - U_{i,j}}{\Delta x} + \partial(\Delta x) \tag{II.23}
$$

$$
\frac{\partial U}{\partial x}\Big|_{i,j} = \frac{U_{i,j} - U_{i-1,j}}{\Delta x} + \partial (\Delta x^2)
$$
 (II.24)

$$
\frac{\partial U}{\partial x}\Big|_{i,j} = \frac{U_{i+1,j} - U_{i-1,j}}{\Delta x} + \partial(\Delta x)
$$
 (II.25)

$$
\frac{\partial^2 U}{\partial x^2}\Big|_{i,j} = \frac{U_{i+1,j} - 2U_{i,j} + U_{i+1,j}}{\Delta x} + \partial (\Delta x^2)
$$
 (II.26)

# *II.4. Equation de conduction de la chaleur (Joseph Fourier)*

L'équation de Fourrier traduisant le transfert de chaleur par conduction sera utilisée dans la suite comme exemple de base pour illustrer l'application de la méthode des différences finies [13].

$$
C_p \rho \frac{\partial T}{\partial t} = \lambda \cdot \nabla T + Q \tag{II.27}
$$

Où  $T(x, y, t)$ : La température, fonction de l'espace et du temps.

- $C_p$  : La chaleur spécifique.
- *ρ* : La masse volumique.
- Q : Source de chaleur par unité de temps et de volume.
- λ : Le coefficient de conductivité thermique.
- *t* : Le temps.

Bien que la conductivité thermique, la chaleur spécifique et la masse volumique puissent varier en fonction de la température, elles seront considérées constantes dans la suite. Notre première approche du problème sera d'appliquer cette équation pour un cas assez simple tel que le transfert de chaleur en 1D. Soit un fil métallique de section droite très petite par rapport à sa longueur de façon à ce que le flux de chaleur existe seulement suivant la longueur du fil. Si en plus la source de chaleur est absente, l'équation précédente prend la forme suivante :

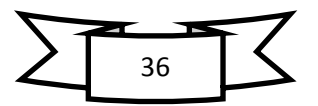

$$
\frac{\partial T}{\partial t} = a \frac{\partial^2 T}{\partial x^2} \tag{II.28}
$$

 $0\hat{u}$ :  $a = \frac{\lambda}{c}$  $\overline{\frac{c}{c_{p}\rho}}$ , représente la diffusivité thermique.

Si les températures maximale et minimale du processus sont connues, la température sera dimensionnalité comme suit :

$$
\theta = \frac{T - T_{\min}}{T_{\max} - T_{\min}} \tag{II.29}
$$

Et en introduisant la variable d'espace adimensionnelle,  $x = x'/L$  où L est la longueur du fil, l'équation précédente s'écrit :

$$
\frac{\partial \theta}{\partial t} = a \frac{\partial^2 \theta}{\partial x^2}
$$
 (II.30)

Où x' a été remplacée par x pour simplifier l'écriture.

# *II.4.1. Problème stationnaire*

Si en plus le problème est stationnaire, l'équation devient :

$$
\frac{\partial^2 \theta}{\partial x^2} = 0 \tag{II.31}
$$

Le problème sera complété par la pose des conditions aux limites.

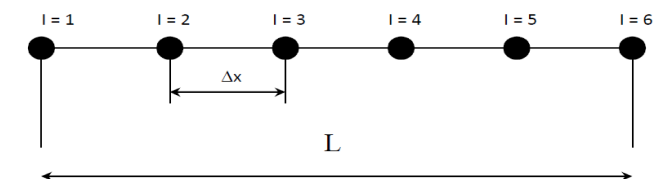

**L** Longueur du fil.

**NI** = 6 Nombre de nœuds du maillage.

Les conditions aux limites seront du type Dirichlet :

$$
\theta(1) = 1, \quad \theta(NI) = 0 \tag{II.32}
$$

On calcul  $\Delta x$  par l'expression suivante :

$$
\Delta x = 1/(NI - 1) \tag{II.33}
$$

Et on génère la grille de calcul par la portion de programme :

 **x (1) = 0.0 Do I=2, NI**  $x(i) = x(i-1)+\Delta x$  **End do**

L'équation (II.25) sera discrétisée par un schéma centré de second ordre :

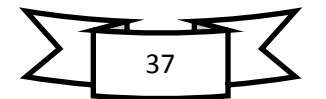

$$
\frac{\theta_{i-1} - 2\theta_i + \theta_{i+1}}{\Delta x^2} = 0
$$
 (II.34)

Le nombre de nœuds global étant 6 dont deux sont réservés pour les conditions aux limites et quatre sont à calculés par la méthode des différences finies.

L'application de l'équation algébrique (II.28) aux quatre nœuds donne le système suivant :

$$
I = 2 \qquad \theta_1 - 2\theta_2 + \theta_3 = 0 \qquad \text{soit} \quad -2\theta_2 + \theta_3 = -1 \tag{II.35}
$$

$$
I = 3 \qquad \theta_2 - 2\theta_3 + \theta_4 = 0 \qquad \text{soit} \quad \theta_2 - 2\theta_3 + \theta_4 = 0 \tag{II.36}
$$

$$
I = 4 \t\t \theta_3 - 2\theta_2 + \theta_5 = 0 \t\t \text{soit} \t\t \theta_3 - 2\theta_4 + \theta_5 = 0 \t\t (II.37)
$$

$$
I = 5 \t\t \theta_4 - 2\theta_5 + \theta_6 = 0 \t\t \text{soit} \t\t \theta_4 - 2\theta_5 + \theta_6 = 0 \t\t (II.38)
$$

Mathématiquement parlant, on dispose d'un système de quatre équations à quatre inconnus :

$$
\begin{bmatrix} -2 & 1 & 0 & 0 \ 1 & -2 & 1 & 0 \ 0 & 1 & -2 & 1 \ 0 & 0 & 1 & -2 \ \end{bmatrix} * \begin{bmatrix} \theta_2 \\ \theta_3 \\ \theta_4 \\ \theta_5 \end{bmatrix} = \begin{bmatrix} -1 \\ 0 \\ 0 \\ 0 \end{bmatrix}
$$
 (II.39)

Ce type de matrice est appelée, matrice tri diagonale et elle est facilement résolue par la méthode du pivot (triangulation).

# **Solution :**

$$
\begin{bmatrix} -2 & 1 & 0 & 0 \\ 0 & -3 & 2 & 0 \\ 0 & 1 & -2 & 1 \\ 0 & 0 & 1 & -2 \end{bmatrix} * \begin{bmatrix} \theta_2 \\ \theta_3 \\ \theta_4 \\ \theta_5 \end{bmatrix} = \begin{bmatrix} -1 \\ -1 \\ 0 \\ 0 \end{bmatrix} \rightarrow \begin{bmatrix} -2 & 1 & 0 & 0 \\ 0 & -3 & 2 & 0 \\ 0 & 0 & -4 & 3 \\ 0 & 0 & 1 & -2 \end{bmatrix} * \begin{bmatrix} \theta_2 \\ \theta_3 \\ \theta_4 \\ \theta_5 \end{bmatrix} = \begin{bmatrix} -1 \\ -1 \\ -1 \\ 0 \end{bmatrix}
$$

$$
\begin{bmatrix} -2 & 1 & 0 & 0 \\ 0 & -3 & 2 & 0 \\ 0 & 0 & -4 & 3 \\ 0 & 0 & 0 & -5 \end{bmatrix} * \begin{bmatrix} \theta_2 \\ \theta_3 \\ \theta_4 \\ \theta_5 \end{bmatrix} = \begin{bmatrix} -1 \\ -1 \\ -1 \\ -1 \end{bmatrix}
$$

$$
-5\theta_5 = -1 \rightarrow \theta_5 = 0.2
$$

$$
-4\theta_4 + 3\theta_5 = -1 \rightarrow \theta_4 = 0.4
$$

$$
-3\theta_3 + 2\theta_4 = -1 \rightarrow \theta_3 = 0.6
$$

$$
-2\theta_2 + \theta_3 = -1 \rightarrow \theta_2 = 0.8
$$

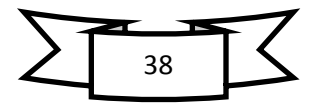

On a aussi :  $\theta_1 = 1$  et  $\theta_6 = 0$ .

Il est clair que la solution est une droite en parfaite concordance avec la conduction thermique uni directionnelle qui possède un caractère linéaire.

**Remarque** : La solution de ce type de problème est possible analytiquement (deux intégrations successives) et la solution et celle d'une ligne droite.

#### *II.4.2. Problème non stationnaire*

On reprend l'équation (II.30)

$$
\frac{\partial u}{\partial t} = a \frac{\partial^2 u}{\partial x^2}
$$

Dans ce genre de problème, en plus des conditions aux limites on a besoin des conditions initiales. C'est à dire une distribution initiale de la solution pour le temps zéro. Les variables auront deux indices : le premier se rapportant au temps et le deuxième à l'espace.

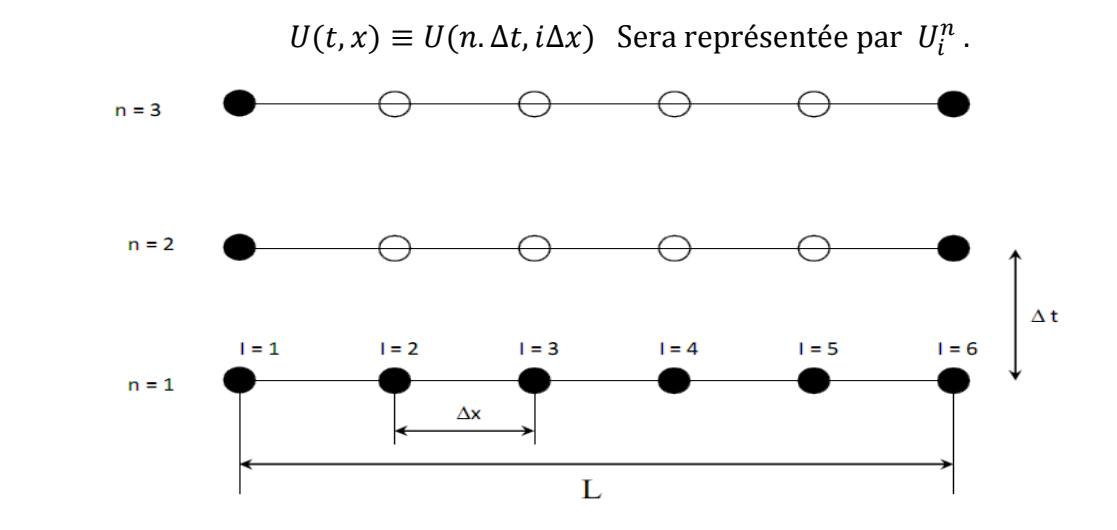

*II.4.2.1. Schéma explicite*

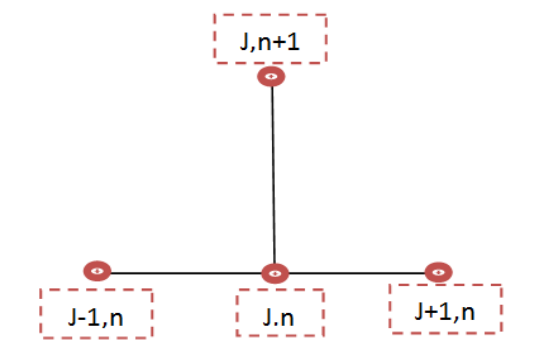

L'équation précédente sera approximer par le schéma suivant :

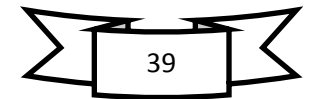

$$
\frac{U_i^{n+1} - U_i^n}{\Delta t} + \partial(\Delta t) = a \frac{U_{i-1}^n - 2U_i^n + U_{i+1}^n}{\Delta x^2} + \partial \Delta x^2 \tag{II.40}
$$

On remarque qu'on a utilisé un schéma avant d'ordre un pour la dérivée par rapport au temps et un schéma centré d'ordre deux pour la dérivée par rapport à l'espace. Lors de cette discrétisation nous avons choisi de prendre les termes de droites au temps n. ce schéma s'appelle un schéma explicite, puisqu'il permet de formuler l'expression de la variable au point i et à l'instant  $n+1$  explicitement en fonction de la solution déjà calculée au temps n. Ce schéma est représenté par la molécule suivante. L'équation (II.34) sera arrangée comme suit :

$$
U_i^{n+1} = \lambda U_{i-1}^n + (1 - 2\lambda)U_i^n + \lambda U_{i+1}^n
$$
 (II.41)

Avec

$$
\lambda = a \frac{\Delta t}{\Delta x^2} \tag{II.42}
$$

L'équation (II.41) sera appliqué aux nœuds d'une même rangé (c.à.d. n = cste).

Reprenons le problème de conduction de la température précèdent  $\frac{\partial \theta}{\partial t} = a \frac{\partial^2}{\partial x^2}$  $\frac{\partial}{\partial x^2}$  et posons les conditions aux limites suivantes :

 $(\theta(t, 0) = 1.0, \theta(t, 1) = 0.0)$  et les conditions initiales  $((0, x) = 0.0$  pour  $0 < x < 1$ . Si on reprend le même nombre de nœuds que précédemment (NI=6) le pas d'espace sera ∆x=0.2.

**Cas 1 :**  $\Delta t = 0.1$  ( $\lambda = 2.5$ )

Le problème de conduction de la température précèdent est :

$$
n=0 \rightarrow U_0^0 = 0
$$
;  $U_1^0 = 0.2$ ;  $U_2^0 = 0.4$ ;  $U_3^0 = 0.6$ ;  $U_4^0 = 0.8$ ;  $U_5^0 = 1$ ;  $U_6^0 = 0$ 

Les conditions aux limites  $(\theta(t, 0) = 1.0, \theta(t, 1) = 0.0)$  et les conditions initiales  $((0, x) = 0.0$  pour  $0 < x < 1$ 

$$
n=1 \rightarrow U_1^1 = 1; U_2^1 = 0.0; U_3^1 = 0.0; U_4^1 = 0.0; U_5^1 = 0.0; U_6^1 = 0
$$

On applique l'équation (II.41) :

$$
U_i^{n+1} = \lambda U_{i-1}^n + (1 - 2\lambda)U_i^n + \lambda U_{i+1}^n
$$

$$
U_2^2 = \lambda U_1^1 + (1 - 2\lambda)U_2^1 + \lambda U_3^1
$$

$$
n = 1 \begin{cases} U_2^2 = \lambda U_1^1 + (1 - 2\lambda)U_2^1 + \lambda U_3^1 \\ U_3^2 = \lambda U_2^1 + (1 - 2\lambda)U_3^1 + \lambda U_4^1 \\ U_4^2 = \lambda U_3^1 + (1 - 2\lambda)U_4^1 + \lambda U_5^1 \\ U_5^2 = \lambda U_4^1 + (1 - 2\lambda)U_5^1 + \lambda U_6^1 \end{cases}
$$

On trouve : n=2 $\rightarrow U_1^2 = 1$ ;  $U_2^2 = 2.5$ ;  $U_3^2 = 0.0$ ;  $U_4^2 = 0.0$ ;  $U_5^2 = 0$ ;  $U_6^2$ 

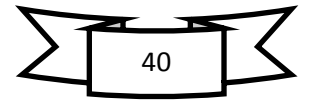

$$
n = 2 \begin{cases} U_2^3 = \lambda U_1^2 + (1 - 2\lambda)U_2^2 + \lambda U_3^2 \\ U_3^3 = \lambda U_2^2 + (1 - 2\lambda)U_3^2 + \lambda U_4^2 \\ U_4^3 = \lambda U_3^2 + (1 - 2\lambda)U_4^2 + \lambda U_5^2 \\ U_5^3 = \lambda U_4^2 + (1 - 2\lambda)U_5^2 + \lambda U_6^2 \end{cases}
$$

On trouve n=3 $\rightarrow$ ;  $U_1^3 = 1$ ;  $U_2^3 = -7.5$ ;  $U_3^3 = 6.25$ ;  $U_4^3 = 0.0$ ;  $U_5^3 = 0$ ;  $U_6^3$ 

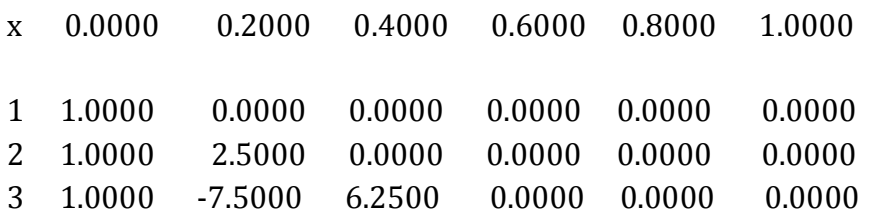

A ce niveau, on peut arrêter les calculs puisqu'on remarque que les résultats numériques de la prédiction ne peuvent être acceptés physiquement. En l'absence de source de chaleur les valeurs de la température doivent être bornées par les conditions aux limites, pire encore on voit apparaître des valeurs négatives de la température adimensionnelle. On conclue que le schéma numérique n'est pas stable puisqu'il amplifie les erreurs introduites par les conditions initiales.

#### $\text{Cas } 2: \Delta t = 0.1 \, (\lambda = 0.25)$

On applique l'équation (II.41) :

$$
U_i^{n+1} = \lambda U_{i-1}^n + (1 - 2\lambda)U_i^n + \lambda U_{i+1}^n
$$
  

$$
U_2^2 = \lambda U_1^1 + (1 - 2\lambda)U_2^1 + \lambda U_3^1
$$
  

$$
U_3^2 = \lambda U_2^1 + (1 - 2\lambda)U_3^1 + \lambda U_4^1
$$
  

$$
U_4^2 = \lambda U_3^1 + (1 - 2\lambda)U_4^1 + \lambda U_5^1
$$
  

$$
U_5^2 = \lambda U_4^1 + (1 - 2\lambda)U_5^1 + \lambda U_6^1
$$

On trouve :  $n = 2 \rightarrow U_1^2 = 1$ ;  $U_2^2 = 2.5$ ;  $U_3^2 = 0.0$ ;  $U_4^2 = 0.0$ ;  $U_5^2 = 0.0$ ;  $U_6^2$ 

$$
n = 2 \begin{cases} U_2^3 = \lambda U_1^2 + (1 - 2\lambda)U_2^2 + \lambda U_3^2 \\ U_3^3 = \lambda U_2^2 + (1 - 2\lambda)U_3^2 + \lambda U_4^2 \\ U_4^3 = \lambda U_3^2 + (1 - 2\lambda)U_4^2 + \lambda U_5^2 \\ U_5^3 = \lambda U_4^2 + (1 - 2\lambda)U_5^2 + \lambda U_6^2 \end{cases}
$$

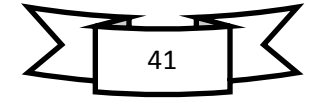

AN :

$$
n = 3 \begin{cases} U_2^3 = (0.25 \times 1) + (1 - 2 \times 0.25) * 0.25 + (0.25 \times 0) \\ U_2^3 = (0.25 \times 0.25) + (1 - 2 \times 0) * 0.25 + (0.25 \times 0) \\ U_2^3 = (0.25 \times 0) + (1 - 2 \times 0) * 0.25 + (0.25 \times 0) \\ U_2^3 = (0.25 \times 0) + (1 - 2 \times 0) * 0.25 + (0.25 \times 0) \end{cases}
$$

On trouve :  $n = 3 \rightarrow U_1^3 = 1$ ;  $U_2^3 = 0.375$ ;  $U_3^3 = 0.0625$ ;  $U_4^3 = 0.0$ ;  $U_5^3 = 0.0$ ;  $U_6^3$ 

On calcule de même manière pour la suite jusqu'{ trouver ∆t=0.01.

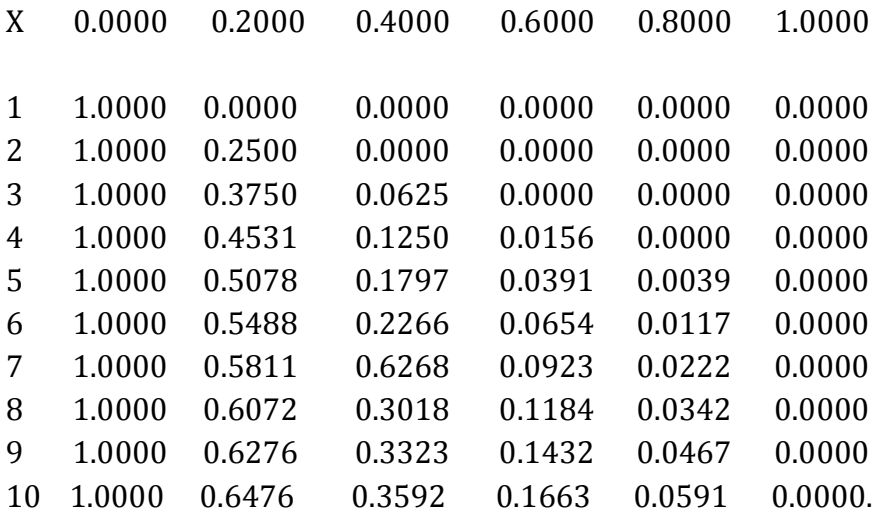

D'après les résultats ci-dessus, on remarque que la première variante avec ∆t=0.1 est instable. Elle ne peut pas aboutir à une solution raisonnable. Alors qu'avec ∆t=0.01 le processus est stable. Conclusion : la stabilité d'un schéma explicite n'est pas toujours assurée.

#### **Concept de stabilité d'un schéma**

Un schéma est dit stable s'il amorti les erreurs provenant des C.I., des C.L. Et de l'approximation utilisée [14]. S'il amplifie les erreurs, le schéma sera instable et ne pourra pas converger vers une solution réaliste.

Pour introduire le concept de stabilité nous allons utiliser le schéma de l'équation (II.41) :

$$
U_i^{n+1} = \lambda U_{i-1}^n + (1 - 2\lambda)U_i^n + \lambda U_{i+1}^n
$$

Soit  $u^n$  la solution exacte (en minuscule) et  $U^n$  la solution numérique à l'instant n. ces deux quantités seront liées par :

$$
U_i^n = u_i^n + \delta u_i^n \tag{II.43}
$$

Où  $\delta u_i^n$  est l'erreur introduite dans le calcul par l'approximation du schéma (erreur de troncature).

Remplaçons l'équation (II.43) dans (II.40), nous obtenons :

$$
\frac{\delta u_i^{n+1} - \delta u_i^n}{\Delta t} - \frac{\delta u_{i+1}^n - 2\delta u_i^n + \delta u_{i-1}^n}{\Delta x^2} = \partial (\Delta t, \Delta x^2)
$$
 (II.44)

Ou

$$
\delta u_i^{n+1} = \lambda \delta u_{i-1}^n + (1 - 2\lambda) \delta u_i^n + \lambda \delta u_{i+1}^n + \Delta t \partial (\Delta t, \Delta x^2)
$$
 (II.45)

Cette dernière équation décrit l'évolution de l'erreur en fonction du temps. Comme il est dit précédemment, un schéma numérique stable ne doit pas amplifier les erreurs. Cette conditions est bien vérifiée si  $(1-2\lambda) > 0$ , puisque  $\lambda = \Delta t / \Delta x^2$  est toujours positif.

$$
\left|\delta u_i^{n+1}\right| \le (1 - 2\lambda)|\delta u_i^n| + \lambda |\delta u_{i-1}^n| + \lambda |\delta u_{i+1}^n| + \Delta t \partial (\Delta t, \Delta x^2) \quad \text{(II.46)}
$$

$$
(\delta u_i^{n+1})_{max} \le (\delta u_i^n)_{max} + \Delta t \partial (\Delta t, \Delta x^2)
$$

En d'autres termes l'erreur introduite par un pas de temps  $\Delta t$  ne peut être supérieur à  $\Delta t \partial (\Delta t + \Delta x^2)$ .

#### **Analyse de la stabilité par la transformation de Fourier**

Contrairement à l'erreur de troncature qui peut être estimé pour n'importe quel problème (aussi complexe soit-il), il est pratiquement très difficile d'analyser la stabilité d'un schéma donnée [15]. Il est même impossible d'étudier la stabilité d'un algorithme pour des équations non linéaires.

Une méthode d'analyse de la stabilité basée sur la transformation de Fourier peut être appliquée au schéma précèdent (II.41) :

$$
U_i^{n+1} = \lambda U_{i-1}^n + (1 - 2\lambda)U_i^n + \lambda U_{i+1}^n
$$

La solution d'un tel problème peut s'écrire sous la forme suivante :

$$
U_i^n = \psi(n\Delta t)e^{j\lambda t \Delta x}
$$
 (II.47)

L'injection de cette solution dans l'équation (II.41) donne :

$$
\psi\big((n+1)\Delta t\big)e^{j\lambda i\Delta x} = \psi(n\Delta t)\big[\lambda e^{j\lambda(i-1)\Delta x} + (1-2\lambda)e^{j\lambda i\Delta x} + \lambda e^{j\lambda(i+1)\Delta x}\big] \qquad \text{(II.48)}
$$

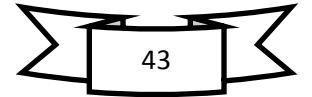

Qui peut aussi s'écrire :

$$
\psi\big((n+1)\Delta t\big) = G\psi\big((n)\Delta t\big) \tag{II.49}
$$

$$
0\mathbf{u}: \qquad G = \left[ \lambda e^{-j\lambda \Delta x} + (1 - 2\lambda) + e^{j\lambda \Delta x} \right] \qquad (II.50)
$$

Est appelé facteur d'amplification.

Pour qu'un schéma soit stable il faut que  $|G| \leq 1$ .

Si on applique les égalités trigonométriques suivantes :

$$
2\cos\alpha = e^{-j\alpha} + e^{j\alpha}; (1 - \cos\alpha) = 2\sin^2\frac{\alpha}{2}
$$
 (II.51)

À l'expression de G, nous obtenons :

$$
G = 1 - 2\lambda + 2\lambda \cos(\lambda \Delta t) \tag{II.52}
$$

$$
G = 1 - 4\lambda \sin^2 \frac{\lambda \Delta t}{2}
$$
 (II.53)

Enfin : |G|≤1 sera vérifier si :

$$
-1 \le 1 - 4\lambda \sin^2 \frac{\lambda \Delta x}{2} \le 1 \tag{II.54}
$$

$$
\lambda \sin^2 \frac{\lambda \Delta x}{2} \le \frac{1}{2}
$$
 (II.56)

Cette conditions est vérifiée si :

$$
0 \le \lambda \le \frac{1}{2} \tag{II.57}
$$

En conclusion nous dirons que le schéma explicite étudié précédemment est stable pour la condition (II.57).

En analysant l'exemple cité précédemment nous constatons que l'algorithme est instable pour un  $\Delta t$ =0.1 qui correspond à  $\lambda$ =2.5, et que nous avons stabilisé le calcul en adoptant une valeur plus petite du pas du temps ;  $Δt=0.0$  ( $λ=0.25$ ).

Les conclusions seront :

- Pour un ∆x=0.2 la valeur maximale du pas du temps pour un calcul stable sera ∆t=0.08.
- Si nous voulons augmenter la précision du schéma en adoptant par exemple un ∆x = 0.1, on doit aussi vérifier ∆t ≤ 0.08.

C'est à dire, plus la précision spatiale est grande plus le calcul sera plus long, puisque le pas du temps exigé pour la stabilité du schéma explicit sera plus petit. Du point de vue capacité de stockage en mémoire, ce schéma exige un espace double pour la distribution de la solution numérique ( n et n+1).

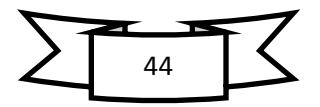

*II.4.2.2. Schéma implicite*

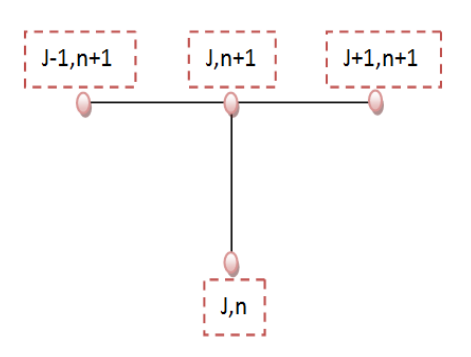

Reprenons le problème de la conduction thermique non stationnaire et réécrivons l'équation discrète (II.40) comme suit (les termes de droite sont au temps  $n+1$  [11] :

$$
\frac{U_i^{n+1} - U_i^n}{\Delta t} + \partial(\Delta t) = a \frac{U_{i-1}^{n+1} - 2 U_i^{n+1} + U_{i+1}^{n+1}}{\Delta x^2} + \partial(\Delta x^2)
$$
 (II.58)

Après groupement et arrangement :

$$
\lambda U_{i-1}^{n+1} - (1 - 2\lambda)U_i^{n+1} + \lambda U_{i+1}^{n+1} = U_i^n
$$
 (II.59)

Cette équation présente trois inconnus en même temps, ce qui ne permet pas de la résoudre directement comme c'était le cas pour le schéma explicite. Cette forme de discrétisation est appelée schéma implicite. Pour trouver la solution il faut écrire l'ensemble des équations issues de l'application de (II.59) sur tous les nœuds de la même ligne et ensuite résoudre le système tout entier.

Si nous reprenons l'exemple précédent composé de six nœuds, le système s'écrira :

$$
i = 2 \qquad -(1 + 2\lambda)U_2^{n+1} + \lambda U_3^{n+1} = - U_2^n - \lambda U_1
$$

$$
i = 3 \qquad \lambda U_2^{n+1} - (1 + 2\lambda)U_3^{n+1} + \lambda U_4^{n+1} = -U_3^n
$$

$$
i = 4 \qquad \lambda U_3^{n+1} - (1 + 2\lambda)U_4^{n+1} + \lambda U_5^{n+1} = -U_4^n
$$

$$
i = 5 \qquad \lambda U_4^{n+1} - (1 + 2\lambda)U_5^{n+1} = - U_5^n - U_6^n
$$

 $U_1$  et  $U_6$  sont connus et représentent les conditions aux limites. On dispose maintenant d'un système de quatre équations à quatre inconnus.

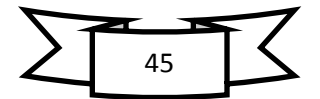

$$
\begin{bmatrix} -(1+2\lambda) & \lambda & 0 & 0 \\ \lambda & -(1+2\lambda) & \lambda & 0 & 0 \\ 0 & \lambda & -(1+2\lambda) & \lambda & 0 \\ 0 & 0 & \lambda & -(1+2\lambda) & 0 \end{bmatrix} \begin{bmatrix} U_2 \\ U_3 \\ U_4 \\ U_5 \end{bmatrix} = \begin{bmatrix} -U_2^* - \lambda \\ -U_3^* \\ -U_4^* \\ -U_5^* \end{bmatrix}
$$

Les variables de type  $U_i^*$  représentent la solution numérique à l'itération précédente. La solution de ce système donne directement la solution de l'équation. On constate que l'adoption de n'importe qu'elle valeur du paramètre λ aboutit à une solution numérique stable. On conclue que le schéma implicite est inconditionnellement stable.

### *II.4.2.3. Schéma de Crank-Nickolson*

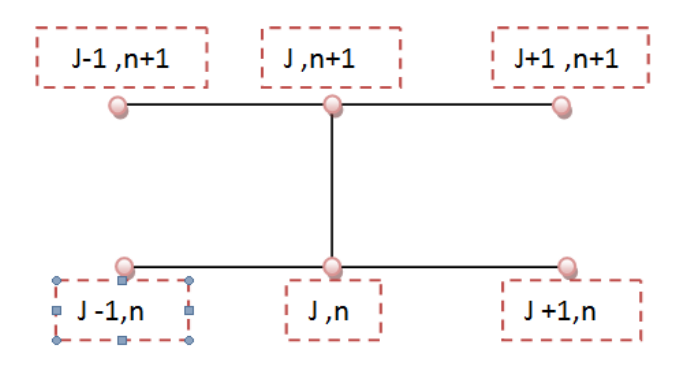

Suivant ce schéma l'équation (II.30) [16] s'écrira de la manière suivante :

$$
\frac{U_i^{n+1} - U_i^n}{\Delta t} \equiv a \left( \frac{1}{2} \frac{U_{i-1}^{n+1} - 2 U_i^{n+1} + U_{i+1}^{n+1}}{\Delta x^2} + \frac{1}{2} \frac{U_{i-1}^n - 2 U_i^n + U_{i+1}^n}{\Delta x^2} \right) \tag{II.60}
$$

Un tel schéma prend une moitié en explicite et l'autre moitié en implicite. Une façon plus généralisée de discrétiser l'équation (II.30) est :

$$
\frac{U_i^{n+1} - U_i^n}{\Delta t} \equiv a \left( \alpha \frac{U_{i-1}^{n+1} - 2 U_i^{n+1} + U_{i+1}^{n+1}}{\Delta x^2} + (\alpha - 1) \frac{U_{i-1}^n - 2 U_i^n + U_{i+1}^n}{\Delta x^2} \right) \text{ (II.61)}
$$

Pour  $\alpha$ =0 le schéma est explicite, pour  $\alpha$ =1il est implicite et pour  $\alpha$ =0.5 il devient Crank-Nicholson.

#### *II.4.2.4. Schéma de Duffort Frankel*

C'est un schéma explicite et inconditionnellement stable [17] :

$$
\frac{U_i^{n+1} - U_i^{n-1}}{2\Delta t} \equiv a \frac{U_{i-1}^n - U_i^{n+1} - U_i^{n-1} + U_{i+1}^n}{\Delta x^2}
$$
(II.62)

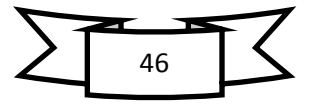

## *II.4.3. Concept de consistance d'un schéma*

Un schéma est dit consistant si et seulement si l'erreur de troncature tend vers zéro quand tous les pas ∆xi et ∆t tendent vers zéro. En d'autres termes : plus on raffine le maillage de calcul plus le résultat doit être précis. Le schéma implicite et explicit introduits précédemment sont consistants puisque l'erreur de troncature(∆t, ∆x 2) tend vers zéro quand ∆x et ∆t tendent vers zéro.

Examinons le schéma de Duffort Frankel de l'équation (II.62).

$$
\frac{U_i^{n+1} - U_i^{n-1}}{2\Delta t} = \frac{a}{\Delta x^2} \left( U_{i+1}^n - U_i^{n+1} - U_i^{n-1} + U_{i-1}^n \right)
$$

L'erreur de troncature a la forme suivante :

$$
\frac{\partial}{\partial t} \frac{\partial^4 U}{\partial x^4} \bigg|_{n,j} \left( \Delta x^2 \right) - \alpha \frac{\partial^2 U}{\partial t^2} \bigg|_{n,j} \left( \frac{\Delta t}{\Delta x} \right)^2 - \frac{1}{6} \frac{\partial^3 U}{\partial t^3} \bigg|_{n,j} \left( \Delta t^2 \right) + \cdots \quad \text{(II.63)}
$$

Tout va pour le mieux si lim  $\left(\frac{\Delta}{\Delta}\right)$  $\frac{\Delta t}{\Delta x}$  = 0 quand  $\Delta t \rightarrow 0$  et

Par contre si ∆x et ∆t tendent vers zéro avec le même taux telle que  $\frac{\Delta}{\Delta}$  $\frac{\Delta t}{\Delta x} = \beta$  alors ce schéma ne sera plus consistant.

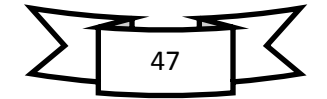

# *III.1. Introduction*

Les procédés de traitement thermique des surfaces sont d'une grande importance dans l'industrie. On citera, parmi de nombreux exemples, le refroidissement d'une tôle comme laminage à chaud, ou la trempe de verre par jets d'air plan. De part ces propriétés cinématiques, le jet d'air plan impactant, augmente les transferts thermiques sur la zone d'impact. Ils sont donc naturellement exploités afin d'améliorer l'efficacité énergétique du traitement thermique.

Toutefois, lorsque l'on étudie la dynamique du refroidissement (ou réchauffement) dans le matériau, il est nécessaire d'introduire la notion du couplage des transferts thermiques entre le solide et le fluide.

Ce chapitre étudie une simulation d'un refroidissement d'une plaque hautement chauffée par un jet d'eau, avec résolution de l'équation de chaleur par la méthode des différance finie à deux diamantions et dans deux cas.

# *III.2. Cas stationnaire*

En considère une tôle en acier doux hautement chauffée à 500  $\degree$ C, qu'on refroidira par jet d'eau à 23 °C.

On donne en plus les caractéristiques suivantes :

Largeur (épaisseur suivant z) de 30 cm,

Longueur (suivant x) de 50 cm,

Hauteur (suivant y) de 50 cm,

La chaleur spécifique :  $cp = 0.56 k J/(kg \cdot K)$ ,

La masse volumique :  $\rho = 7900 \text{ kg}/m^3$ ,

Le coefficient de conductivité thermique :  $\lambda = 16 W/(m \cdot K)$ ,

La diffusion thermique  $a = 4 \cdot 10^{-3} m^2/s$ ,

Le contact de l'eau avec la tôle surchauffée crée une 'ébullition, ayant un coefficient de convection  $h = 1500 W / (m^2K)$ .

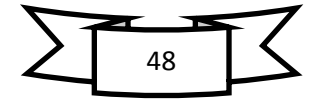

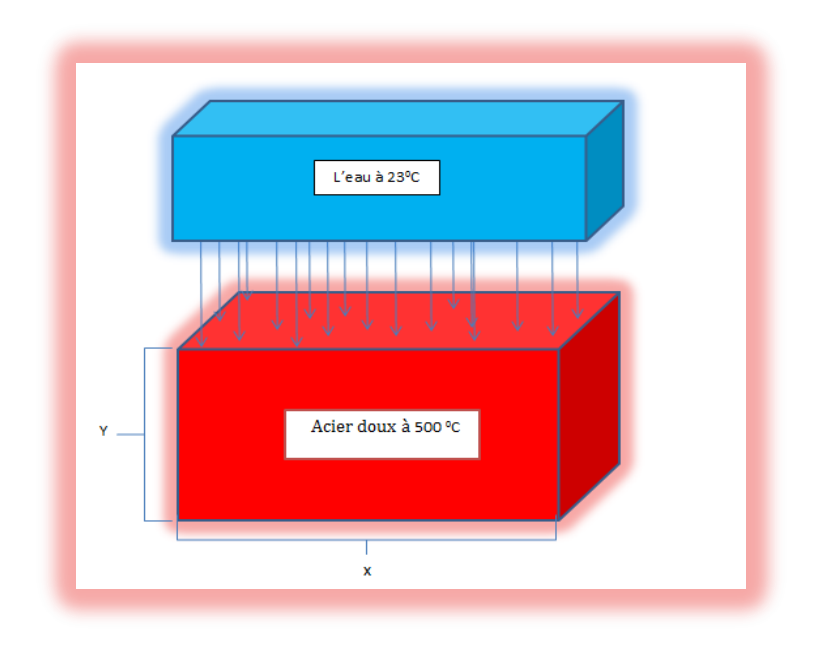

*Figure III.1 : Tôle surchauffée et refroidie en 3D*

Lorsque les conditions expérimentales conduisent à des isothermes verticales et parallèles, les flux thermiques selon z sont nulles, le problème relève d'un traitement bidimensionnelle et l'équation de la chaleur se réduit à :

$$
\frac{\partial^2 T}{\partial x^2} + \frac{\partial^2 T}{\partial y^2} = \left(\frac{\rho c}{\lambda}\right) \frac{\partial T}{\partial t}
$$
 (III.1)

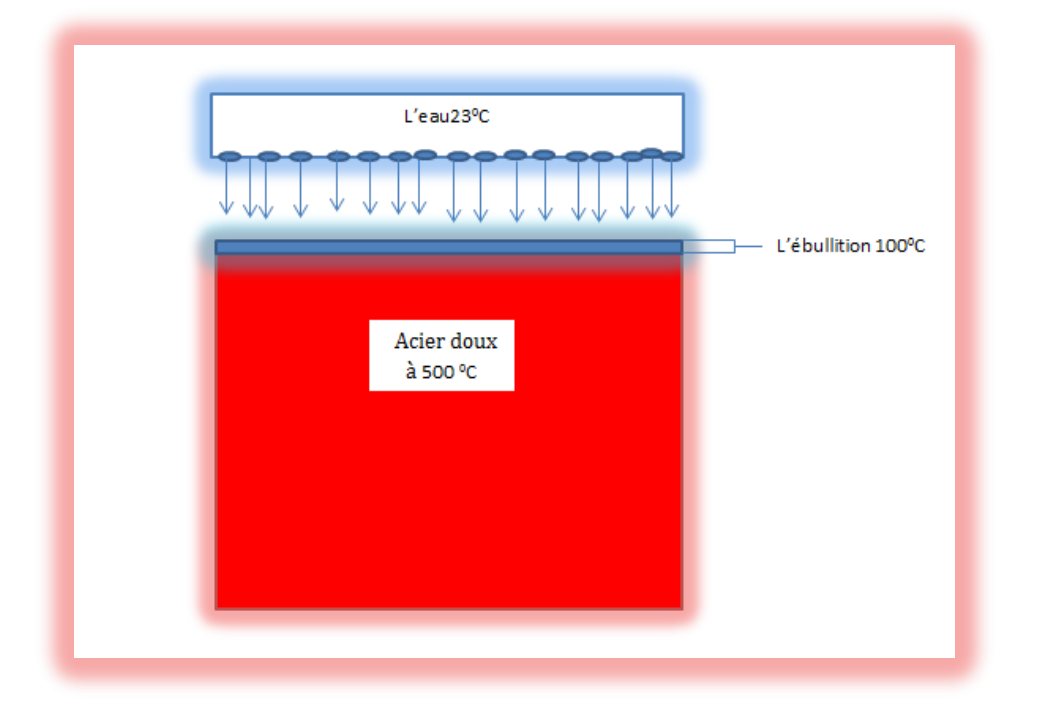

*Figure III.2 : Plaque à deux dimensions (2D)*

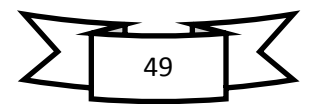

# *III.2.1. Solution par la méthode des différance finie*

En régime permanent, la température  $T(x,y)$  en tous point  $(x,y)$  de la plaque vérifie l'équation de Laplace :

$$
\frac{\partial^2 T(x,y)}{\partial x^2} + \frac{\partial^2 T(x,y)}{\partial y^2} = 0
$$
 (III.2)

### *III.2.2. Domaine*

Le domaine de la plaque est supposé de géométrie carré de dimensions a = b comme le présente la figure suivante :

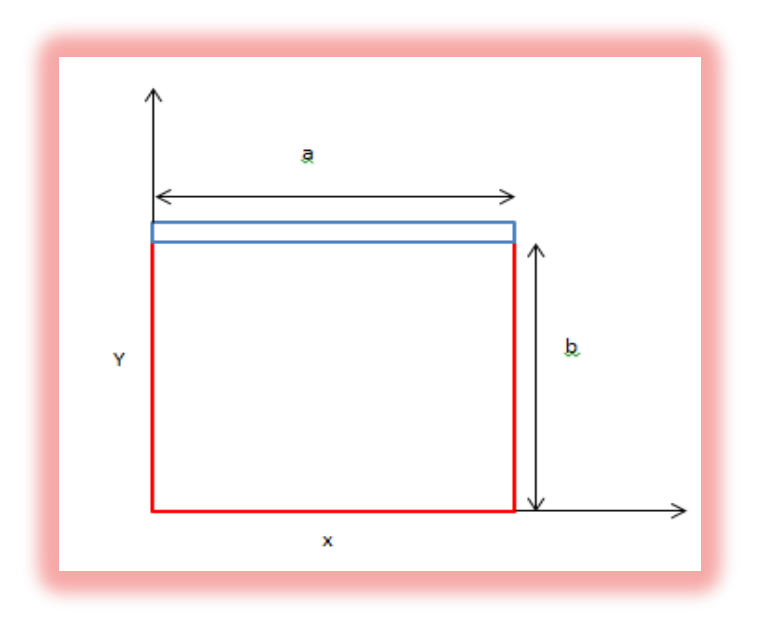

*Figure III.3 : Le domaine de plaque à 2 dimensions*

# *III.2.3. Conditions aux limites*

Condition à la limite de type **DIRICHLET :**

$$
T_{0,y} = 500^{\circ}C
$$

$$
T_{x,0} = 500^{\circ}C
$$

$$
T_{a,y} = 500^{\circ}C
$$

Condition à la limite de type **CAUCHY :**

Dans les nœuds de frontière  $T_{x,b}$ , on a la condition suivante [21] :

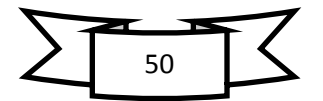

$$
-\lambda \frac{\partial T}{\partial y}\Big|_{y>b} = h(T - T_{ext})
$$
 (III.3)

# *III.2.4. Développement en série de Taylor*

La fonction T (x', y) autour de (x, y) [12] où  $x' = x \pm \Delta x$  s'écrit :

$$
T_{(x+\Delta x,y)} = T_{(x,y)} + \frac{\partial T}{\partial x} \Delta x + \frac{\partial^2 T}{\partial x^2} \frac{\Delta x^2}{2!} + R
$$
 (III.4)

$$
T_{(x-\Delta x,y)} = T_{(x,y)} - \frac{\partial T}{\partial x} \Delta x + \frac{\partial^2 T}{\partial x^2} \frac{\Delta x^2}{2!} + R
$$
 (III.5)

En additionnant ces deux relations et en divisant par  $(\Delta x)^2$ , on trouve :

$$
\frac{\partial^2 T}{\partial x^2} = \frac{T_{(x+\Delta x,y)} - 2T_{(x,y)} + T_{(x-\Delta x,y)}}{(\Delta x)^2} + \emptyset (\Delta x)^2
$$
 (III.6)

En opérant de la même manière pour la variable y, on trouve :

$$
\frac{\partial^2 T}{\partial y^2} = \frac{T_{(x,y+\Delta y)} - 2T_{(x,y)} + T_{(x,y-\Delta y)}}{(\Delta y)^2} + \emptyset (\Delta y)^2
$$
 (III.7)

Dans notre cas, on a  $\Delta x = \Delta y = p$ , donc le *Laplacien* bidimensionnel s'écrit :

$$
\frac{\partial^2 T}{\partial x^2} + \frac{\partial^2 T}{\partial y^2} = \frac{T_{(x+\Delta x,y)} - 2T_{(x,y)} + T_{(x-\Delta x,y)}}{(\Delta x)^2} + \frac{T_{(x,y+\Delta y)} - 2T_{(x,y)} + T_{(x,y-\Delta y)}}{(\Delta y)^2} + \emptyset (\Delta x)^2 + \emptyset (\Delta y)^2
$$
(III.8)

$$
\frac{\partial^2 T}{\partial x^2} + \frac{\partial^2 T}{\partial y^2} = \frac{T_{(x+\Delta x,y)} + T_{(x-\Delta x,y)} - 4T_{(x,y)} + T_{(x,y+\Delta y)} + T_{(x,y-\Delta y)}}{p^2} + 2\emptyset p^2 \tag{III.9}
$$

#### *Pour les nœuds fictifs*

Le schéma aux différences centrées s'obtient en soustrayant l'équation (III.4) de l'équation (III.5) :

$$
\frac{\partial T}{\partial y} = \frac{T_{(x,y+\Delta y)} + T_{(x,y-\Delta y)}}{2\Delta y} + \emptyset (\Delta y^2)
$$
 (III.10)

$$
\frac{\partial T}{\partial y} = \frac{T_{(x,y+\Delta y)} + T_{(x,y-\Delta y)}}{2p} + \emptyset p^2
$$
 (III.11)

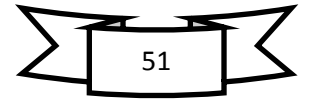

# *III.2.5. Maillage*

On considère que  $\Delta x = \Delta y$ .

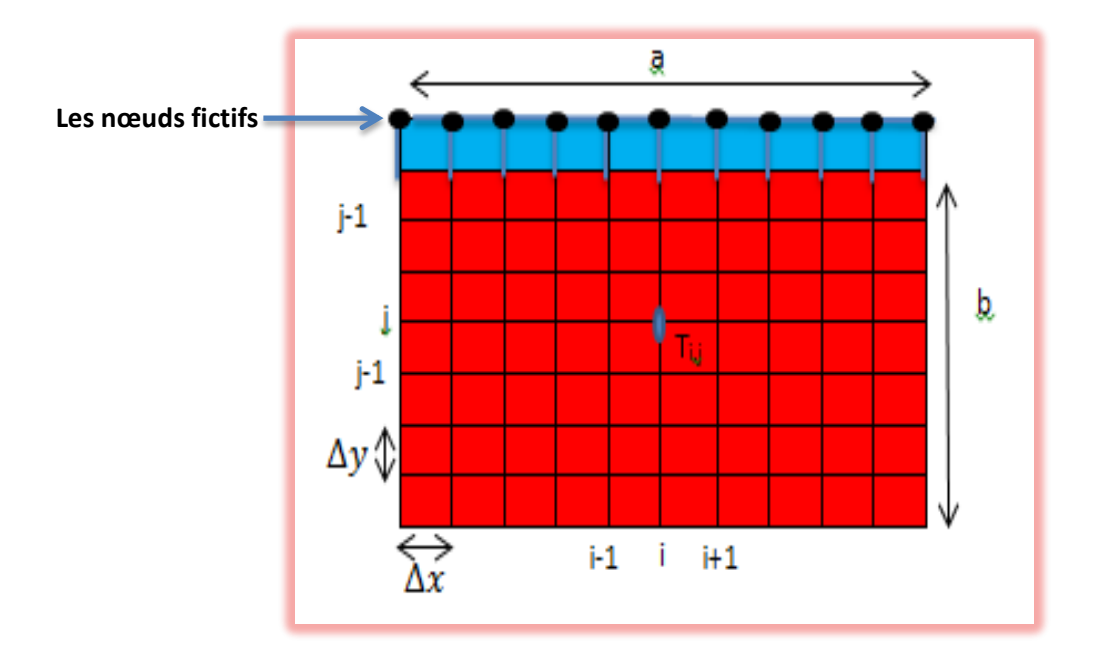

*Figure III.4 : Maillage du domaine rectangulaire régulier* 

On pose :

$$
\begin{aligned}\n\begin{cases}\nx_i &= i \Delta x = i \cdot p \to 1 \le i \le n \\
y_j &= j \Delta y = j \cdot p \to 1 \le j \le m\n\end{cases} \\
n = \frac{a}{\Delta x} + 1 = \frac{50}{1} + 1 = 51 \\
m = \frac{b}{\Delta y} + 1 = \frac{50}{1} + 1 = 51\n\end{aligned}
$$

### *III.2.6. Formulation*

Pour simplifier la notation, l'expression précédente de l'équation (III.9) s'écrit sous la forme :

$$
\frac{\partial^2 T}{\partial x^2} + \frac{\partial^2 T}{\partial y^2} = \frac{T_{i+1,j} + T_{i-1,j} - 4T_{i,j} + T_{i,j-1} + T_{i,j+1}}{p^2} + 2\emptyset p^2 \tag{III.12}
$$

Cette équation peut être représentée par la forme moléculaire suivante :

$$
\frac{\partial^2 T}{\partial x^2} + \frac{\partial^2 T}{\partial y^2} = \frac{1}{p^2} \left\{ \bigcirc \begin{array}{c} 1 \\ 0 \end{array} \begin{array}{c} 0 \\ -1 \end{array} \begin{array}{c} 0 \\ -1 \end{array} \right\} + 2 \varphi p^2
$$

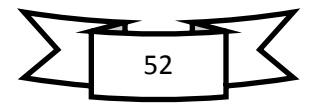

L'équation (III.11) s'écrit sous la forme :

$$
\frac{\partial T}{\partial y} = \frac{T_{(i,j+1)} - T_{(i,j-1)}}{2p} + \emptyset p^2
$$
 (III.13)

 $T_{(i,j+1)} \implies$  Nœud fictif.

 $\overline{1}$  $\overline{1}$  $\mathbf{I}$  $\overline{1}$  $\overline{1}$  $\overline{1}$  $\overline{1}$  $\overline{1}$  $\overline{1}$  $\mathbf{I}$ 

 $\overline{1}$  $\overline{1}$  $\overline{1}$  $\overline{1}$  $\overline{1}$  $\overline{1}$  $\overline{1}$  $\overline{1}$  $\overline{1}$  $\overline{1}$  $\overline{1}$  $\overline{1}$ 

$$
-\lambda(\frac{T_{(i,j+1)} - T_{(i,j-1)}}{2p}) + \emptyset p^2 = h (T_{(i,j)} - T_{ext})
$$

$$
T_{(i,j+1)} = T_{(i,j-1)} - \frac{2ph}{\lambda} (T_{(i,j)} - T_{ext}) - \emptyset p^2 2p
$$
 (III.14)

Dans les nœuds de frontière : on applique l'équation suivante :

$$
\frac{\partial^2 T}{\partial x^2} + \frac{\partial^2 T}{\partial y^2} = \frac{T_{(i-1,j)} + T_{(i+1,j)} - 4T_{(i,j)} + 2T_{(i,j-1)} - \frac{2ph}{\lambda}(T_{(i,j)} - T_{ext})}{p^2} - \frac{2\emptyset p^2}{p} + 2\emptyset p^2
$$
(III.15)

En prenant des valeurs pour i, j à ces équations on trouve :

$$
i = 1, j = 1 \rightarrow \frac{T_{2,2} + T_{0,1} - 4T_{1,1} + T_{1,0} + T_{1,2}}{p^2} + 2\phi p^2 = 0
$$
  

$$
i = 2, j = 1 \rightarrow \frac{T_{3,1} + T_{1,1} - 4T_{2,1} + T_{1,0} + T_{2,2}}{p^2} + 2\phi p^2 = 0
$$

.

$$
i = 50, j = 1 \rightarrow \frac{T_{51,1} + T_{49,1} - 4T_{50,1} + T_{50,0} + T_{50,2}}{p^2} + 20p^2 = 0
$$
  

$$
i = 1, j = 2 \rightarrow \frac{T_{2,2} + T_{0,2} - 4T_{1,2} + T_{1,1} + T_{1,3}}{p^2} + 20p^2 = 0
$$

. .

$$
i = 1, j = 50 \rightarrow \frac{T_{0,50} + T_{250} - 4T_{1,50} + 2T_{1,49} - \frac{2ph}{\lambda} (T_{(1,50)} - T_{ext})}{p^2} - \frac{2\Phi p^2}{p} + \Phi p^2 = 0
$$
  

$$
i = 2, j = 50 \rightarrow \frac{T_{1,5} + T_{3,50} - 4T_{2,50} + 2T_{2,49} - \frac{2ph}{\lambda} (T_{(2,50)} - T_{ext})}{p^2} - \frac{2\Phi p^2}{p} + \Phi p^2 = 0
$$

$$
\left\{ i = 50, j = 50 \rightarrow \frac{T_{49,50} + T_{51,50} - 4T_{50,50} + 2T_{50,49} - \frac{2ph}{\lambda} (T_{(50,50)} - T_{ext})}{p^2} - \frac{2\emptyset p^2}{p} + \emptyset p^2 = 0 \right\}
$$

.

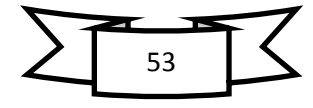

 $\phi p \rightarrow$  est une quantité qui tend vers 0; Donc on trouve 50 équations sous la forme :

$$
i = 1, j = 1 \rightarrow T_{2,2} - 4T_{1,1} + T_{1,2} = -1000
$$
\n
$$
i = 2, j = 1 \rightarrow T_{3,1} + T_{1,1} - 4T_{2,1} + T_{2,2} = -500
$$
\n
$$
\vdots
$$
\n
$$
i = 50, j = 1 \rightarrow T_{51,1} + T_{49,1} - 4T_{50,1} + T_{50,2} = -500
$$
\n
$$
i = 1, j = 2 \rightarrow T_{2,2} - 4T_{1,2} + T_{1,1} + T_{1,3} = -500
$$
\n
$$
\vdots
$$
\n
$$
i = 1, j = 50 \rightarrow T_{2,50} + (4 - \frac{2ph}{\lambda})T_{1,50} + 2T_{1,49} = -\frac{2ph}{\lambda}T_{ext} - 500
$$
\n
$$
i = 2, j = 50 \rightarrow T_{1,50} + T_{3,50} + (4 - \frac{2ph}{\lambda})T_{2,50} + 2T_{2,49} = -\frac{2ph}{\lambda}T_{ext}
$$
\n
$$
\vdots
$$
\n
$$
i = 50, j = 50 \rightarrow T_{49,50} + \left(4 - \frac{2ph}{\lambda}\right)T_{50,50} + 2T_{5,49} = -\frac{2ph}{\lambda}T_{ext} - 500
$$

D'après ces équations on trouve un système matriciel de la forme  $[A] \times [B] = [C]$ :

( ( ) ( )) ( ) ( ) 

On a donc un système de 50 équations à 50 inconnues, ce système (ou l'équation de Laplace discrétisée) peut être résolu(e) par la méthode de Gauss-Seidel (méthode explicite) et la méthode SOR (successive over-relaxation) ou méthode de sur-relaxation est obtenue à partir de la méthode de Gausse-Seidel [18]. Celle-ci ne converge pas rapidement, la méthode SOR est utilisée pour accélérer la convergence.

La procédure itérative [19] est écrite comme suit :

$$
T_i^{(k)} = \omega \frac{1}{a_{ii}} \Big( b_i - \sum_{j=0}^{i-1} a_{ii} T_j^{(k)} - \sum_{j=i+1}^{m} a_{ii} T_j^{(k)} \Big) + (1 - \omega) T_i^{(k-1)} \qquad i = 1, m \tag{III.16}
$$

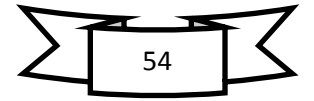

ω=correspond à la méthode de Gausse-Seidel,

SOR= correspond à la méthode de sur-relaxation,

# **Programmation de la méthode de résolution de problèmes elliptiques**

La méthode SOR correspond parfaitement bien à la programmation de l'équation puisque le terme central de la molécule est justement le terme se trouvant sur la diagonale du système d'équations algébriques. Il suffit donc de calculer  $T_{i,j}$  dans l'équation :

$$
T_{i+1,j} + T_{i-1,j} + T_{i,j-1} + T_{i,j+1} - 4T_{i,j} = 0
$$

Saufs les dernière sous forme

$$
T_{i-1,j}+T_{i+1,j}+2*T_{i,j-1}+\frac{2ph}{\lambda}T_{i,j+1}\Big(4+\frac{2ph}{\lambda}\Big)T_{i,j}=0
$$

Puis la méthode de SOR où l'équation donne :

$$
T_{i,j} = 1/4(T_{i+1,j} + T_{i-1,j} + T_{i,j-1} + T_{i,j+1})
$$
  

$$
T_{i,j} = 1/\left(4 + \frac{2ph}{\lambda}\right)(T_{i-1,j} + T_{i+1,j} + 2 * T_{i,j-1} + \frac{2ph}{\lambda} T_{i,j+1})
$$

La méthode SOR donne

$$
T_{i,j} = \frac{1}{4} * \omega + (T_{i+1,j} + T_{i-1,j} + T_{i,j-1} + T_{i,j+1}) + (\omega * T_{i,j})
$$
 (III.17)

$$
T_{i,j} = \left(\omega * \frac{1}{\left(4 - \frac{2ph}{\lambda}\right)}\right) * (T_{i-1,j} + T_{i+1,j} + 2 * T_{i,j-1} - \frac{2ph}{\lambda} T_{i,j+1}) + (\omega * T_{i,j})
$$
(III.18)

**Identification des symboles de programme :**

$$
g = \frac{2ph}{\lambda}
$$
; coh  $= \frac{1}{\left(4 + \frac{2ph}{\lambda}\right)}$ ; Text = Temperature extérieure;

 $k = 16 W/(m \cdot K) = \lambda$ ; Lx= Longueur de 50 cm, Ly= Hauteur de 50 cm.

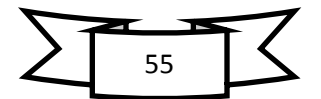

# *III.2.7. Programme en FORTRAN (Cas stationnaire)*

```
CARA Programme de calcul de la température d'un problème bidimentionnel stationnaire<br>CARA Programme de calcul de la température d'un problème bidimentionnel stationnaire<br>CARA
                                                                                                                        * * *ALM
                                                                                                                        * * **\ast\mathbf{c}\mathbf{c}\mathbf{c}****
C ***
                                  Réalisé par ACHOURI Billel 03/06/2012
                                                                                                                        *****\ddot{x}\mathbf{c}C ***
                                         Dirigé par : Pr MZAD Hocine
                                                                                                                        * * *****\mathbf{c}***Master Energétique et Environnement
                                                                                                                        ***\mathbf{c}\mathbf{c}-46.46as as
C ***
                                                                                                                        ***Département de Génie Mécanique
   ****
\circUniversité BADJI MOKHTAR DE ANNABA \angle ALGERIE
C ***
                                                                                                                        44.44.44
   ****\mathbf{c}*******
\mathbf{c}.<br>implicit real (8) (a-h,o-z)<br>common/maillage/deltax,deltay,m,n
        common/mailiage/deftax.deftay.m.n<br>common/donnel/eps.w.Text.g.coh<br>common/donnel/eps.w.Text.g.coh<br>open (12.file='Tx',status='new')<br>open (13.file='Ty',status='new')<br>data w.eps.Lx.Ly.Text.h.k/1.3,1.d-3,50.,50.,100.0,1500.,16./
        deltay=1
        g = (2 * d = 1 \text{ tax} * 1 \text{ s} - 2 * h) / ky-(2*det(4*g))<br>coh=1/(4*g)<br>n=int(Lx/deltax)+1
        m = int(Ly/deltay) + 1\circInitialisation
        Tinit = 500.
         do j = 2, m-1do i=2, n-1\overline{\text{t}(i,j)}=Tini
              end do
        end do
         Conditions aux limites
\circГ
         1) Conditions aux limites de ébulition
\mathbf{c}do i=1,nt(i,m)=Text
        end do
         2) Conditions aux limites de Dirichlet
ö
       П
         .<br>Coté gauche
\mathbf{C}do j = 2, m-1t(1,j) = 500.
         end do
         Coté bas
\ddot{\circ}do i=1, n\begin{array}{c}\n\text{with}\quad t(i,1)=500, \\
\text{write}(\textbf{*},\textbf{*})^{-1}t(\cdot,i,1,'')=',t(i,1)\n\end{array}end do
        Coté droit
\circ
```
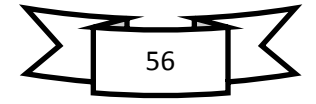

```
do j=2, m-1<br>t(n,j)=500.
       end do
       Appel du sous-programme
\alphacall calcul_temp
       Résultats
\mathbf{c}do i=1,nwrite (12,10) i, (T(i,j), j=1, m)end do<br>do j=1,m
       write (13.11) j. (T(i,j), i=1, n)end do
\begin{array}{c} 10 \\ 11 \end{array}format (i3, 51(1x, f10.3))<br>format (i3, 51(1x, f10.3))close (unit=10)<br>close (unit=12)<br>close (unit=13)
       stop
       ende ***
c *** Sous programme de calcul de la température par la méthode de Gauss-seidel améliorée *
C ***
                           avec la méthode de sur-relaxation (sor)
                                                                                                             \bulletC ***
                                                                                                             a.
subroutine calcul temp
       implicit real (8) (a-h, o-z)
       common/maillage/deltax.deltay.m.n
       common/donnel/eps.w.Text.g.coh
       common/teper/t(101,101)
       w=1.3\overline{\text{sort}} = 1-wwrite(*, *) sor=',sor
       dmax=100.
       i t = 1write(*,*) 'itération n'', it
       do while (dmax.gt.eps.and.it.lt.1000)
       write(*,*) 'dmax=',dmax,'eps=',eps,'it=',it
       dmax=0mmax-0<br>do j=2,m-1<br>do i=2,n-1.
          \begin{matrix} \texttt{if} \left( (j.\texttt{ge.2}), \texttt{and.}(j.\texttt{le.}(m-2)) \right) \texttt{then} \\ \texttt{som=t}(i,j) \texttt{*sortw*0.25*(t(i-1,j)+t(i+1,j)+t(i,j-1)+t(i,j+1))} \end{matrix}endif
       condition aux limites de cauchy<br>
if(j.eq.m-1)then<br>
som=t(i,j)*sor+w*0.013*(t(i+1,j)+t(i-1,j)+2*t(i,j-1)+g*t(i,j+1))
\mathbf{r}endif
            dt=abs(som-t(i,j))/som<br>if(dt.gt.dmax) dmax=dt<br>t(i,j)=som
      \boxed{\text{print }*, \text{'some'}, \text{som}, \text{'t'}(\text{'},i,j,')=', t(i,j) \text{,'dt='}, dt \text{,'dmax='}, dmax\circend do
       lend do
       it = i t + 1end do
       return
I
       end subroutine
```
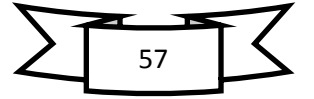

### **Exécution du programme**

L'exécution du programme Fortran affiche : dmax, eps et itération comme montré dans la figure suivante :

| <b>as:</b> "C:\Program Files\DevStudio\MyProjects\Debug\couchy direchly.exe" |                                 | – ∣□  × |
|------------------------------------------------------------------------------|---------------------------------|---------|
| dmax= 1.339385464657235E-003eps=                                             | $1.000000000000000E - 003i t =$ | 101     |
| dmax= $1.321674588248496E-003eps=$                                           | $1.000000000000000E-003$ it=    | 102     |
| dmax= $1.304248876068846E-003eps=$                                           | $1.000000000000000E-003it =$    | 103     |
| dmax= $1.287103533471224E-003eps=$                                           | $1.000000000000000E - 003it =$  | 104     |
| dmax= $1.270233808557643E-003eps=$                                           | $1.000000000000000E-003it =$    | 105     |
| dmax= $1.253634995922204E-003eps=$                                           | $1.000000000000000E-003i t =$   | 106     |
| dmax= $1.237302439941412E-003eps=$                                           | $1.000000000000000E-003it$      | 107     |
| dmax= $1.221231537635885E-003eps=$                                           | $1.000000000000000E-003it =$    | 108     |
| dmax= $1.205417741155411E-003eps=$                                           | $1.000000000000000E-003it$      | 109     |
| dmax= $1.189856559910133E-003eps=$                                           | $1.000000000000000E-003it =$    | 110     |
| dmax= $1.174543562391630E-003eps=$                                           | $1.000000000000000E-003it =$    | 111     |
| dmax= $1.159474377708991E-003eps=$                                           | $1.000000000000000E-003it$      | 112     |
| dmax= $1.144644696849846E-003eps=$                                           | $1.000000000000000E - 003it =$  | 113     |
| dmax= $1.130528172629993E-003eps=$                                           | $1.000000000000000E-003it =$    | 114     |
| dmax= $1.116795341622646E-003e$ ps=                                          | $1.000000000000000E - 003i t =$ | 115     |
| $dmax = 1.103262325806439E-003eps =$                                         | $1.000000000000000E-003it =$    | 116     |
| dmax= $1.089926166524737E-003eps=$                                           | $1.000000000000000E-003i t =$   | 117     |
| dmax= $1.076783922692223E-003eps=$                                           | $1.000000000000000E - 003it =$  | 118     |
| dmax= $1.063832673221383E-003eps=$                                           | $1.000000000000000E-003it =$    | 119     |
| $dmax = 1.051069519200573E-003eps =$                                         | $1.000000000000000E - 003i t =$ | 120     |
| dmax= 1.038491585837659E-003eps=                                             | $1.000000000000000E-003it =$    | 121     |
| dmax= $1.026096024199969E-003eps=$                                           | $1.000000000000000E-003i t =$   | 122     |
| dmax= $1.013880012752513E-003eps=$                                           | $1.000000000000000E-003it$      | 123     |
| dmax= $1.001840758726738E-003eps=$                                           | $1.000000000000000E - 003i t =$ | 124     |
| Press any key to continue_                                                   |                                 |         |

*Figure III.5 : Exécution de programme*

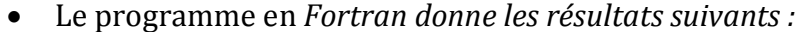

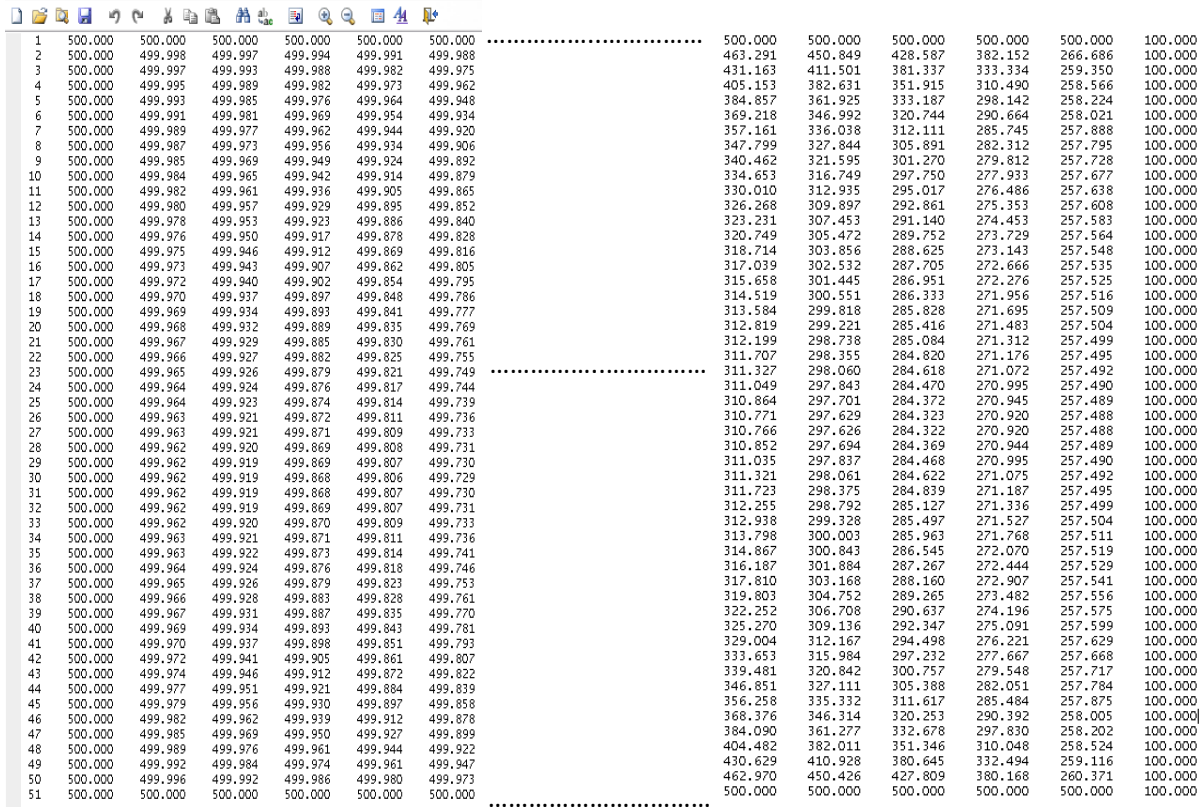

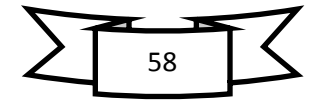

# *III.2.8. Représentation des résultats*

A l'aide du programme Excel on convertit les résultats vers les graphes suivants :

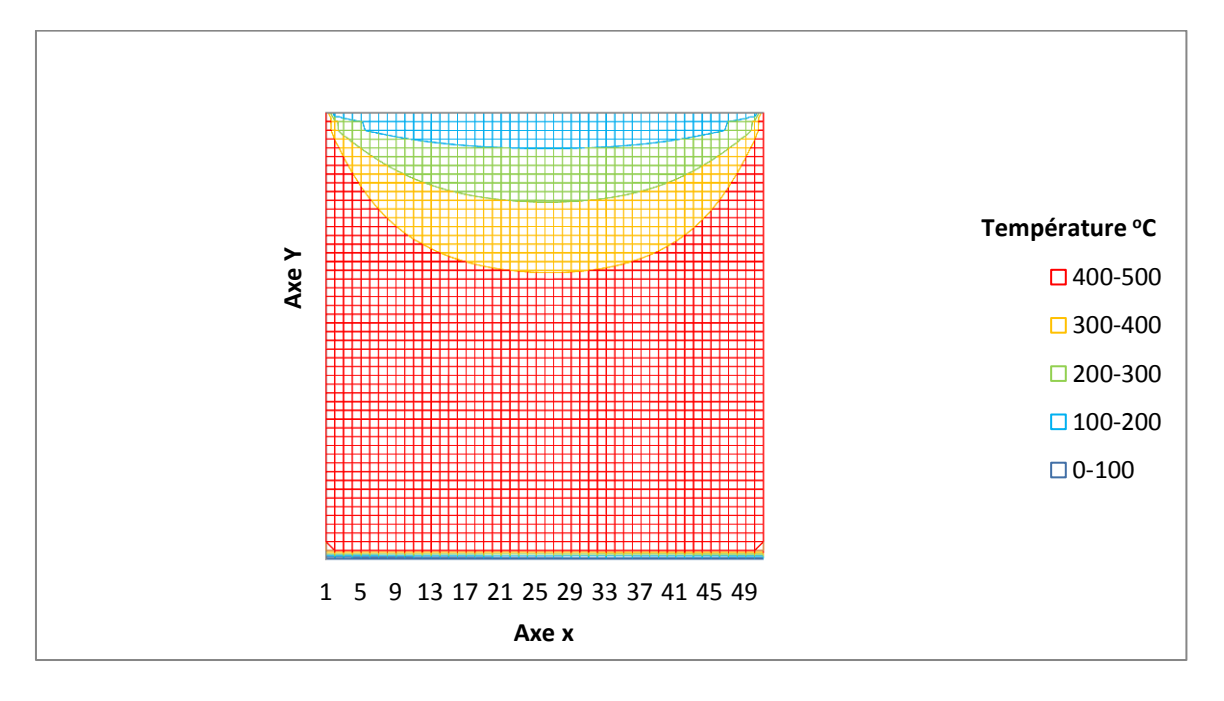

*Figure III.6 : Représentation de la température sur la plaque*

# *III.3. Cas du régime non stationnaire 2 D*

On prend le même cas précédent, le problème relève d'un traitement bidimensionnel et l'équation de la chaleur se réduit à :

$$
\frac{\partial^2 T}{\partial x^2} + \frac{\partial^2 T}{\partial y^2} = \left(\frac{\rho c_p}{\lambda}\right) \frac{\partial T}{\partial t}
$$
 (III.19)

Résolution de l'équation par différances finies et la méthode explicite comme suite :

# *III.3.1. Domaine*

Le domaine de la plaque est supposé carré où a = b. La plaque est montée suivent un axe du temps comme le présente la figure suivante III.8.

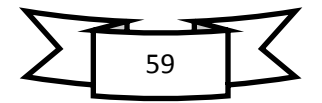

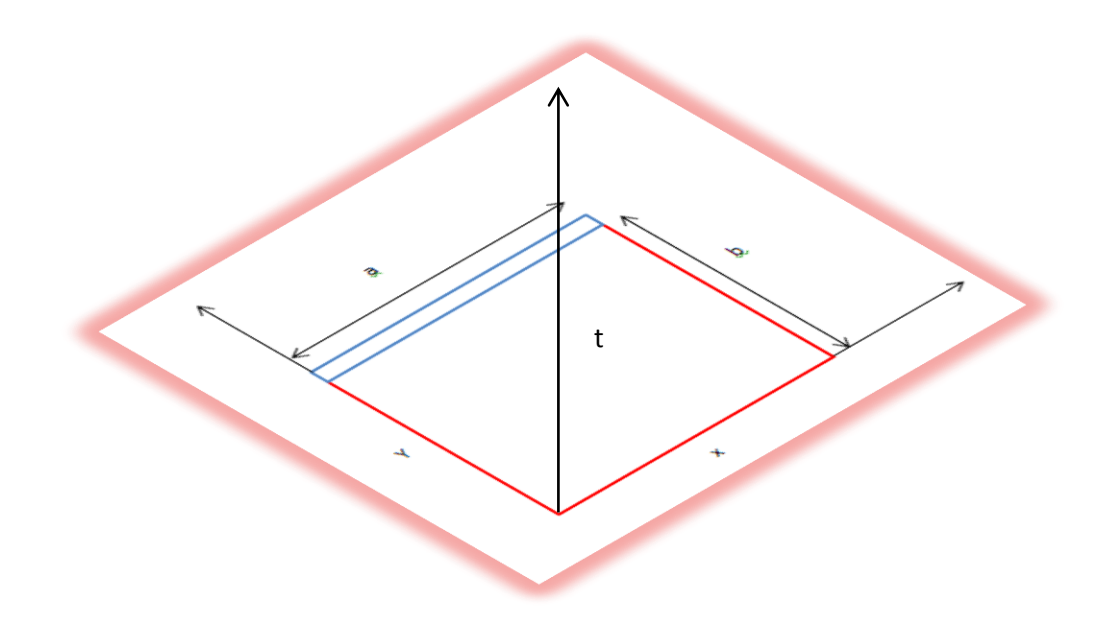

*Figure III.7 : Représentation du domaine en espace temporel*

# **Les conditions initiales :**

$$
T_{x,y}^0 = Tx x + Ty y
$$

# **Les conditions aux les limites :**

Condition à la limite de type Boundary :

$$
T_{0,y}^k = 500^{\circ}C
$$

$$
T_{0,x}^k = 500^{\circ}C
$$

$$
T_{a,y}^k = 500^{\circ}C
$$

Condition à la limite de type CAUCHY :

Dans les nœuds de  $T_{x,b}^k$ , on a la condition suivante :

$$
-\lambda \frac{\partial T}{\partial y}\Big|_{y>b}^{k} = h(T^{k} - T_{ext})
$$

 $T(t, x, y) \equiv T(l \Delta t, i \Delta x, j \Delta y)$  sera représentée par  $T_L^k$ 

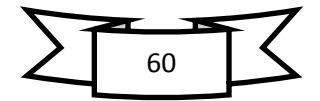

# *III.3.2. Maillage*

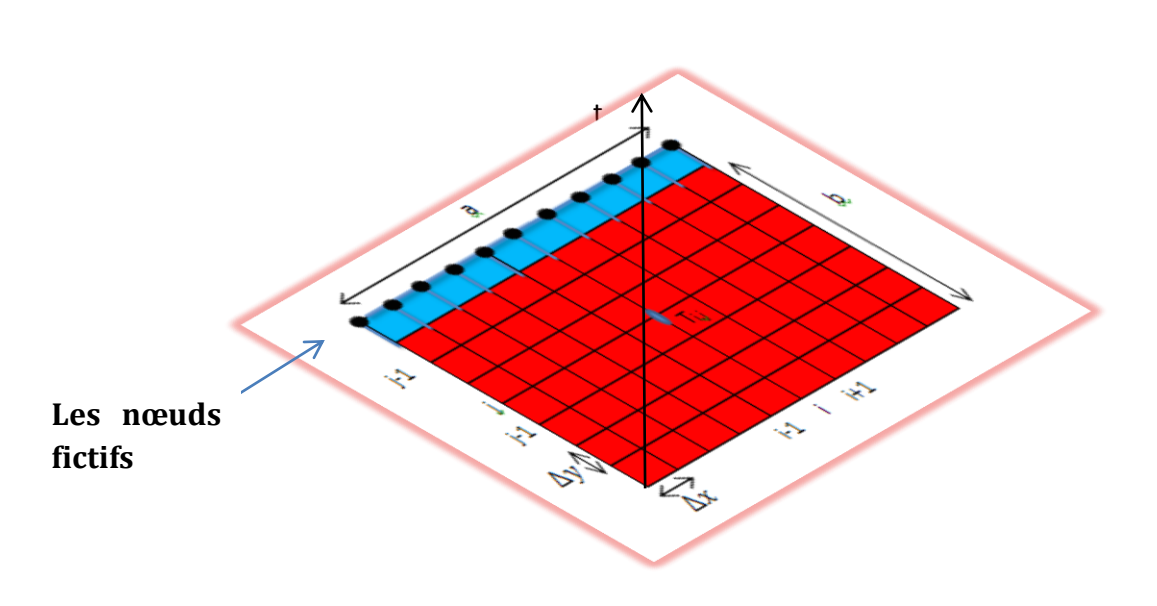

*Figure III.8: représentation du maillage en 3D*

On pose :

$$
\begin{cases} x_i = i\Delta x = i. p \to 1 \le i \le l \\ y_j = j\Delta y = j. p \to 1 \le j \le n \\ t_l = l\Delta t \to 1 \le l \le k \end{cases}
$$

$$
m = \frac{a}{\Delta x} + 1 = \frac{50}{1} + 1 = 51
$$
  

$$
n = \frac{b}{\Delta y} + 1 = \frac{50}{1} + 1 = 51
$$

Le choix de  $(\Delta t)$  :  $\Delta s = \Delta x \times \Delta y$ ;

$$
\Delta t \le \frac{\Delta s}{2a};
$$
  

$$
\frac{\Delta s}{2a} = 1.25 \text{ s ; Donc peut mettre } \Delta t = 1 \text{ s}
$$

$$
k = \frac{\text{time}}{\Delta t} + 1 = \frac{50}{1} + 1 = 51
$$

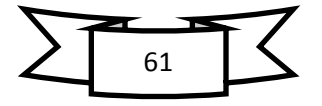

# *III.3.3. Schéma explicite*

Le schéma est appelé explicite parce que nous utilisons la valeur recherchée  $\mathrm{T}^\mathrm{k}_{\mathrm{i},\mathrm{i}}$  $\lambda$  l'état du temps actuel  $k + 1$ 

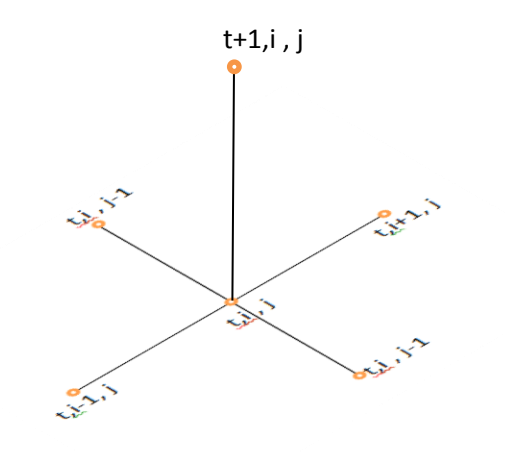

#### *Figure III.9: Représentation des nœuds*

L'équation précédente sera approximée [20] par le schéma suivant :

$$
\frac{T_{i,j}^{n+1} - T_{i,j}^n}{\Delta t} = a \left( \frac{T_{i-1,j}^n - 2T_{i,j}^n + T_{i+1,j}^n}{\Delta x^2} + \frac{T_{i,j-1}^n - 2T_{i,j}^n + T_{i,j+1}^n}{\Delta y^2} \right)
$$
(III.20)

On pose que A est critère de stabilité ;  $A = a \frac{\Delta}{\Delta m}$ Δ

Pour les nœuds intermédiaires :

$$
T_{i,j}^{k+1} = T_{i,j}^k + A(T_{i+1,j}^k + T_{i-1,j}^k - 4T_{i,j}^k + T_{i,j+1}^k + T_{i,j-1}^k)
$$
 (III.21)

Pour les nœuds de frontière :

$$
T_{i,j+1}^k = T_{i,j-1}^k - \frac{2ph}{\lambda} (T_{i,j}^k - T_{ext})
$$
 (III.22)

On ajoute (III.22) dans (III.21) en trouve :

$$
T_{i,j}^{k+1} = T_{i,j}^k + A(T_{i-1,j}^k + T_{i+1,j}^k - \left(4 + \frac{2ph}{\lambda}\right)T_{i,j}^k + 2T_{i,j-1}^k - \frac{2ph}{\lambda}T_{ext}) \tag{III.23}
$$

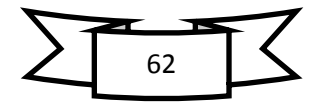

### *III.3.4. Programme en FORTRAN (Cas non stationnaire)*

```
**業業
\mathbf CProgramme de calcul de la température d'un problème bidimentionnel<br>stationnaire et instationnaire
C ***
                                                                                                    ***e ***
                                                                                                    ***e ***
                                                                                                    * * *C ***
                                          Txx+Tvv=a*Ttt
                                                                                                    ***(a=ro*cp/Lamda)
e ***
                                                                                                    ***\mathbf{c}****
****\circC ***
                            Réalisé par ACHOURI Billel 03/06/2012
                                                                                                    ***C ***
                                                                                                    * * *\overline{C} ***
                                  Dirigé par : Pr MZAD Hocine
                                                                                                    ***C ***
                                                                                                    ***Master Energétique et Environnement
C ***
                                                                                                    * * *e ***
                                                                                                    ***\overline{C} ***
                                 Département de Génie Mécanique
                                                                                                    ***C ***
                                                                                                    * * *e ***
                        Université BADJI MOKHTAR DE ANNABA \angle ALGERIE
                                                                                                    ***C ***
                                                                                                    \star\star**美美
\mathbf{C}C *********************************
                                         Programme Principal
                                                                    ********************************
   ##**
\mathbf{c}C ********************
                        Implicit Real (8) (a-h,o-z)Common/maillage/deltat.deltax.deltay.k.m.n
      Common/donnel/eps.w.Text.r<br>Common/donnel/eps.w.Text.r<br>Common/teper/T(101,101,101)
      Real*4 Lx, Ly
      Open (10,file='1T(I,x,y).dat',status='old')<br>Open (20,file='2T(A,x,y).dat',status='old')<br>Open (30,file='3T(0,x,y).dat',status='old')<br>Open (40,file='4T(t,x,y).dat',status='old')
      Data Lx, Ly, time/50., 50., 50./<br>Data Text, Tinit, a/100., 500., 3.9E-6/<br>write(*,*) 'Lx=', Lx, 'Ly=', Ly, 'time=', time<br>write(*,*) 'Text=', Text, 'Tinit=', Tinit, 'a=', a
       pause
      delta=1.delta=1deltav=1.
      r=a*deltat/(deltax*1.E-2)**2<br>write(*,*)'criter de stabilite',r
       pause
      k=int(time/deltat)+1
       m = int(Lx/deltax) + 1n = int(Ly/deltay) + 1do l=0,kdo j=1, ndo i=1.m
                   \begin{array}{ll} \texttt{if} & (1.\texttt{eq.0}) \texttt{ then}\\ \texttt{T(0,i,j)=Tinit}\\ \texttt{end if} \end{array}end do
```
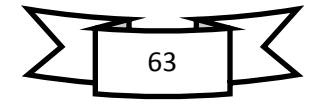

```
end do
          end do
          do i=1,mend do
 10<sub>1</sub>format (i3, 52(1x, f10.3))C ****
do l=0,kdo i=1, m\begin{array}{ll} \texttt{if} & (1.\texttt{eq.0}) \texttt{ then}\\ \texttt{T(0,i,n)=Text} \end{array}end if
                       \begin{array}{l} \mathrm{if}\, ((1.\, \mathrm{ge},1)\,.\, \mathrm{and}\, .\, (1.\, \mathrm{le}\, .\, k))\, \mathrm{then}\\ \mathrm{T}\, (1,i\, ,n)\,=\!\mathrm{Text}\\ \mathrm{end}\, \mathrm{if} \end{array}end do
          end do
   C ****
\alphaп
C ********* 1. Coté gauche *******************
          do 1=0.kdo j=2, n-1if (1 \text{ eq. } 0) then<br>T(0,1,j)=500.<br>end if
                       \begin{array}{l} \texttt{if}\left(\,(1,\texttt{ge},1)\,,\texttt{and},(1,\texttt{le},k)\right)\;\;\text{then}\\ \texttt{T}(1,1,j)\!=\!\texttt{500},\\ \texttt{end if} \end{array}end do
          end do
C ********* 2. Coté bas *********************
          do 1=0,kdo i=1,m\begin{array}{ll} \texttt{if} & (1.\texttt{eq.0}) \texttt{ then}\\ \texttt{T(0,i,1)=500} \\ \texttt{end if} \end{array}
```
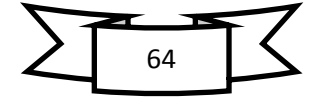

```
\begin{array}{l} \hbox{if } ((1.\hbox{ge.1}), \hbox{and.}~(1.\hbox{1e.k})) \hbox{then}\\ \hbox{T(1,i,1)=500}, \\ \hbox{end if} \end{array}end do
     end do
C ********* 3. Coté droit *******************
     do l=0,kdo j=2, n-1\begin{array}{ll} \texttt{if} & (1.\texttt{eq.0}) \texttt{ then}\\ \texttt{T(0,m,j)=500},\\ \texttt{end if} \end{array}if ((1.ge.1).and.(1.le.k))then<br>T(1,m,j)=500.<br>end if
        end do
     end do
     do i=1,mwrite (20, 11) i, (T(0, i, j), j=1, n)end do
 11\,format (i3,52(1x,f10.3))c ******************** Appel du sous-programme
                                           **************************************
                         call calcul_stationaire_et_no_stationaire
       E ******
    I
C ***********************
                    Résultats
                                do i=1,mwrite (30, 12) i, (T(0, i, j), j=1, n)end do
12format (i3.52(1x.f10.3))do 1=1,kdo i=1,mwrite (40, 13) i, (T(1, i, j), j=1, n)end do
     end do
     format (i3,52(1x,f10.3))13close (unit=1)
     close (unit=2)
     close (unit=3)
```
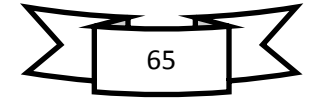

```
close (unit=4)
     stop
     end
 \mathbf{c}\mathbf{c}\bulletC ***
                                                                                  ***c *** Sous programme de calcul de la température par la méthode de Gauss-seidel améliorée ***<br>c *** avec la méthode de sur-relaxation (sor) ***
\alpha******C ****
     Subroutine calcul_stationaire_et_no_stationaire
     Implicit real (8) (a-h.o-z)
     Common/maillage/deltat.deltax.deltay.k.m.n
     Common//r<br>Common//r<br>Common/teper/T(101,101,101)
     Real*4 La
     Data w.eps.h.La/1.3.1.E-3.900..16./
     sor=1-w
     dmax=100.
R **********
              Itération
                          ***************
     it=1do while (dmax.gt.eps.and.it.lt.1000)
     dmax=0.
     do l=0,kdo j=2, n-1do i = 2, m-1.
                if (1.eq.0) then<br>if((j.ge.2).and.(j.le.(n-2)))then<br>som=T(0,i,j)*sor+w*0.25*(T(0,i-1,j)+T(0,i+1,j)<br>+T(0,i,j-1)+T(0,i,j+1))
                endif
\mathbf{c}condition aux limites de cauchy
                if(j.eq.n-1) then\begin{array}{l} x(t) := (1-t) \cos t\\ \text{son} = T(0,i,j)*\text{sort} \\ \text{son} = T(0,i,j)*\text{sort} \\ + 2 * T(0,i,j-1) + (2 * (delta x * 1.E-2) * h / La)) * (T(0,i-1,j) + T(0,i+1,j) \\ + 2 * T(0,i,j-1) + (2 * (delta x * 1.E-2) * h / La) * T(0,i,j+1)) \end{array}endifdt = abs(som-T(0,i,i))/som
                if(dt.get.dmax) dmax=dt
                T(0,1,1) = som
                endif
```
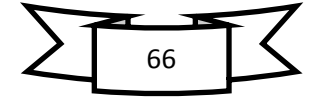

```
if((1.ge.1).and.(1.le.k)) then<br>
T(1,i,j)=T(0,i,j)<br>
T(1+1,i,j)=T(1,i,j)+r*(T(1,i+1,j)+T(1,i-1,j))-4*T(1,i,j)<br>
+T(1,i,j+1)+T(1,i,j-1))endifemar<br>if(j.eq.n-1)then<br>T(1+1,i,j)=T(1,i,j)+r*(T(1,i-1,j)+T(1,i+1,j)<br>-(4+(2*(deltax)*h/La))*T(1,i,j)+2*T(1,i,j-1)+<br>(2*(deltax)*h/La)*T(1,i,j+1))
                    endif<br>T(1, i, j)=T(1+1, i, j)
                end do
           end do
      _{\text{it}=i\text{t+1}}^{\text{end}}write(*, *) 'it=', it
       end do
       return
       end subroutine
```
### **Exécution**

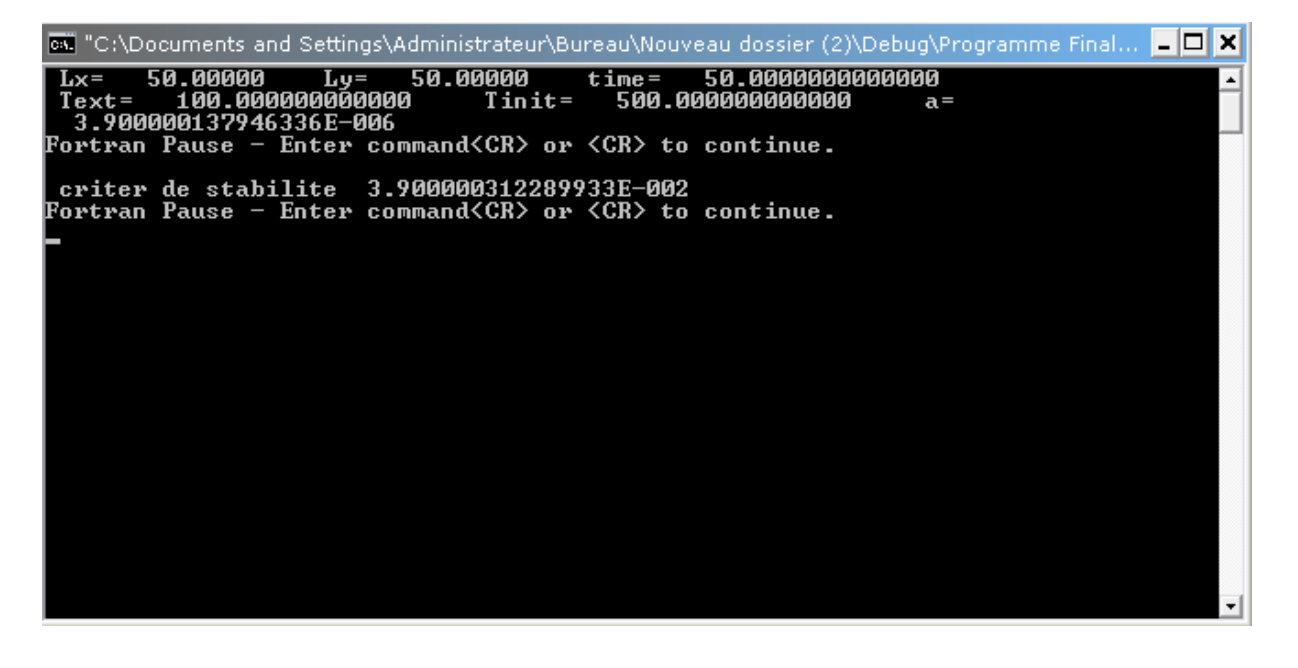

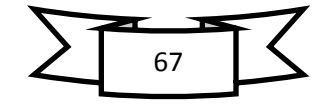

# *III.3.5. Résultats*

Les résultats obtenus numériquement sont représentés directement sous la forme des graphes suivants :

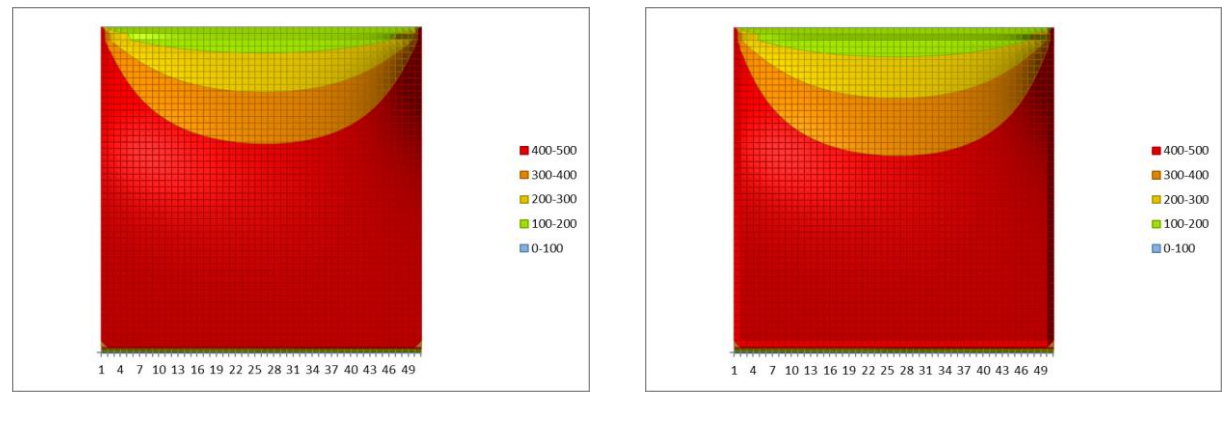

 $1s$  5s

*Figure III.10 : Représentation des températures sur la plaque*

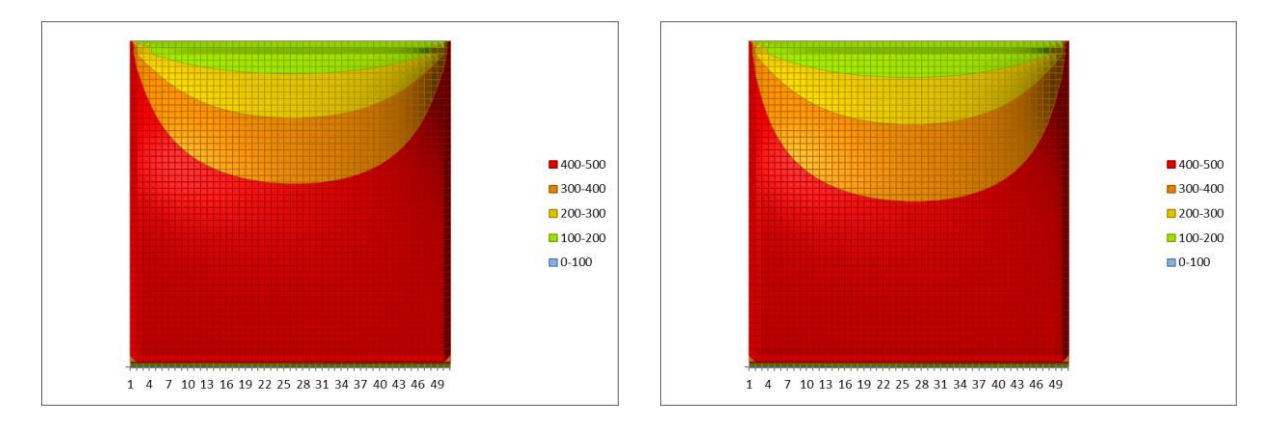

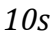

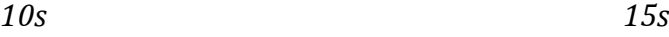

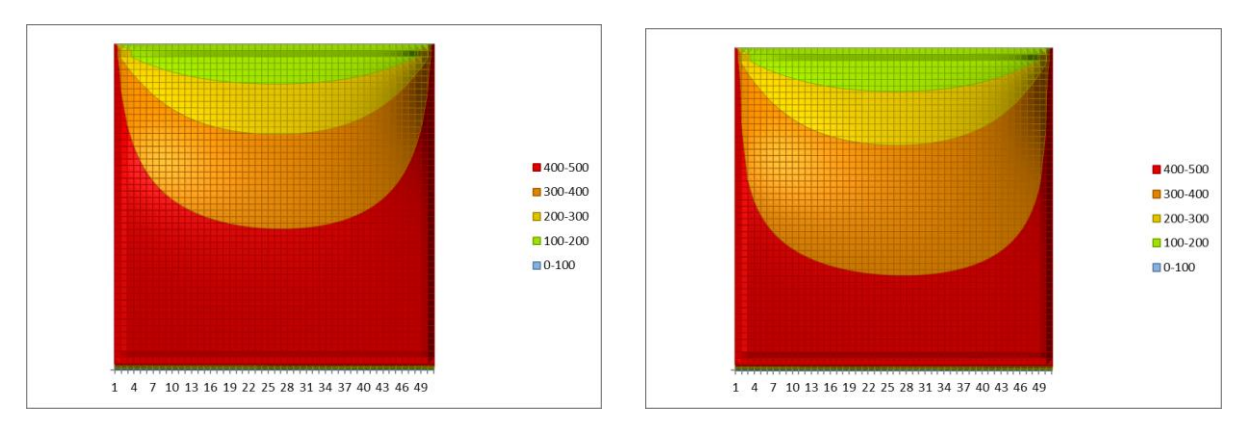

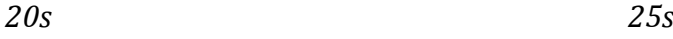

*Figure III.11.a : Evolution de la température à intervalle de 5 s*

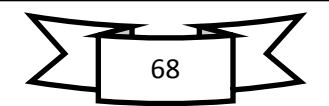

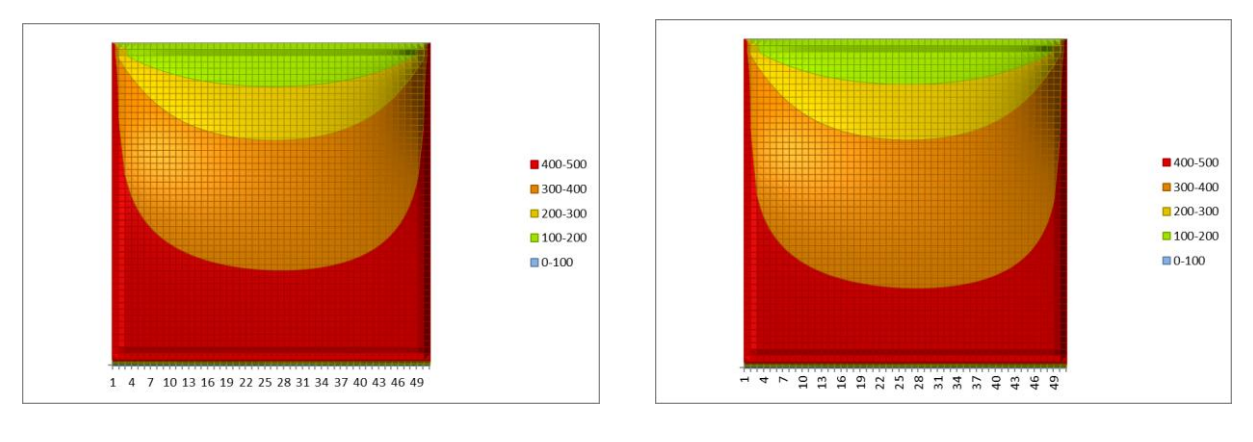

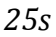

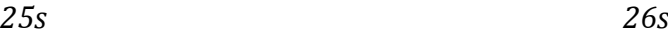

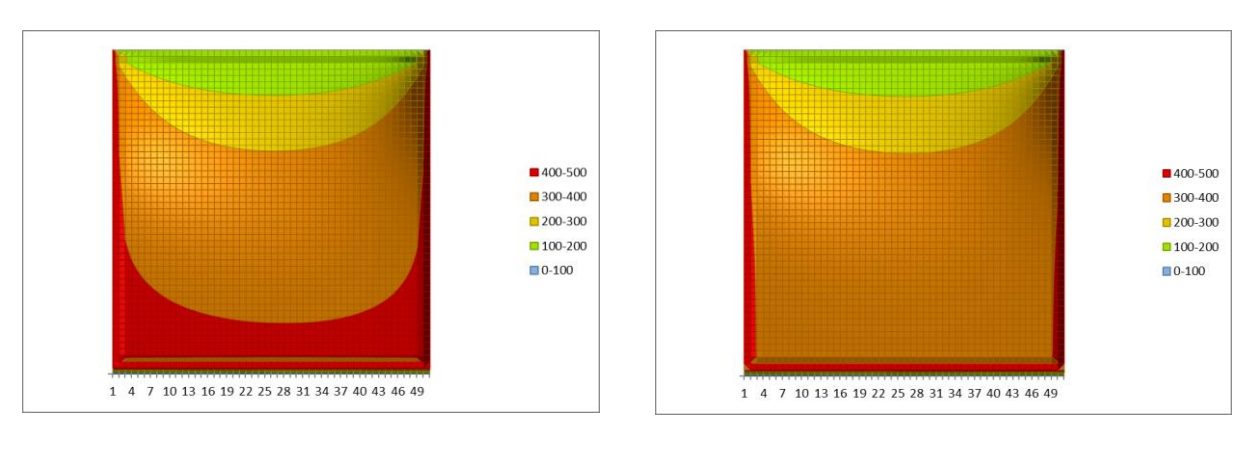

*27s 28s*

*Figure III.11.b : Evolution de la température à intervalle de 1 s*

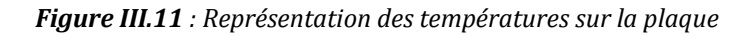

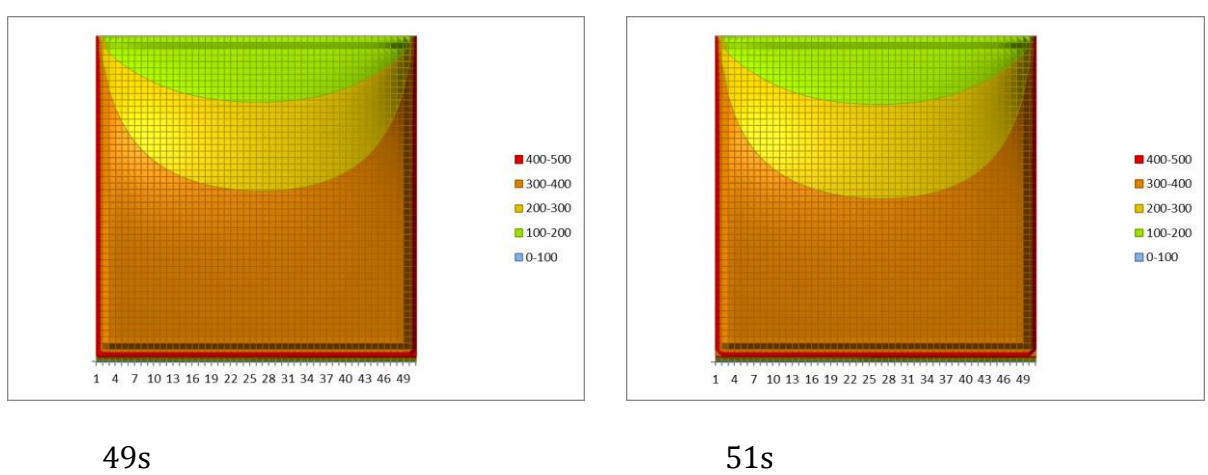

*Figure III.12 : Représentation des températures sur la plaque*.

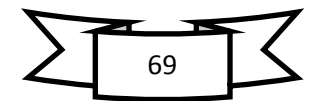

En regroupant par catégorie de changement des températures pour visionner la différence du changement effectif de la variation de la température on obtient :

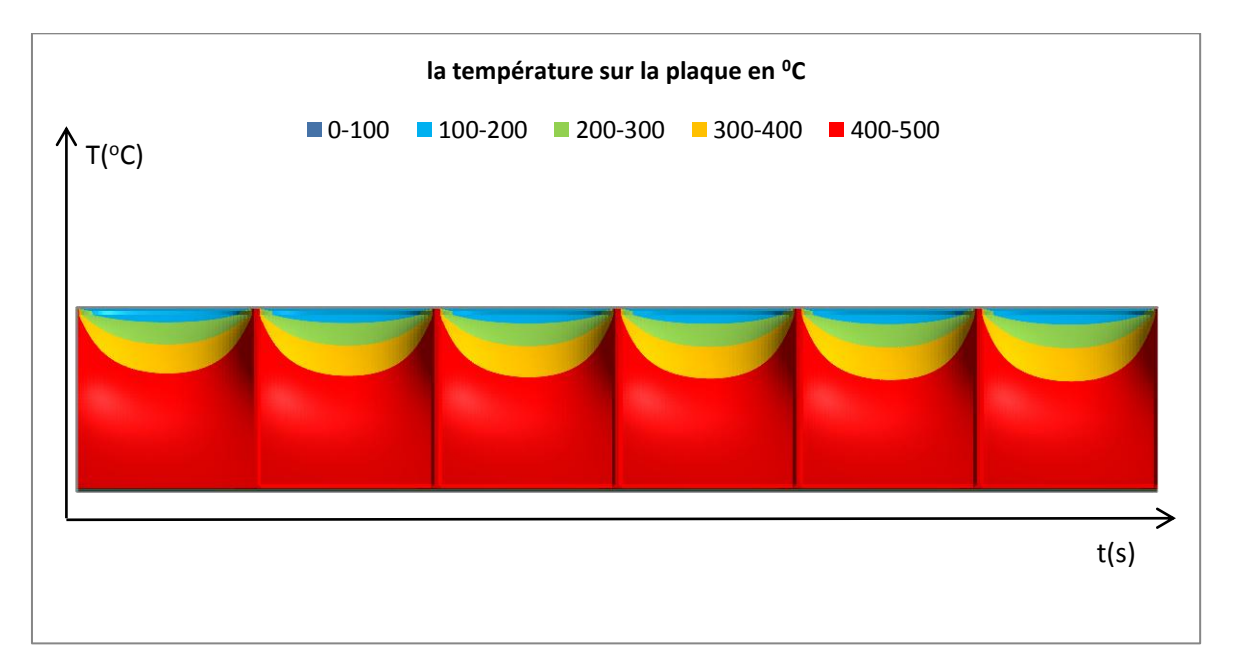

*Figure III.13 : Représentation des températures sur la plaque,*  $1 \le t \le 5$ .

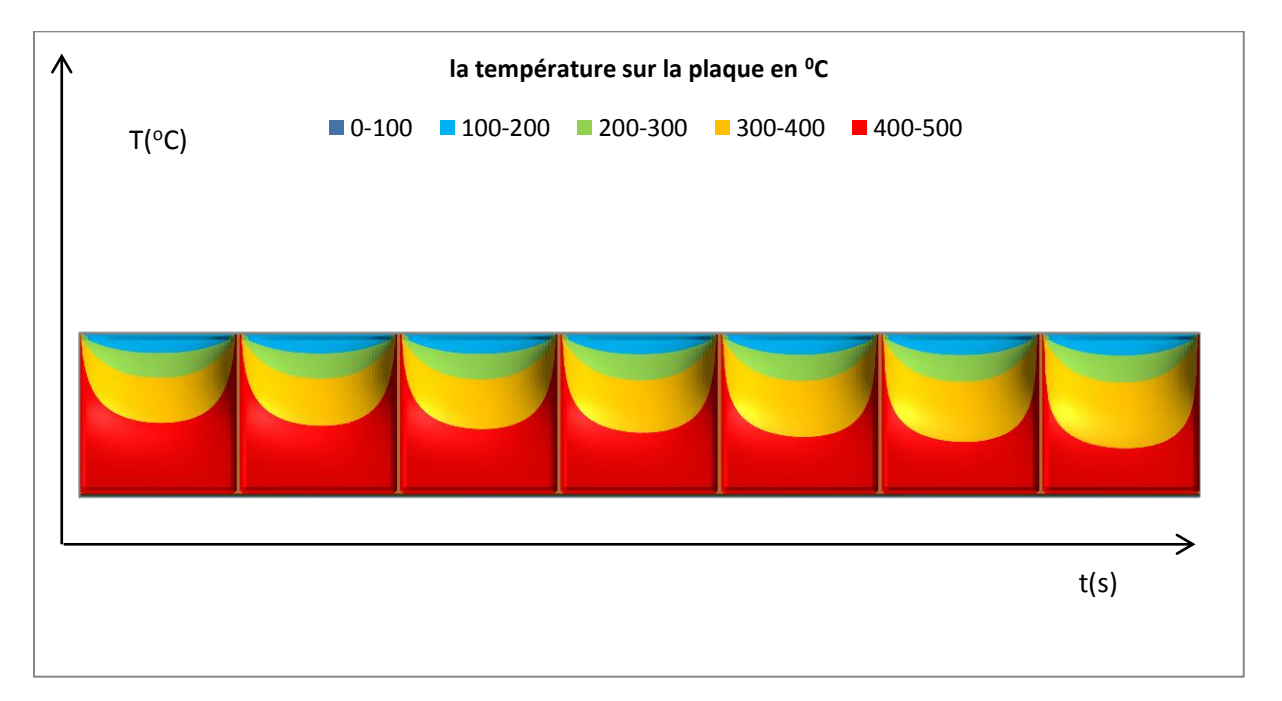

*Figure III.14: Représentation des températures sur la plaque, 19*  $\le t \le 25$ *.* 

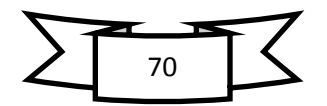

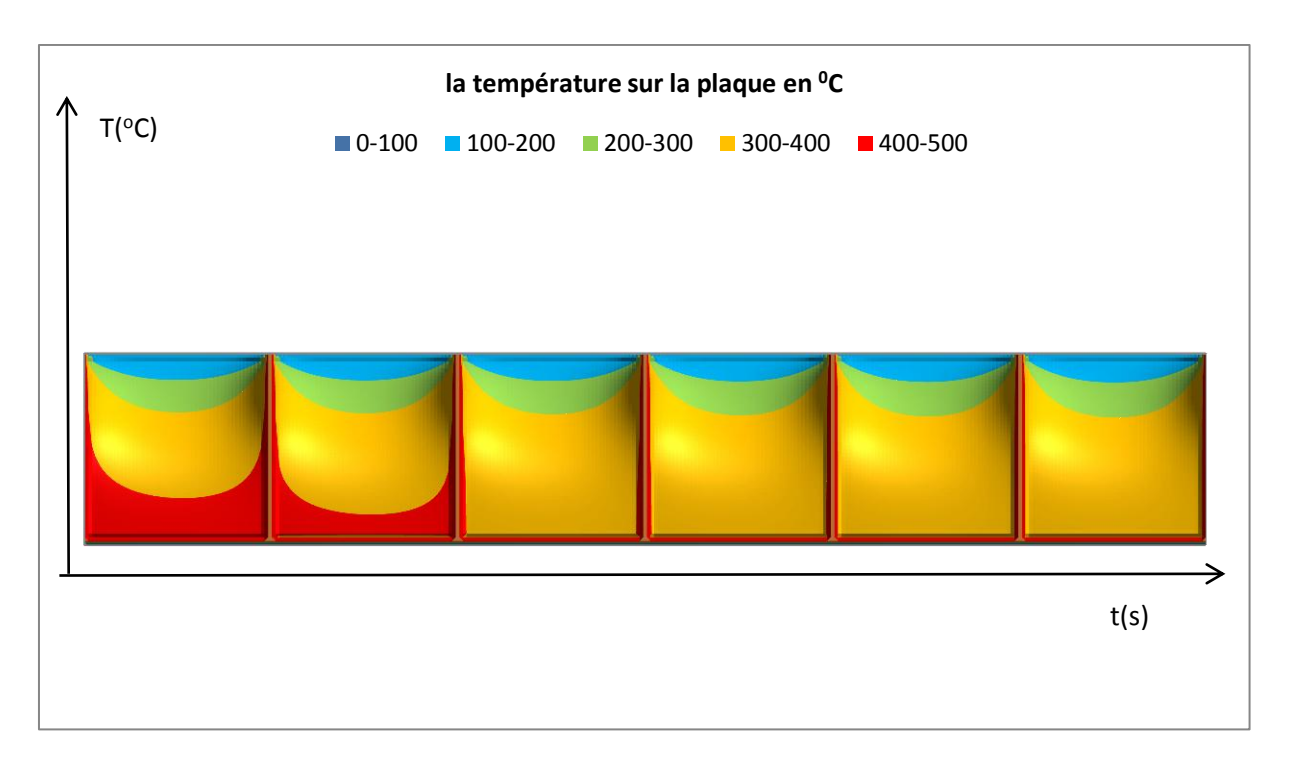

*Figure III.15: Représentation des températures sur la plaque, 26*  $\le t \le 31$ *.* 

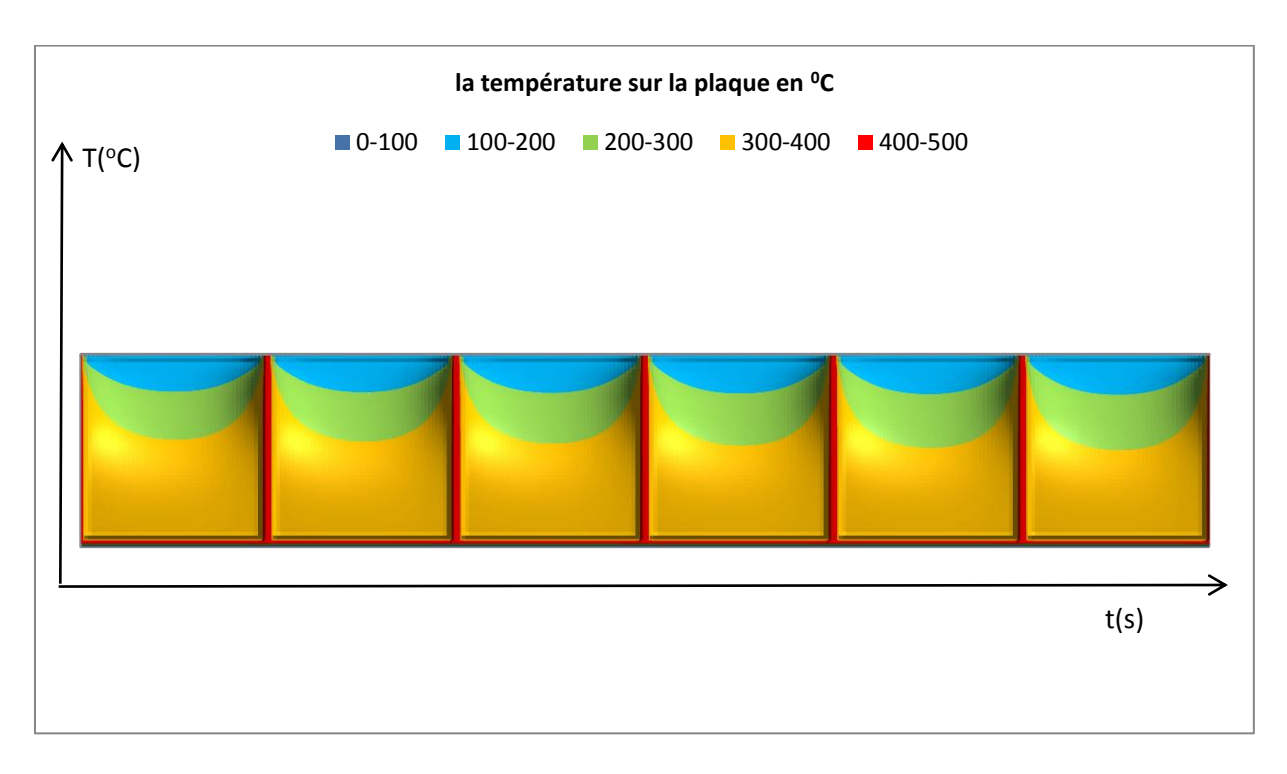

*Figure III.16: Représentation des températures sur la plaque, 46*  $\le t \le 51$ *.* 

L'aspect tridimensionnel de distribution de la température est représenté comme suit :

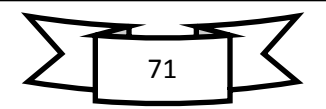
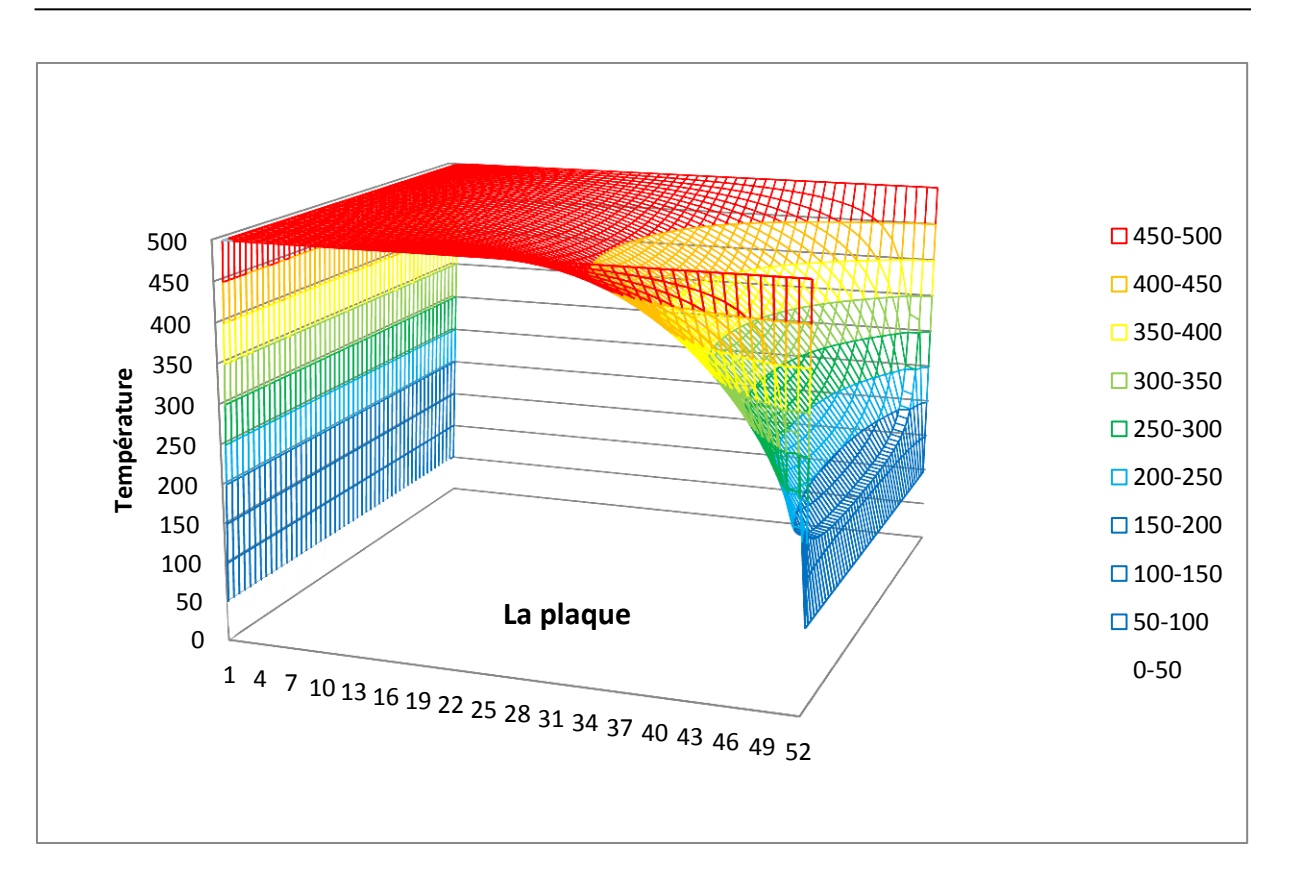

*Figure III.17: Représentation temporelle des températures à t =1 s*

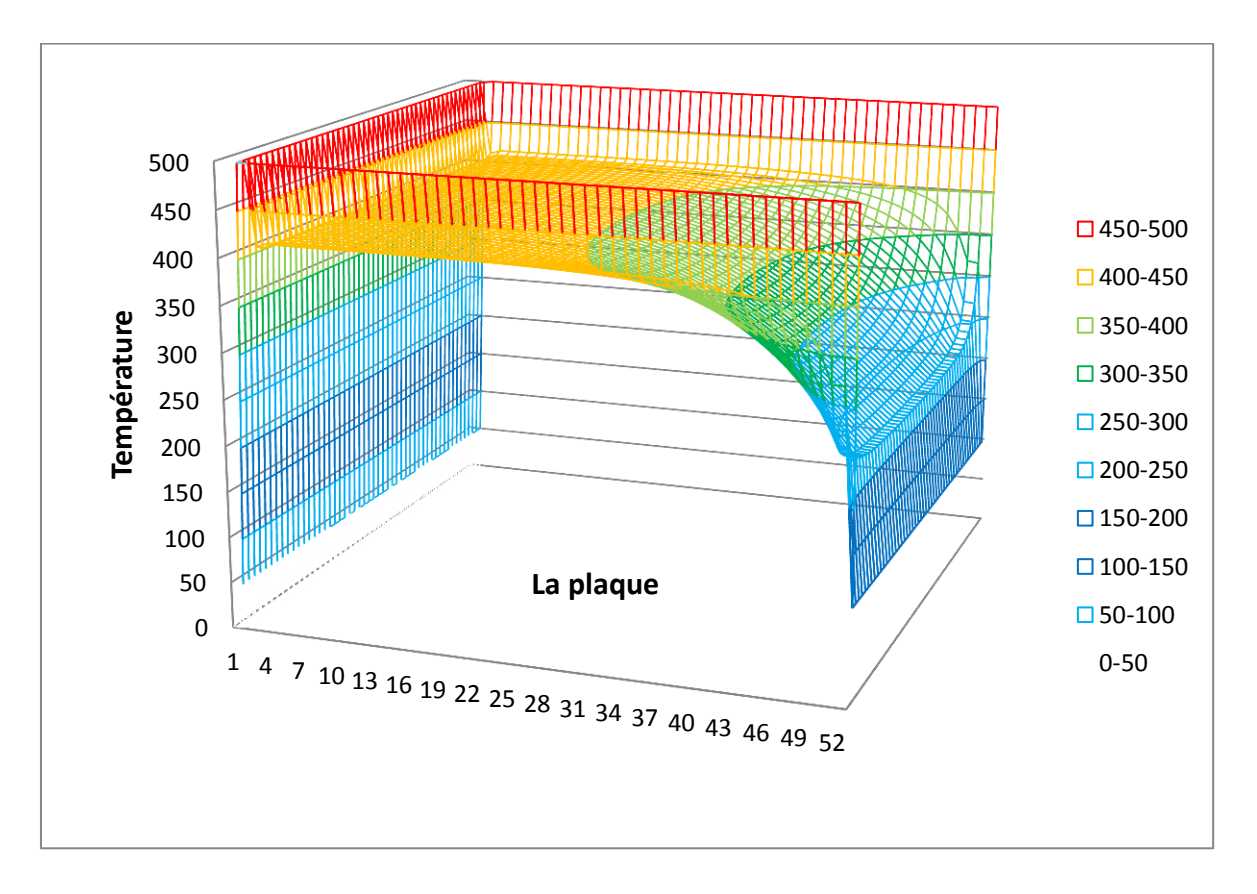

*Figure III.18 : Représentation temporelle des températures à t =24 s*

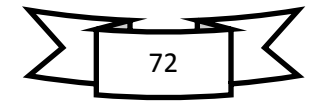

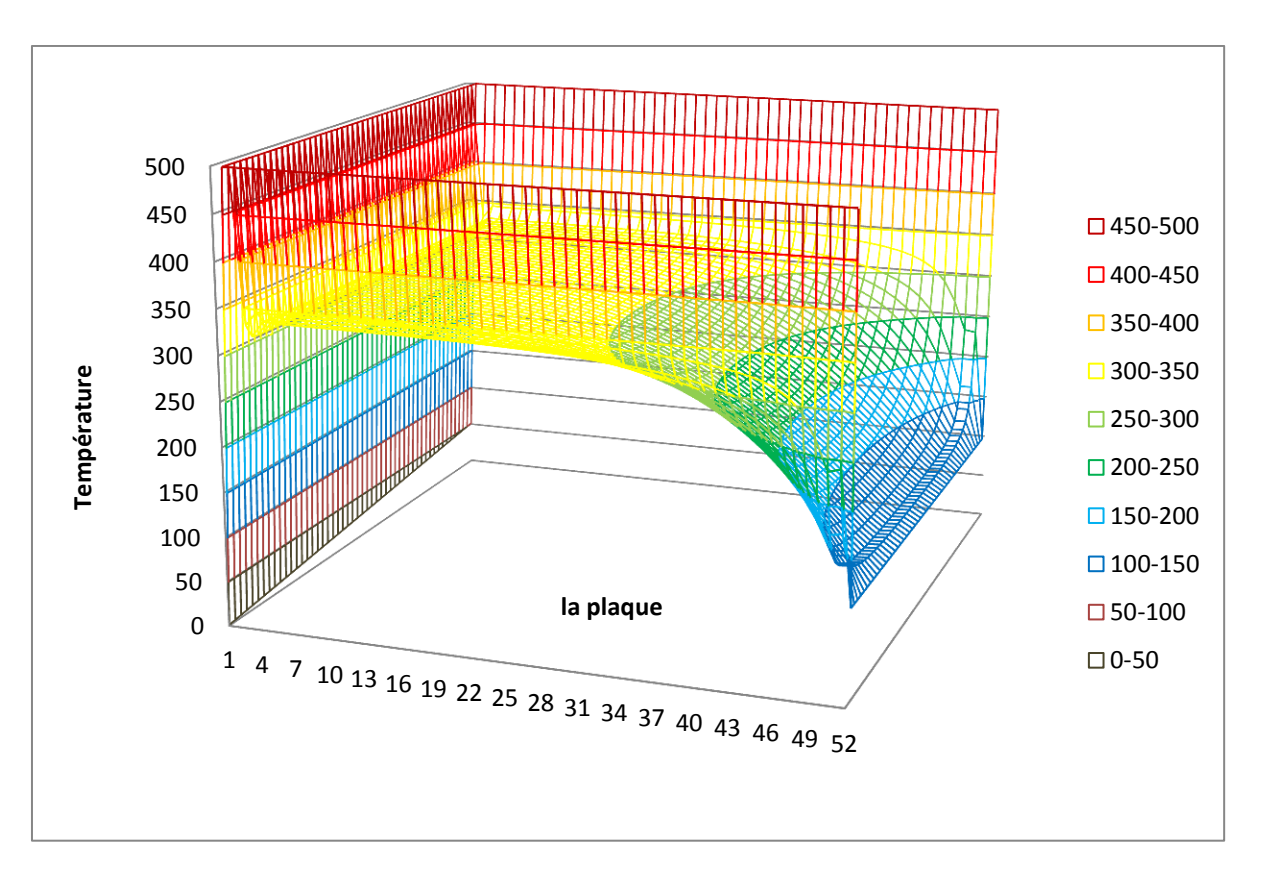

*Figure III.19 : Représentation temporelle des températures à t =50 s*

## *III.4. Interprétations*

La figure **III.6** représente la variation de la température dans la plaque indépendamment du temps. Cette variation exprime le taux du transfert de chaleur par conduction dans un état stationnaire de l'intérieur vers le milieu extérieur du coté de refroidissement par pulvérisation d'eau. On constate que cette variation prend une forme convexe vers le bas avec un spectre de températures qui varie comme suit :

- o de 100 à 200 °C entre 50 et 48 cm,
- o de 200 à 300 °C entre 48 et 42 cm,
- o de 300 à 400 °C entre 42 et 34 cm et
- o pour le reste de 34 cm au bord inférieur de la plaque, la température varie de 400 à 500°C.

Les figures **III.10, III.11, III.12** présentent la variation de la température dans la plaque en fonction du temps. Cette variation exprime le taux de transfert de chaleur par conduction dans un état instationnaire, également de l'intérieur vers le milieu extérieur du coté de refroidissement par pulvérisation d'eau. Là on relève que pour chaque valeur du temps de 0 à t > 0, nous avons une évolution continue du transfert de chaleur. À t = 1 seconde, la première variation de la figure **III.10** ne semblerait pas être très différente de l'état stationnaire précédemment cité. Ce n'est qu'au bout de 14 secondes que la variation se fait ressentir légèrement. A partir de ce moment-là, on voit que pour t = 20 secondes les températures varient de 100 à 200 °C entre 52 et 46 cm, de 200 à 300 °C

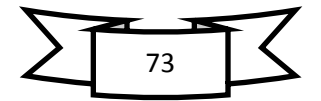

entre 46 et 38 cm, de 300 à 400 °C entre 38 et 23 cm et pour le reste de 23 cm au bord inférieur de la plaque, la température varie de 400 à 500 °C.

On remarque sur la figure **III.11** que la progression en diminution de la température est lente de 5 à 25 secondes et qu'on ne peut même pas la différentier pour 5 secondes mais { partir de 25 s cette variation (refroidissement) s'accélère pour chaque seconde.

Dans la figure **III.12**, on voit que la plage de 500 à 400 °C n'existe plus et que la plaque est totalement refroidie à des températures inférieures à 400 °C et qu'en ce moment-là elle continue à se refroidir pour arriver au bout de 51 secondes à avoir pratiquement la moitié entre 400 et 300 °C, un quart de 300 à 200 °C et un quart entre 200 et 100 $^{\circ}$ C. Notons bien que les températures inférieures à 100  $^{\circ}$ C n'existent pas à cause des conditions aux limites de la partie supérieure de la plaque.

La continuation de la variation du refroidissement est bien sûre évidente, mais à cause du choix de l'intervalle de temps par la programmation (qu'on peut d'ailleurs modifier sans difficultés), le refroidissement s'arrête ici.

Les figures **III.13, III.14, III.15** et **III.16** indiquent l'évolution de la température dans la plaque à des intervalles de temps sélectionnés, permettant d'apprécier cette évolution dans le temps pour chaque plage de température du spectre définis.

Ce programme offre donc la possibilité de contrôler la variation du refroidissement de la plaque et de choisir le temps nécessaire et la température choisie pour avoir le traitement thermique désiré.

Le mécanisme de refroidissement de la plaque s'effectue par la chaleur cédée par celle-ci { l'eau de refroidissement qui est à 23 °C, mais à cause du changement de phase qui nécessite une température d'ébullition de 100 °C l'interface reste à cette température et ce phénomène continue à consommer l'énergie thermique sous forme de chaleur dissipée et on arrive au bout d'un certain temps { des températures nettement inférieures à celle du problème à l'état initial.

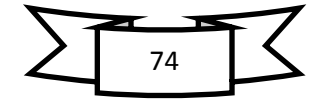

## *Conclusion générale*

Dans ce mémoire nous avons traité un problème de transfert de chaleur par conduction à travers une plaque hautement chauffée pour deux cas de régime de transfert, stationnaire et non-stationnaire en considérant le problème bidimensionnel. La plaque portée à la température initiale de 500°C est refroidie par un jet d'eau laminaire par sa face supérieure à la température de 23°C. Les trois autres faces de la plaque sont maintenues à la température de 500°C (conditions aux limites de Dirichlet). La face supérieure subit un transfert de chaleur avec changement de phase à l'interface de contact plaque-eau, cette dernière qui subit une ébullition en continu durant le processus de refroidissement. Ce phénomène est donc décrit par un équilibre du flux de chaleur entre la conduction à l'intérieur de la plaque et la convection à son extérieur, problème défini par la condition aux limites de Cauchy.

La méthode de résolution adoptée est basée sur les différences finies utilisant la méthode numérique explicite de Gauss-Seidel et la méthode de convergence de relaxation. Cette résolution a été traduite par une programmation en langage fortran 90.

On remarque que la distribution de température au sein de la plaque est quasisymétrique par rapport à l'axe **y** orienté vers le bas au milieu de cette la plaque.

On peut s'attendre qu'à partir de notre simulation, de bons résultats peuvent être obtenus, démontrant ainsi que le choix des paramètres appropriés permet d'arriver à ces résultats qui décrivent l'évolution du processus d'une manière précise, offrant la possibilité de comprendre facilement un phénomène aussi complexe. Notons également que le rayonnement a été négligé car la conduction et la convection prédominent.

Ce mode de traitement thermique est très utilisé dans l'industrie du laminage à chaud de l'acier car il permet d'obtenir des structures uniformes et résistantes du produit aux qualités recherchées.

Une étude telle que la nôtre est d'une utilité capitale, car elle permettrait de gagner en temps et en coût pour arriver à fournir d'importantes explications du processus et d'en optimiser les résultats.

Finalement, ce travail m'a permis d'aborder un problème complexe de transfert thermique, de le comprendre et de le résoudre par un outil très puissant et performant qui est la simulation numérique adjointe à la programmation informatique. En plus, cela m'a permis de mettre à l'épreuve mes connaissances théoriques acquises durant ma formation.

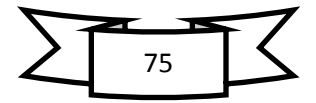

## *Références bibliographiques*

- [1] J.V. Beck, B. Blackwell and C.R. St Clair, Inverse Heat conduction, III posed Problems, Wiley Inter science Publication 1985.
- [2] Josianne Roy, Les transferts de chaleurs, Master en Sciences.
- [3] Kim, Y.Y., K.S., Jeong, G.H., Jeong, S., An experimental study on the quantitative interpretation of local convective heat transfer for a plate fin and tube heat exchanger using the lumped capacitance method, International Journal of heat and Mass Transfer, (49)230-239, 2006.
- [4] Adil Ridha, Transfert de Chaleur et de Masse, Université de Caen, 2009-2010.
- [5] Cours Transfert de chaleur; Université Pierre et Marie Curie (Paris VI), 2011
- [6] Yves Jannot, Transferts thermiques, Ecole des Mines Nancy, 2011.
- [7] Wikipedia, Transfert thermique.
- [8] J. E Durastanti, B. Martin, C. Kneip et A. Jeanmaire, Transfert de chaleur par conduction et rayonnement dans les matériaux semi-transparents, *Journal of Thermal Analysis, rot. 44, 1995.*
- [9] Greg F. Naterer, Heat transfer calculation, University of Ontario, Institute of Technology Oshawa, Ontario, Canada.
- [10] Olivier Perrot, Cours de rayonnement, Université Joseph Fourier, 2011
- [11] Benlekkam Mohamed Lamine, Simulation numérique des fluides, 2eme année école doctorale, 2011.
- [12] Abbès Azzi, Méthodes numériques appliquées aux calculs des écoulements et du transfert de chaleur, Juin 2011.
- [13] David R. Croft, David G. Lilley, Heat transfer calculations using finite difference equations, 1977.
- [14] Pierre Puiseux, Résolution d'EDP par différences finies, Janvier 2010.
- [15] Eric Goncalv, Méthodes, analyse et calculs numériques, 18 Janvier 2011.
- [16] P. Lascaux, R. Théodor, Analyse numérique matricielle appliquée à l'art de l'ingénieur, Tome 1, Masson 1986.
- [17] B. Lucquin, Equations aux dérivées partielles et leurs approximations, Ellipse 2004.
- [18] P. Viot, Méthodes d'analyse numériques, Cours de DEA de Jussieu, 2003.
- [19] <http://en.calameo.com/read/001341754f136f7446e20>
- [20] Verena Horak, Peter Gruber, Parallel Numerical Solution of 2-D Heat Equation, Department of Scientific Computing, University of Salzburg.
- [21] Pr Hocine Mzad, cours Méthode numérique, Université de Badji Mokhtar -Annaba, 2010.

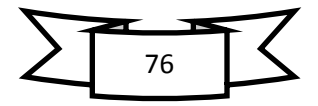